**No d'ordre** : **1432** %53

50376

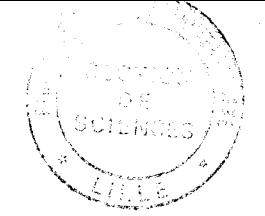

 $50376$ 1988  $253$ 

# THEO

**présentée** à

# **L'UNNERSITE DES SCIENCES ET TECHNIQUES DE LILLE FLANDRES ARTOIS**

## **Pour obtenir le titre de**

## DOCTEUR DE TROISIEME CYCLE

**Par** 

## **André MARTIN**

# **REALISATION DE SONDES INTRAOCULAIRES DESTINEES A LA CHIRURGIE INTERNE DE L'QEIL ET CONTRIBUTION A LA REALISATION D'UN LASER A CO2 A EXCITATION RADIO-FREQUENCE ET 'A USAGE MEDICAL.**

**Soutenue le** -20 **Juillet 1988 devant la Commission d'Examen** :

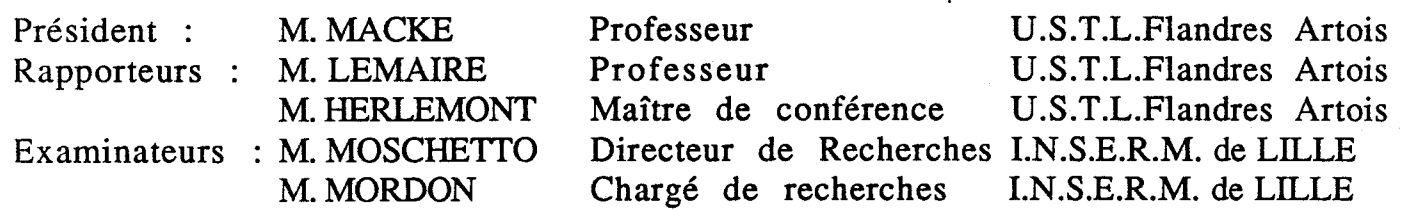

Ce travail a été réalisé à 1'U.F.R de physique de l'université des Sciences et Techniques de Lille Flandres Artois, dans le Laboratoire de Spectroscopie Hertzienne, associé au CNRS **(UA249),** dirigé par Monsieur le professeur MACKE, qui a bien voulu me faire l'honneur de présider le jury. Qu'il trouve ici l'expression de ma profonde gratitude. Ce travail a été rendu possible gràce au soutient finacier de la Région Nord Pas de Calais.

Je remercie Monsieur LEMAIRE qui a dirigé ce travail et qui zn a suivi toutes les étapes avec le plus vif intérêt, et de Monsieur 'IERLEMONT pour ses précieux conseils.

Je remercie aussi- Monsieur MORDON et Monsieur MOSCHETTO d'avoir bien voulu faire partie du jury.

Je remercie particulièrement Messieurs HASCHE et SOURDILLE pour leur aide lors de l'expérimentation animale.

A la présentation de cette thèse, j'associe Monsieur ROSSEELS pour ses précieux conseils et l'aide efficace qu'il a apportée à la solution des problèmes électroniques.

# SOMMAIRE

# PREMIERE PARTIE: L'AIGUILLE INTRA-OCULAIRE

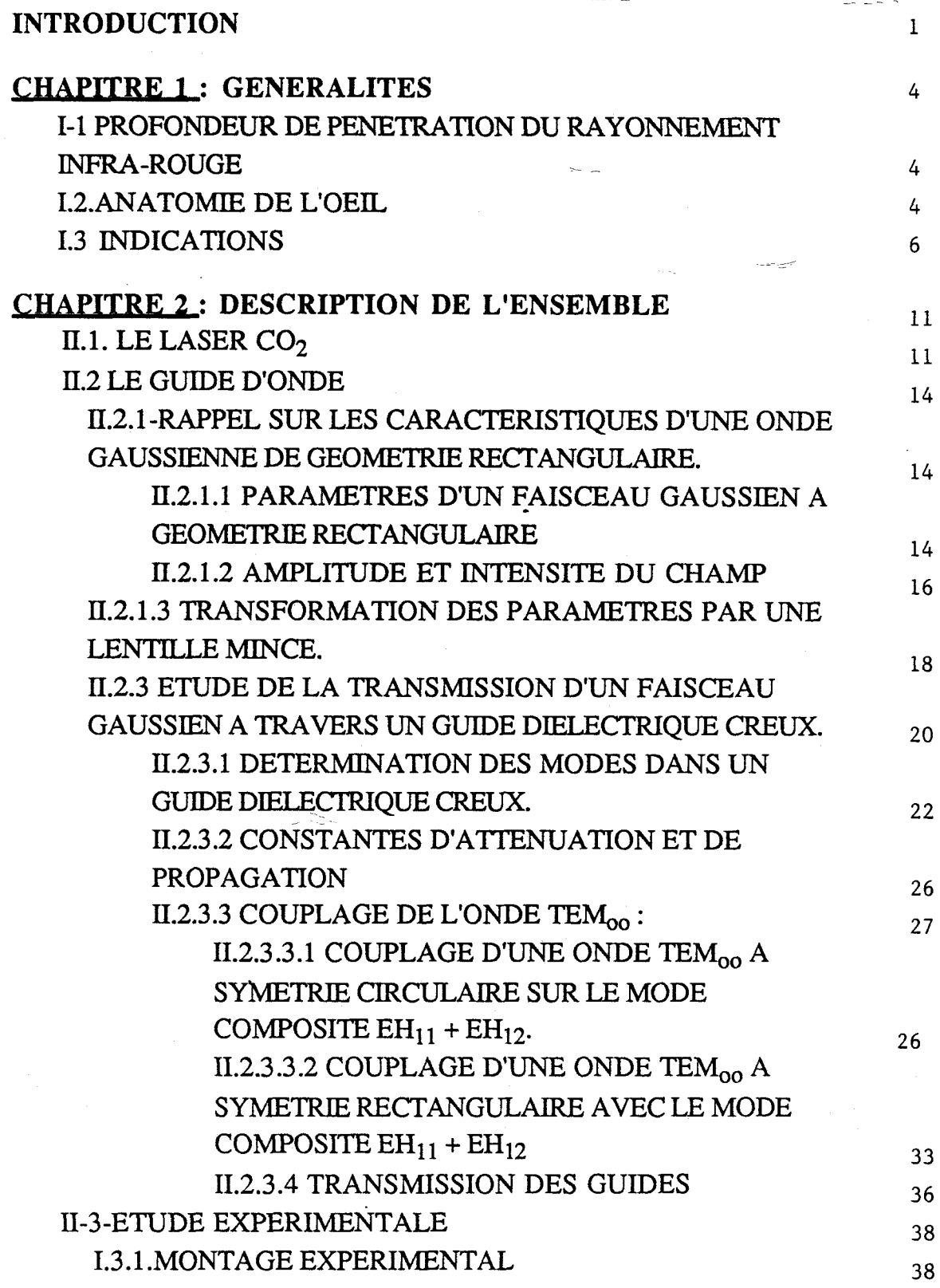

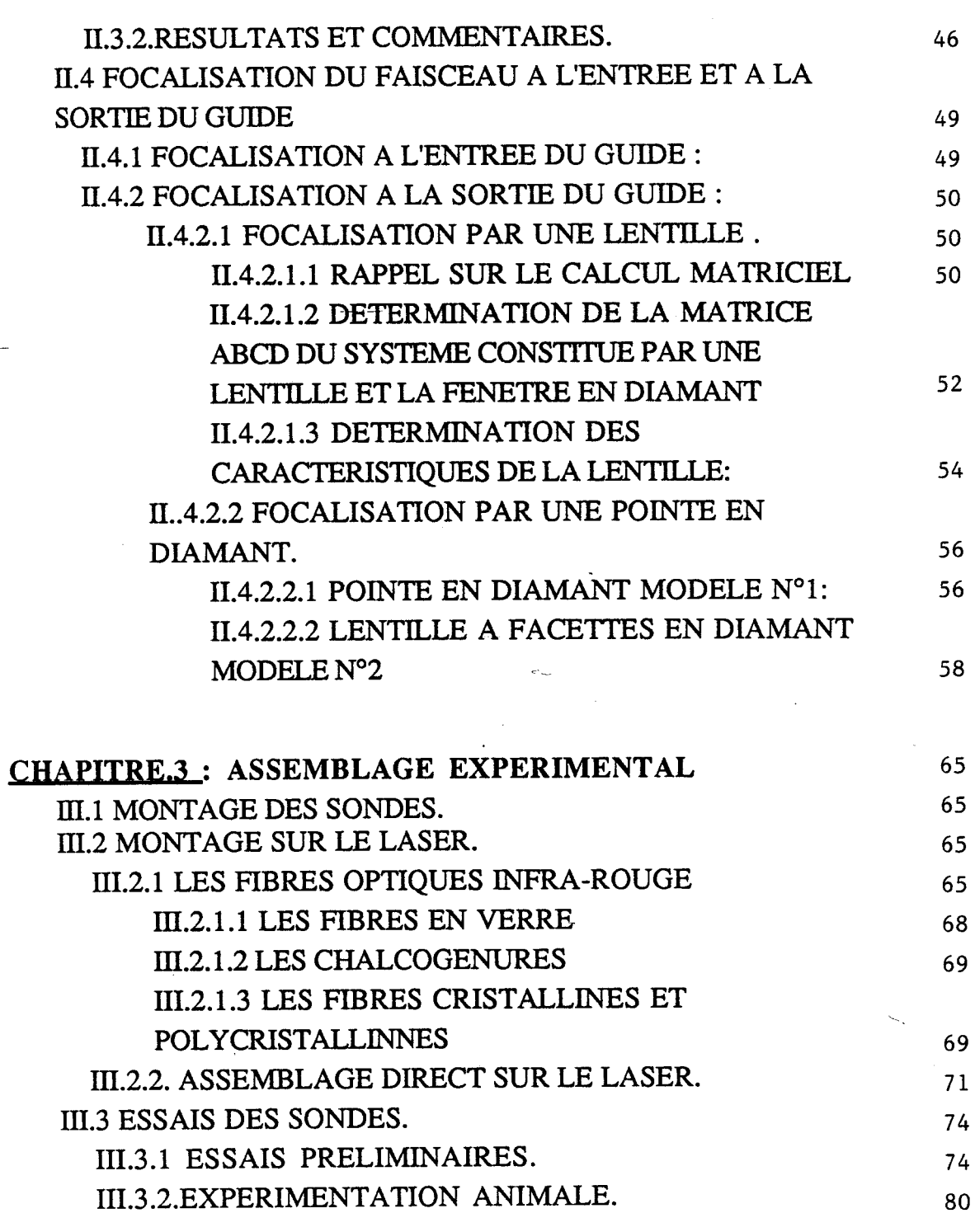

SECONDE PARTIE: LE LASER A CO2 A EXCITATION RADIO-FREQUENCE  $\tau_{\rm eff}$  ,  $\tau_{\rm eff}$ 

**INTRODUCTION** 

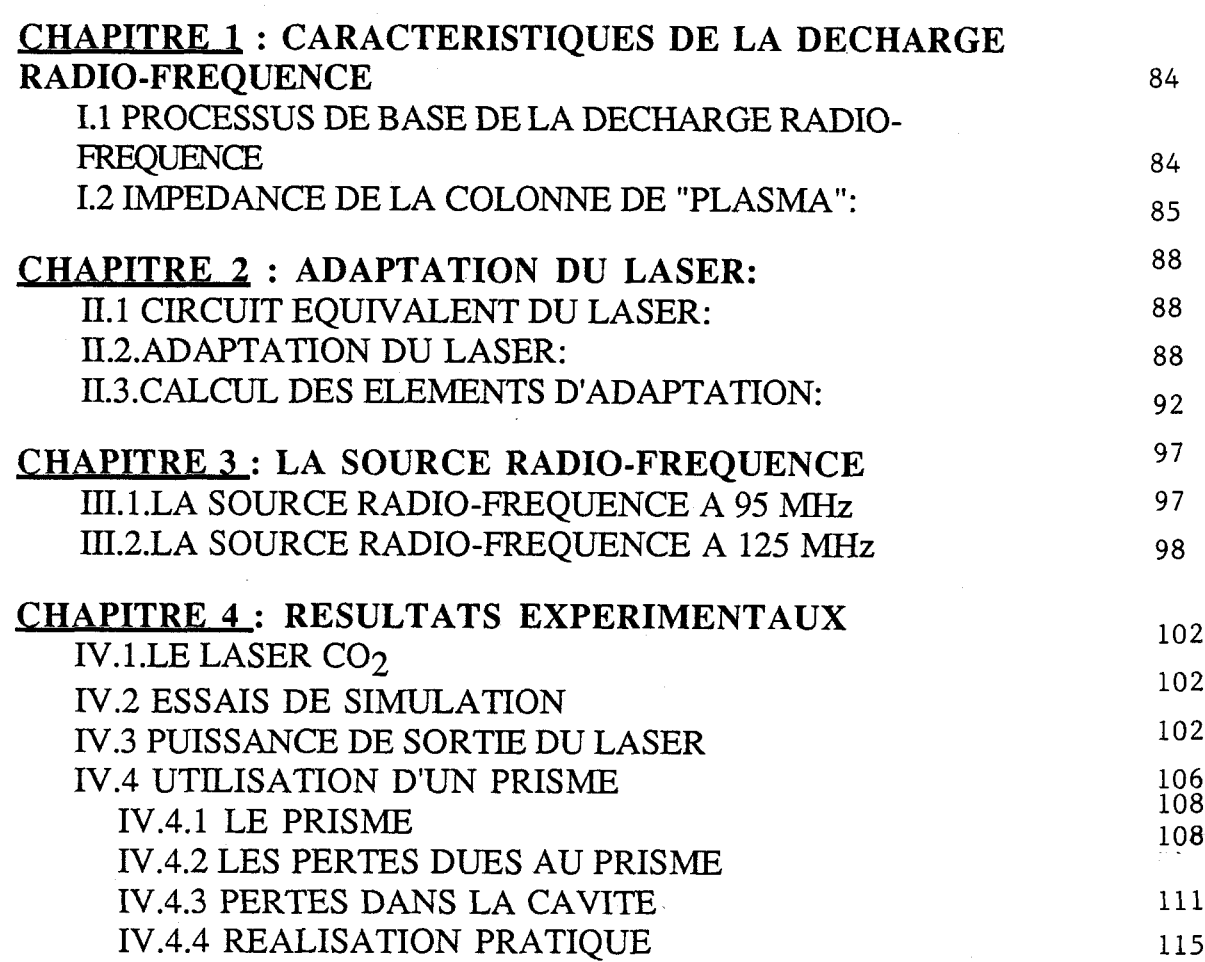

 $\sim$ 

 $\mathcal{A} \subset \mathcal{A}$ 

 $\mathbb{Z}^2$ 

 $\omega$ 

 $\langle \cdot \rangle$ 

 $\mathcal{A}(\mathcal{C})$ 

### *INTRODUCTION*

Les premiers lasers  $CO<sub>2</sub>$  chirurgicaux ont été mis au point dans les années 1970, notamment par Sharon et Kaplan en Israël.

La pénétration tissulaire du laser dépend en grande partie de sa longueur d'onde, la densité de puissance détermine l'intensité des effets.

L'énergie du laser est fortement absorbée par les tissus riches en eau, ce qui permet une très bonne volatilisation des cellules. Il sera, alors possible d'induire deux effets selon le degré d'échauffement :

Une coagulation quand la température moyenne est suffisante pour obtenir un effet de "cuisson", sans pour autant atteindre la vaporisation

Une vaporisation si la température de l'échauffement est importante  $(T \approx 100^{\circ})$ , qui entraînera une coupe des tissus, si le faisceau est focalisé, ou une vaporisation, si le faisceau laser est suffisamment large.

Toutefois ces effets peuvent être obtenus par d'autres moyens (bistouri électrique, sonde électrique....), cependant le laser offre un avantage par rapport aux autres méthodes : l'absence de contact, qui outre l'asepsie parfaite, entraîne une bonne reproductibilité des effets par la maîtrise des paramètres (puissance, durée....). De plus, bien que la coupe soit plus lente, l'économie de sang est appréciable.

C'est la possibilité d'utilisation des fibres optiques , qui a déterminé plus ou moins les domaines d'application des principaux lasers. Le laser à  $CO<sub>2</sub>$  est principalement utilisé pour les régions anatomiques directement accessibles (dermatologie, chirurgie classique....), tandis que le laser YAG et le laser à Argon sont préférentiellement utilisés en endoscopie laser.

Cependant grâce à l'utilisation récente, de guides d'onde diélectriques rigides, la réalisation d'opération endoscopique avec un laser à  $CO<sub>2</sub>$  est maintenant envisageable. C'est en partie l'objet de cette étude.

Les lasers à  $CO<sub>2</sub>$  utilisés jusqu'à présent sont des lasers à ondes libres. Ils sont encombrants et nécessitent l'utilisation d'un bras optique articulé, coûteux et dont la maintenance est importante.

Pour palier cet inconvénient nous avons développé un nouveau type de laser à  $CO<sub>2</sub>$  qui utilise la technologie mutiguides d'onde mais aussi un nouveau type d'excitation du milieu amplificateur: l'excitation. Radio-Fréquence. Cela à permis de réduire les dimensions du laser, et d'augmenter sa souplesse d'utilisation.

Après un court chapitre, où l'on rappelle les difficultés posées par la chirurgie intra-oculaire, et les solutions apportées, nous étudions la propagation et la transmission d'une onde laser à travers un guide diélectrique.

Les problèmes posés par la focalisation du faisceau, tant à la sortie du guide qu'à l'entrée sont rappelés dans une troisième partie.

La réalisation expérimentale des sondes intra-oculaires ainsi que les résultats qui s'y rapportent sont donnés dans le troisième chapitre.

Enfin, dans une dernière partie nous donnons quelques rappels concernant la. décharge transversale Radio-Fréquence, ainsi que les premiers résultats obtenus avec une réalisation expérimentale de ce nouveau type ce laser.

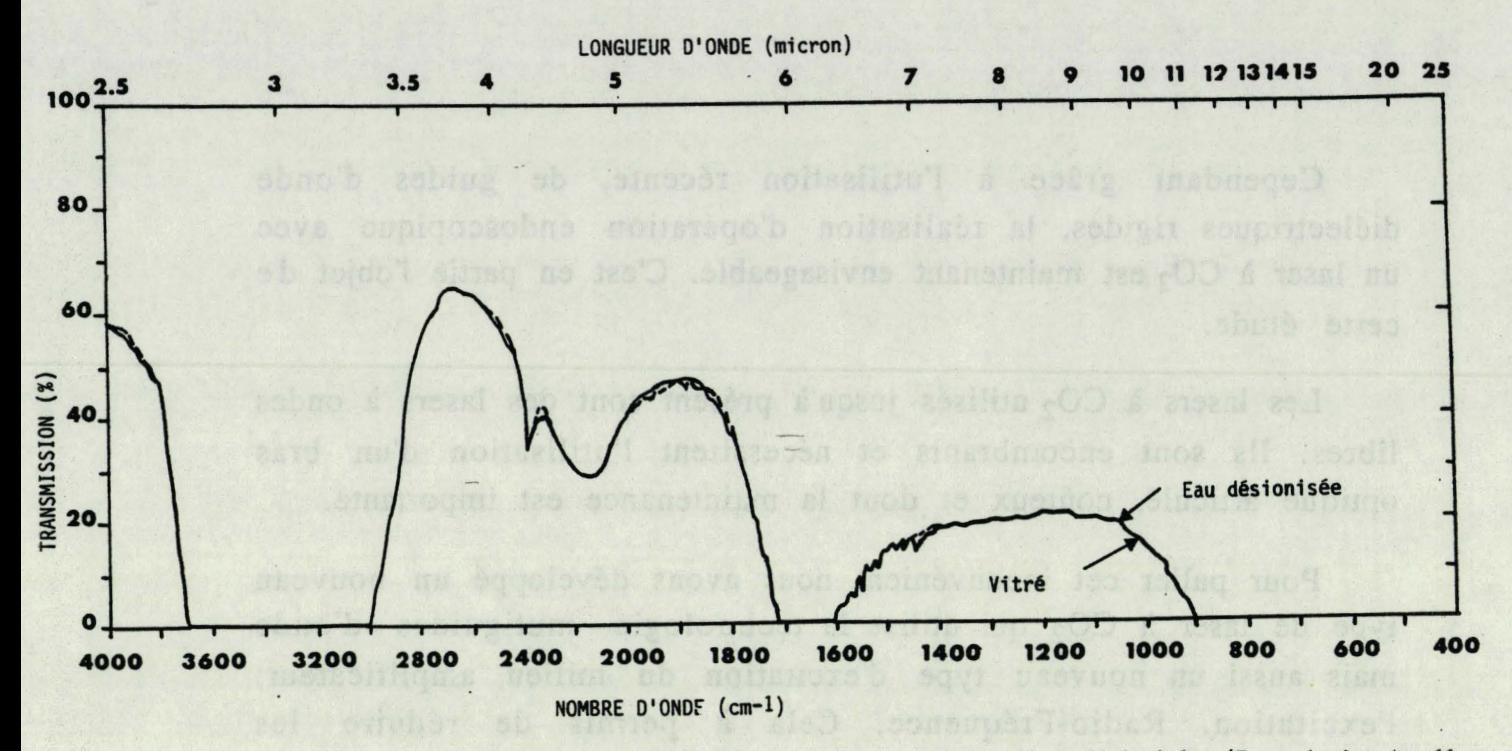

FIGURE I.1 : Absorption du rayonnement Infra-rouge pour le vitré et l'eau désionisée (Transmission donnéé<br>pour une épaisseur L=22mm )

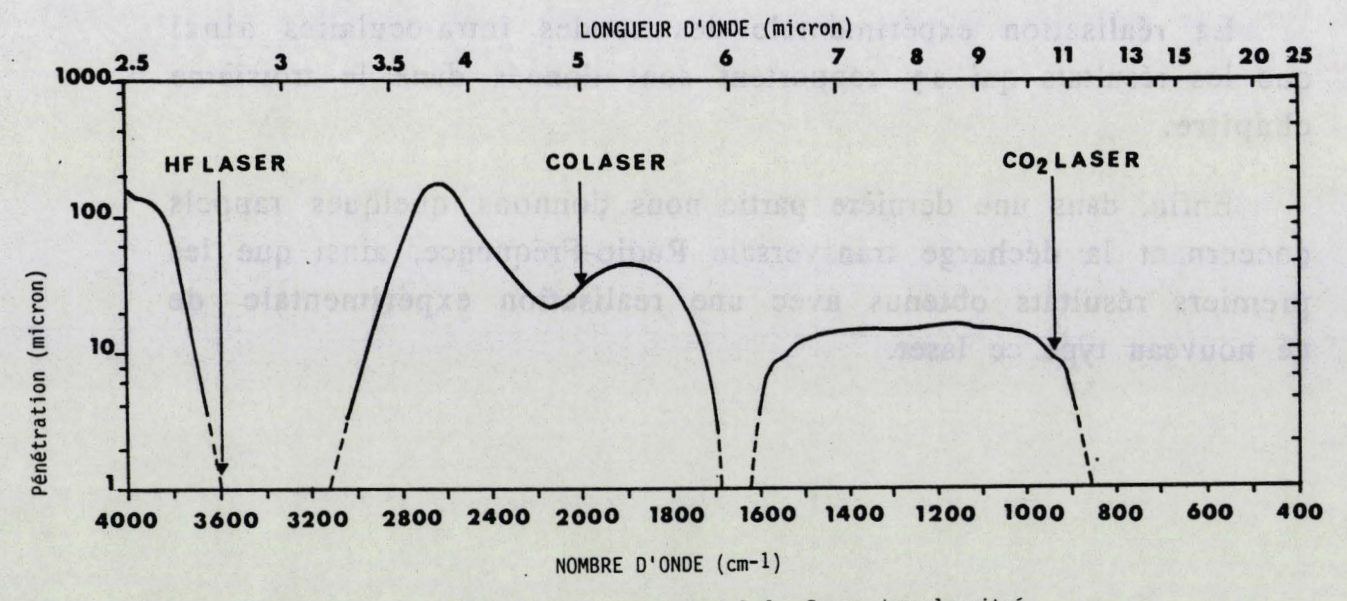

FIGURE I.2 : Profondeur de pénétration du rayonnement Infra-Rouge dans le vitré

 $\overline{3}$ 

#### CHAPITRE 1 : GENERALITES

# **1-1 PROFONDEUR DE PENETRATION DU RAYONNEMENT INFRA-ROUGE**

Les tissus humains, et en particulier l'humeur vitrée, absorbent fortement le rayonnement Infra-Rouge, contrairement aux radiations visibles, qui peuvent se propager jüsqu'à la rétine où elles sont fortement absorbées et peuvent créer des lésions.

Une étude de la transmission de ce rayonnement a été faite par **KARLIN** (1).

Le spectre de transmission, tracé pour l'eau désionisée et pour l'humeur vitrée entre  $2.5 \mu m$  et  $25 \mu m$ , est montré à la figure I.1. Les enregistrements font apparaître une concordance entre les deux spectres.

l "- Le spectre de transmission de la figure I.1 a été utilisé pour calculer la profondeur de pénétration du rayonnement Infra-Rouge dans le vitré (Profondeur pour laquelle l'intensité du rayonnement est de l/e du rayonnement initial). Le résultat de ce calcul est rapporté à la figure **1.2.** En référence nous avons fait figurer les longueurs d'onde de 3 lasers couramment utilisés (CO<sub>2</sub>; CO; HF). La profondeur de pénétration pour la radiation du laser  $CO<sub>2</sub>$  est de l'ordre d'une longueur d'onde (environ  $10\mu$ m). Cela entraîne que les ! effets les plus importants sur les tissus, auront lieu au point d'impact et qu'il n'y aura pratiquement aucun dommage sur les tissus avoisinants.

### **1.2.ANATOMIE DE L'OEIL**

Le globe oculaire (d'un diamètre de **23** mm) est enveloppé dans trois membranes, de l'extérieur vers l'intérieur:

- La sclérotique : C'est une membrane blanche, très résistante et d'épaisseur 1 mm. Elle forme à l'avant la cornée transparente.

- La choroïde :C'est une membrane qui transforme le globe oculaire en chambre noire. Riche en vaisseaux sanguins, elle

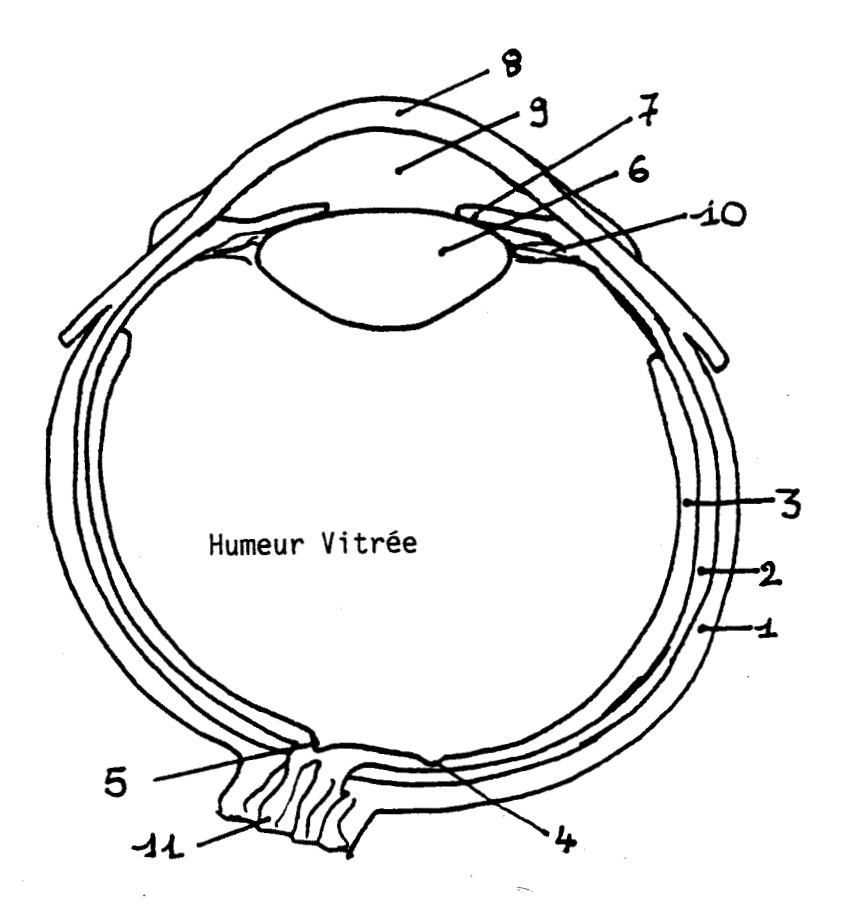

- 1.Sclérotique
- 2. Choroīde
- 3. Rétine
- 4. Tache Jaune

5. Tache aveugle

- 6. Cristallin
- 7. Iris
- 8. Cornée
- 9. Humeur aqueuse
- 10. Corps cilaire
- 11. Nerf optique

FIGURE I.3 : Anatomie d'un oeil

maintient constante la température de l'oeil et forme l'Iris derrière la cornée.

- La rétine: C'est une membrane transparente très fragile d'épaisseur 0.5 mm. Elle transforme l'énergie lumineuse en un signal assimilable par le cerveau. Elle a deux points singuliers:

.- La tache jaune: placée juste dans l'axe optique, c'est le point le plus sensible de la rétine.

- La tache aveugle: située juste à l'extrémité du nerf optique elle est dépourvue de cellules visuelles.

A l'intérieur des trois membranes le globe oculaire comprend:

- L'Humeur aqueuse : C'est un liquide fluide, d'indice  $n=1.37$ enfermé dans une chambre située en avant du cristallin.

- Le cristallin : C'est une lentille biconvexe d'indice  $n=1.45$ située derrière l'iris et enchâssée dans le corps ciliaire.

- L'Humeur Vitrée : C'est une substance gélatineuse, d'indice n=1.35 qui remplie la partie postérieure de l'oeil. Elle est constituée à 98% d'eau.

Les indices sont donnés pour des longueurs d'onde du domaine visible.

### **1.3 INDICATIONS**

L'utilisation du laser  $CO<sub>2</sub>$  en microchirurgie de l'oeil nous a obligé à résoudre deux types de problèmes :

- d'une part un travail en milieu aqueux : le travail en milieu liquide a été résolu par l'utilisation de guides d'onde creux munis à leur extrémité d'une fenêtre en diamant. Il est possible par ailleurs, d'une part d'inclure le guide dans un tube en inox en ménageant entre les deux un espace permettant l'aspiration lors d'une synérèse du vitré (voir définition page 8) **(4),** d'autre part d'utiliser une lentille infra-rouge à l'extrémité du guide pour réaliser des incisions vitréennes *(2,6).* 

- d'autre part l'utilisation de guides d'un diamètre similaire à celui des instruments habituellement utilisés (vitréoctome, ciseaux...), qui est actuellement de 0.9 mm.

- **6** 

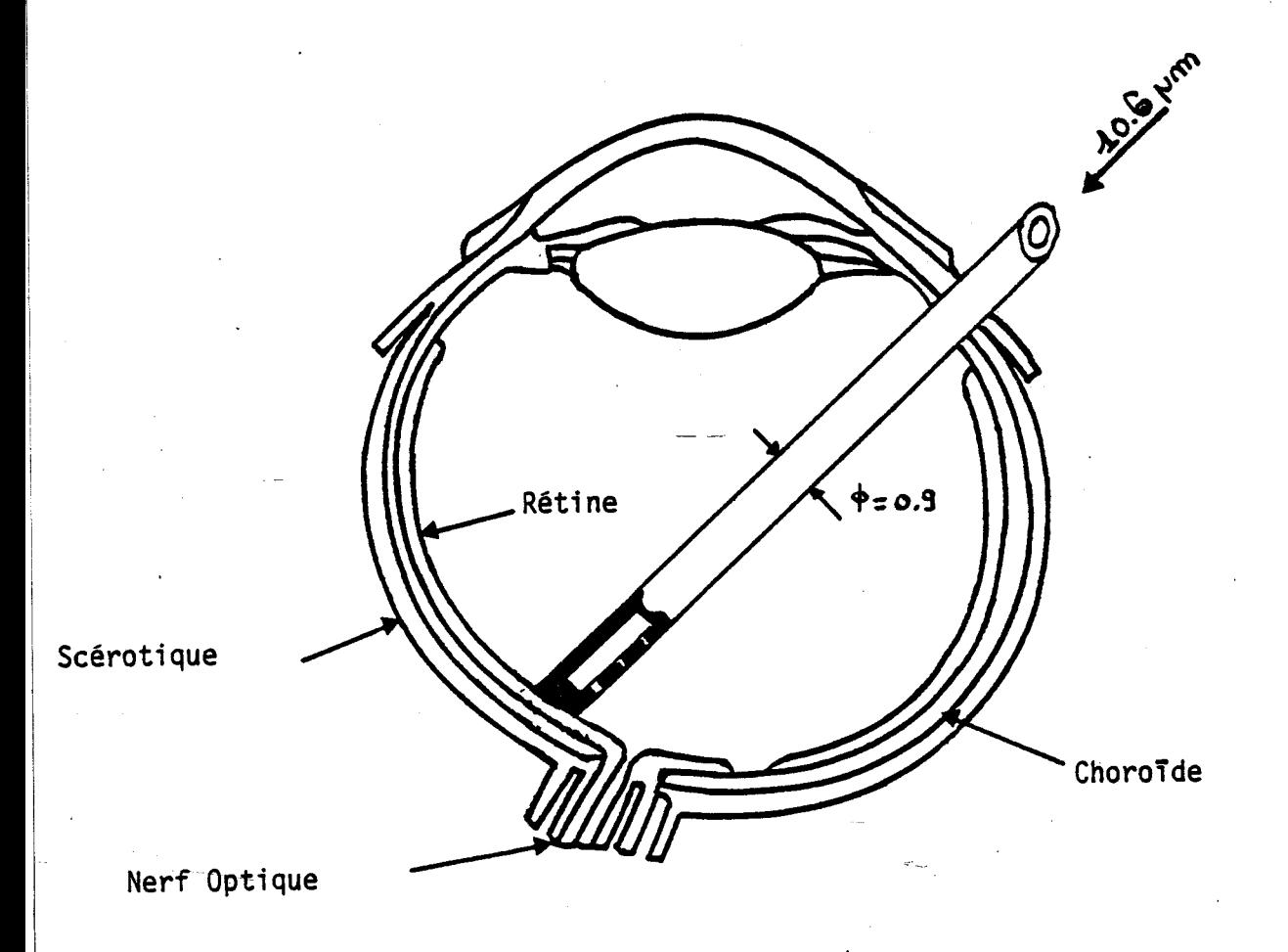

FIGURE I.4 : Représentation schématique de la mise en place de la sonde intraoculaire.

La figure 1.4 montre la mise en place de la sonde pour une intervention.

Le laser  $CO<sub>2</sub>$  peut-être utilisé selon divers modes; le mode de <sup>1</sup>fonctionnement sera choisi en fonction des indications. Par exemple:

- Mode continu pour la photocoagulation (0,4 Watts pendant 4s)(2).

- Mode pulsé pour la synérèse du vitré et la section des brides vitréennes *(6).* 

- Mode burst ou Q-Switch pour la photoincision **(2).** 

Le laser  $CO<sub>2</sub>$  endoculaire pourrait être particulièrement indiqué dans les rétinopathies diabétiques proliférantes sévères, mais aussi dans la chirurgie du décollement de la rétine et à un moindre degré dans les hémorragies et la section de brides vitréennes.

#### -Photocoagulation

Il s'agit de cautériser des vaisseaux sanguins sur la rétine lors des hémorragies, ou d'agir comme micro-soudures lors de décollement de la rétine. Le tableau de la figure 1.5 donne une comparaison des puissances mises en jeu pour ce type d'intervention.

#### - Synérèse du vitré.

Une autre voie d'utilisation du laser  $CO<sub>2</sub>$  consiste à retirer l'excès d'humeur vitré par liquéfaction de ce dernier (5). Ceci est obtenu en chauffant localement le gel, de la température de 37" C à une température pour laquelle le gel est liquide (47 à 57° C), et en l'aspirant. Les risques de dommage sur la rétine sont alors réduits par une élévation de température relativement faible (10 à 20" C).

#### - Photoincision.

Il est nécessaire, afin de réaliser des incisions très fines, de focaliser le faisceau laser en sortie de la sonde (spot 50  $\mu$ m).

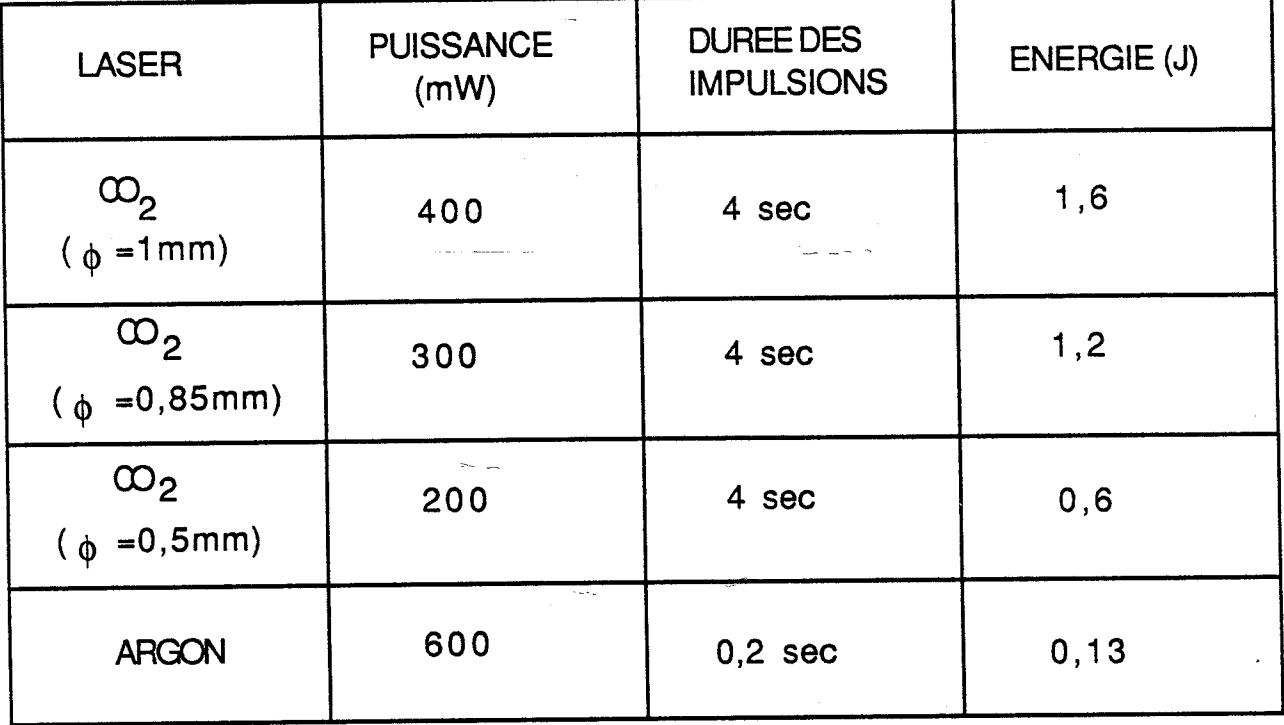

Figure 1.5 : Comparaison des énergies requises pour la photocoagulation pour différentes sondes (2)

## - Section des brides vitréennes.

Le mécanisme de la section repose sur une vaporisation instantanée de l'eau contenue dans les tissus oculaires. La vaporisation va s'accompagner de formation de petites bulles qui se résorbent instantanément.

CHAPITRE 2 : DESCRIPTION DE L'ENSEMBLE :

### II.1. LE LASER  $CO<sub>2</sub>$

Le laser CO<sub>2</sub> guide d'onde se différencie du laser à onde libre essentiellement par :

- La propagation guidée de l'onde électromagnétique dans la cavité.

- Une taille réduite du laser : la puissance par unité de longueur est comprise entre 0,3 et 0,8 Watt/cm de décharge (8)

- Une faible dimension des guides (1 à 3 mm) ce qui permet un refroidissement du plasma par les parois.

Les sources laser peuvent, soit utiliser un flux gazeux, composé d'un mélange de  $C_0^2$ , N<sub>2</sub>, H<sub>e</sub>, soit être scellées, avec une excitation électrique longitudinale (Haute-Tension) ou transverse (Radio-Fréquence).

Pour accroître la puissance d'un laser, on peut envisager d'augmenter la section du guide. Cependant, si cette section devient trop importante le gain du milieu amplificateur chute car le refroidissement par les parois devient moins efficace et la température du gaz au centre du guide augmente. Nous avons alors envisagé d'accroitre seulement l'une des deux dimensions du guide pour maintenir des parois froides proches du centre du milieu amplificateur. Nous avons ainsi réalisé des guides de section quasielliptique qui, par rapport aux guides de section rectangulaire, présentent l'avantage d'éliminer les coins, où le champ est nul.

Le laser utilisé, très voisin de celui mis au point par El Alaoui, est de type "multiguide" et comprend deux guides parallèles de section quasi-elliptique (de section 3 x 2,3 mm)et de longueur  $L=240$ mm.

La tête laser est formée de trois pièces :

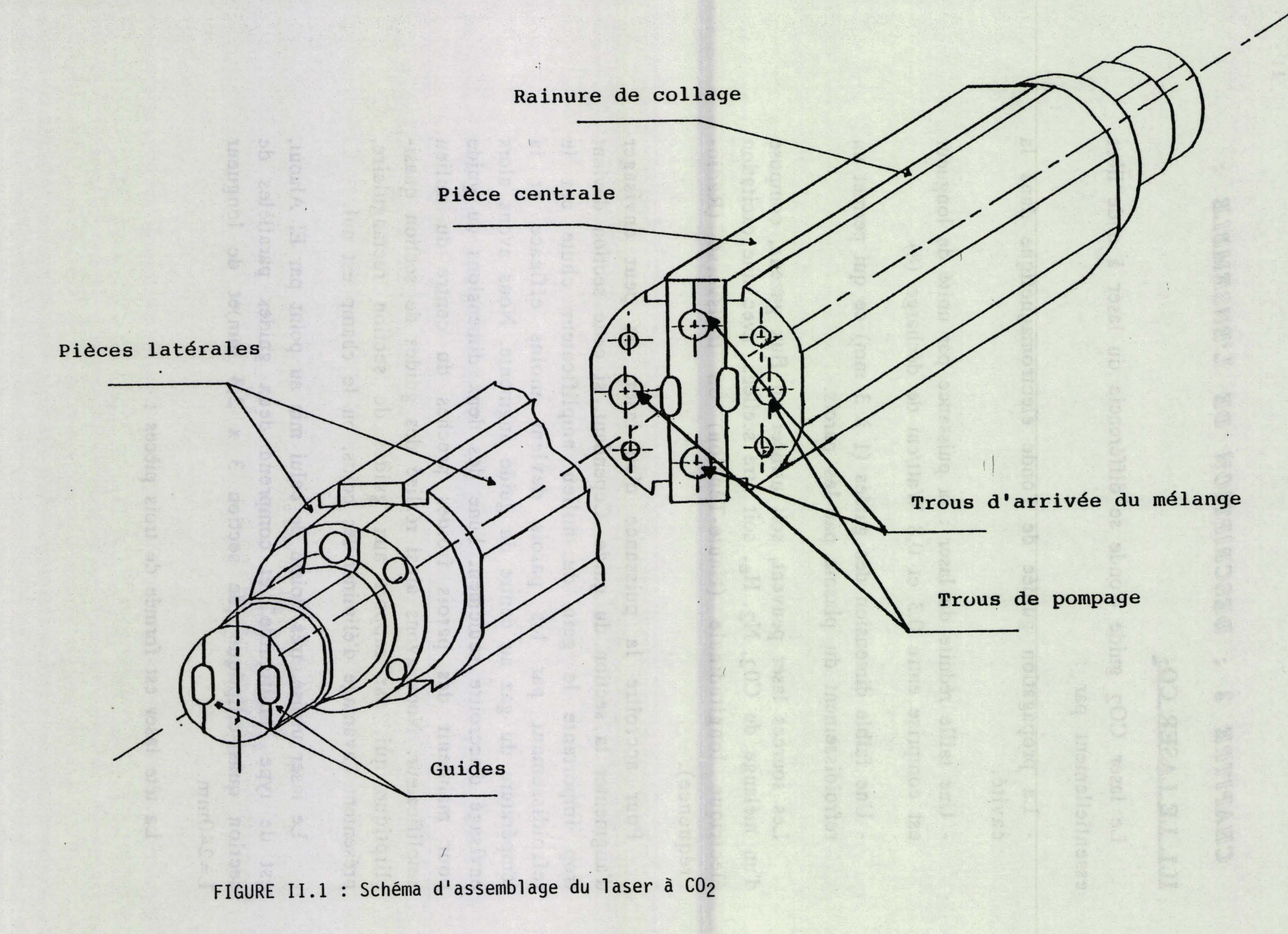

- Une pièce centrale polie sur ses deux faces, contient sur chacune d'elles une rainure de section semi-elliptique sur toute sa longueur.

- Deux pièces latérales identiques, polies sur leurs faces intérieures et comportant également des rainures de section semi-elliptiques, s'appliquent de chaque côté de la pièce centrale pour former les guides (figureIIJ). Elles contiennent le circuit de refroidissement, réalisé au moyen de 2 trous longitudinaux dans chaque pièce.

L'arrivée du mélange gazeux s'éffectue dans la pièce centrale par l'intermédiaire de quatre gorges situées aux extrémités de celleci et qui sont en communication avec les deux canaux amplificateurs.

Le mélange est pompé au centre des plaquettes latérales.

Dans chaque cavité le milieu amplificateur est excité par l'intermédiaire de deux décharges électriques longitudinales.

La cavité optique résonnante est formée de deux lames en ZnSe (ou AsGa) communes aux deux canaux amplificateurs.

Un miroir de coefficient de réflexivité maximale  $(R \approx 99,4\%)$  est placé à l'une des extrémités. Le couplage de la puissance est réalisé à l'autre extrémité par une lame semi-transparente  $(R \le 90\%)$ .

#### **11.2 LE GUIDE D'ONDE**

#### INTRODUCTION

Nous envisageons donc de réaliser un guide d'onde diélectrique qui sera excité par le laser à CO<sub>2</sub> et qui propagera le rayonnement au fond de l'oeil.

Nous faisons l'hypothèse qu'a la sortie du laser, l'onde a une forme gaussienne de mode fondamental, ayant en général une géométrie rectangulaire de paramètres  $W_{OX}$  et  $W_{OV}$ .

Nous rappelons brièvement dans une première partie les caractéristiques d'une onde gaussienne à géométrie rectangulaire et sa focalisation par une lentille mince. Ensuite nous exposons le calcul de la transmission de cette onde à travers un guide d'onde diélectrique.

11.2.1 -RAPPEL SUR LES CARACTERISTIQUES D'UNE ONDE GAUSSENNE DE GEOMETRIE **RECTANGULAIRE.** 

11.2.1.1 PARAMETRES D'UN FAISCEAU GAUSSIEN A GEOMETRIE **RECTANGULAIRE** .

La propagation d'un faisceau laser à géométrie elliptique est caractérisée par les paramètres  $W_x$  et  $R_x$  (resp  $W_y$  et  $R_y$ ) (où x et y se rapportent à la section rectangulaire du guide : figure 11.2) qui sont liés au paramètre  $q_x$  (resp  $q_y$ ) par les relations (7):

$$
\frac{1}{q_x} = \frac{1}{R_x} - j \frac{\lambda}{\pi W_x^2}
$$

$$
\frac{1}{\pi W_x^2} = \frac{1}{\pi M_x^2} - j \frac{\lambda}{\pi W_x^2}
$$

$$
\frac{1}{q_y} = \frac{1}{R_y} - j \frac{\lambda}{\pi W_y^2}
$$

 $(1)$ 

où :

 $-R<sub>x</sub>$  (resp  $R<sub>y</sub>$ ) est le rayon de courbure du front d'onde suivant la direction Ox (resp Oy).

**-Wj,** (resp Wy) est la demi-largeur du faisceau ("Waist") suivant la direction  $Ox$  (resp  $O_y$ ) : c'est la distance à

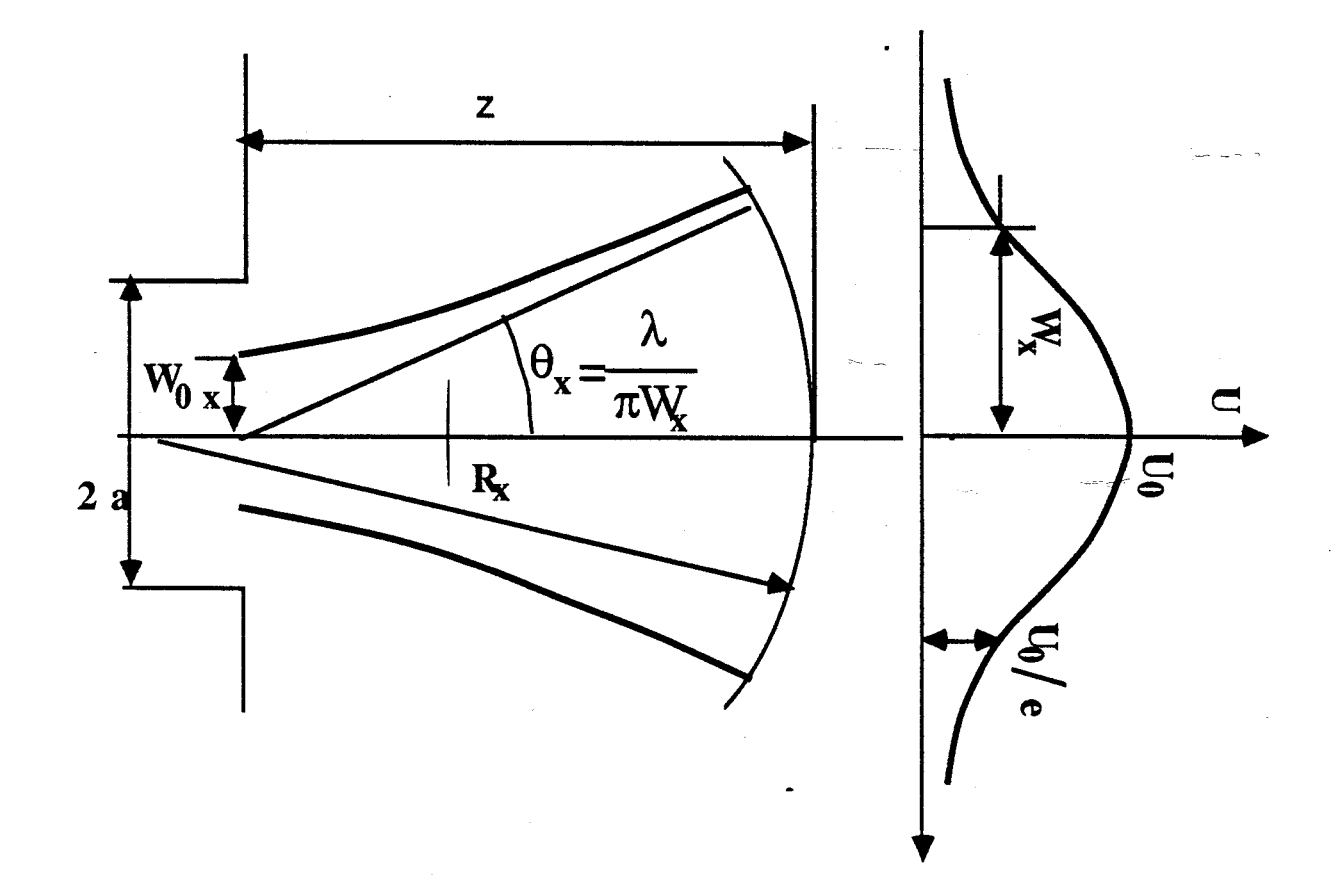

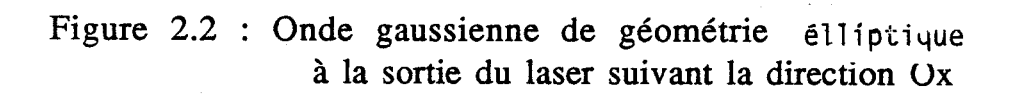

laquelle le champ est réduit à l/e de sa valeur sur l'axe  $Ox$  (resp  $O_v$ )

Le faisceau gaussien à la sortie du laser a une largeur de  $2.W_{0x}$ resp 2. $W<sub>0y</sub>$ ), qui est le diamètre minimum du faisceau suivant la laquelle le champ est réduit à 1/e de sa valeur sur l'axe<br>
Ox (resp Oy)<br>
Le faisceau gaussien à la sortie du laser a une largeur de  $2.W_{0x}$ <br>
resp  $2.W_{0y}$ , qui est le diamètre minimum du faisceau suivant la<br>
lirection Ox  $R_V \rightarrow \infty$ )

- L'évolution des paramètres  $W_x$  et  $R_x$  (resp  $W_y$  et  $R_y$ ) en fonction de z  $(O_z)$  est la direction de propagation du faisceau laser) est donnée par les relations:

$$
W_x = W_{ox} \sqrt{1 + \left(\frac{\lambda z}{\pi w_{ox}^2}\right)^2}
$$
  
\n
$$
W_y = W_{ox} \sqrt{1 + \left(\frac{\lambda z}{\pi w_{ox}^2}\right)^2}
$$
  
\n
$$
R_x = z.\left[1 + \left(\frac{\pi w_{ox}^2}{\lambda z}\right)^2\right]
$$
  
\n
$$
R_y = z.\left[1 + \left(\frac{\pi w_{oy}^2}{\lambda z}\right)^2\right]
$$
  
\n
$$
(2)
$$

### **AMPLITUDE ET INTENSITE DU** *CHkMP*

Si U est l'amplitude du champ et si on se limite au cas d'une onde gaussienne fondamentale, l'équation de propagation peut s'écrire: .

$$
\Delta U + k^2 \cdot U = 0 \tag{3}
$$

où k est la constante de propagation :

$$
k = \frac{2\pi}{\lambda} = \omega \sqrt{\epsilon_0 \mu_0}
$$

On cherche des solutions de la forme :

$$
U(x,y,z) = \psi(x,y,z) \, \text{Exp}(-jkz) \tag{4}
$$

où : **<sup>y</sup>**(x,y,z) est une fonction complexe qui varie lentement avec z et qui représente la différence entre le faisceau laser et l'onde plane.

Compte tenu de l'hypothèse sur la forme gaussienne de l'onde à la sortie du laser (mode TEM<sub>00</sub>) la fonction  $\psi(x,y,z)$  prend la forme suivante  $(8)$ :

$$
\psi(x,y,z) = \sqrt{\frac{W_{0x} W_{0y}}{W_x(z) W_y z}} \exp\left\{-\left(\frac{x^2}{W_x^2 z} + \frac{y^2}{W_y^2 z}\right) - j\left[\frac{k}{2} \left(\frac{x^2}{R_x(z)} + \frac{y^2}{R_y(z)}\right) - \frac{1}{2} \left(\phi_x(z) + \phi_y(z)\right)\right]\right\}
$$
\n
$$
\phi_x(z) = \text{Arctg}\left(\frac{\lambda z}{\pi W_x^2 z}\right)
$$
\n
$$
\phi_y(z) = \text{Arctg}\left(\frac{\lambda z}{\pi W_x^2 z}\right)
$$
\n(6)

 $\phi_X(z)$  (resp  $\phi_Y(z)$ ) représente le déphasage suivant la direction  $O_x$  (resp Oy) le long de l'axe de propagation entre le faisceau gaussien et l'onde plane.

En posant  $U_0 = U(0,0,0)$ , l'amplitude du champ à la sortie du laser, l'amplitude du champ va s'écrire :

$$
U(x,y,z) = U_0 \sqrt{\frac{W_{0x} W_{0y}}{W_x(z) W_y(z)}} \exp\left\{-\left(\frac{x^2}{W_x^2(z)} + \frac{y^2}{W_y^2(z)}\right) - j\left[\frac{k}{2}\left(\frac{x^2}{R_x(z)} + \frac{y^2}{R_y(z)}\right) - \frac{1}{2}\left(\phi_x(z) + \phi_y(z)\right) + k.z\right]\right\}
$$
(7)

L'intensité du champ du rayonnement laser en tout point de cordonnées (x,y,z) est donnée par:

$$
I(x,y,z) = |U(x,y,z)|^2
$$

soit:

$$
I(x,y,z) = I_0 \frac{W_{0x}}{W_x(z)} \frac{W_{0y}}{W_y(z)} Exp\left\{-2\left(\frac{x^2}{W_x^2(z)} + \frac{y^2}{W_y^2(z)}\right)\right\}
$$
(8)

où :  $I_0=I(0,0,0)$  est l'intensité maximale du rayonnement à la sortie du laser.

**11.2.1.3 TRANSFORMATION DES PARAMETRES PAR UNE LENTILLE**  MINCE.

Une lentille mince, de focale f, transforme un faisceau gaussien caractérisé par le paramètre q<sub>x</sub><sub>-</sub> (resp q<sub>y</sub><sup>-</sup>) juste à gauche de la lentille par un faisceau caractérisé par le paramètre  $q_{x+}$  (resp  $q_{y+}$ ) juste à droite suivant les lois :

$$
\frac{1}{q_{x+}} = \frac{1}{q_{x-}} - \frac{1}{f}
$$
\n(9)

A une distance z quelconque après la lentille, le paramètre du faisceau  $q_X(z)$  (resp  $q_Y(z)$ ) peut s'écrire en fonction du paramètre qx(zO) (resp qy(zo)' situé à une distance **y)** avant la lentille par la relation :

$$
q_x(z) = \frac{\left(1 - \frac{Z}{f}\right)q_x z_d + \left(z + z_0 - z.z_d f\right)}{-q_x z_d z_d + \left(1 - \frac{Z}{f}\right)}
$$
(10)

A - +"\* **où;. sP'** 

$$
\frac{1}{q_x(z)} = \frac{1}{R_x(z)} - j \frac{\lambda}{\pi W_{xz}^2}
$$
\n(11)\n
$$
\frac{1}{q_x(z_0)} = \frac{1}{R_x(z_0)} - j \frac{\lambda}{\pi W_{xz_0}^2}
$$

La largeur minimale  $W_{1x}$  (resp  $W_{1y}$ ) du faisceau et la position respective  $D_{1x}$  (resp  $D_{1y}$ ) de ce minimum après le passage à travers la lentille vont s'écrire:

$$
W_{1x} = \frac{W_{0x}}{\sqrt{\left[ \left(1 - \frac{d_0}{f}\right)^2 + \left(\frac{\pi W_{0x}^2}{\lambda f}\right)^2 \right]}}
$$
  $D_{1x} = f - \frac{f - d_0}{\left[ \left(1 - \frac{d_0}{f}\right)^2 + \left(\frac{\pi W_{0x}^2}{\lambda f}\right)^2 \right]}$  (12)

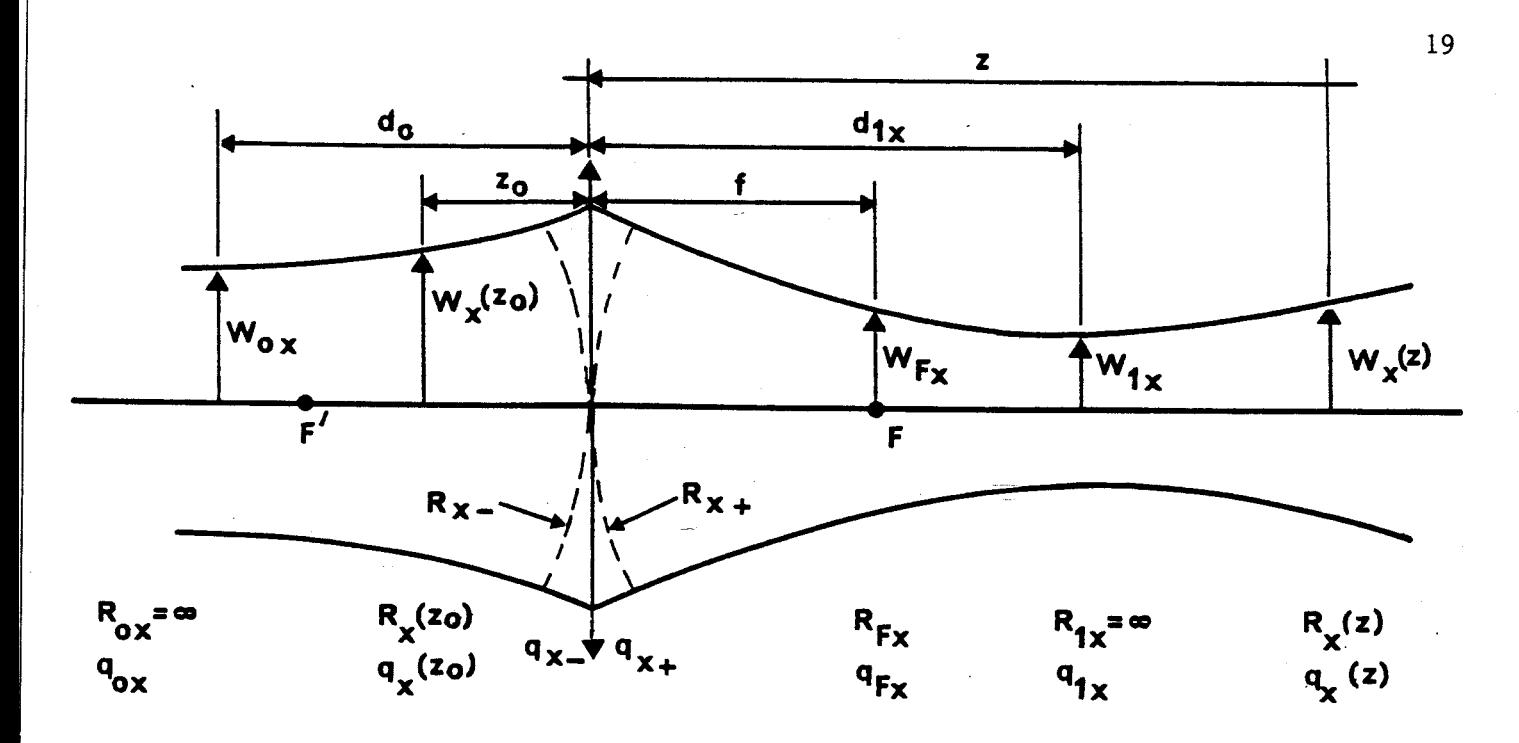

**Figure 11.3** : **Transformation d'un faisceau gaussien de géométrie rectangulaire par une lentille mince suivant la direction Ox** 

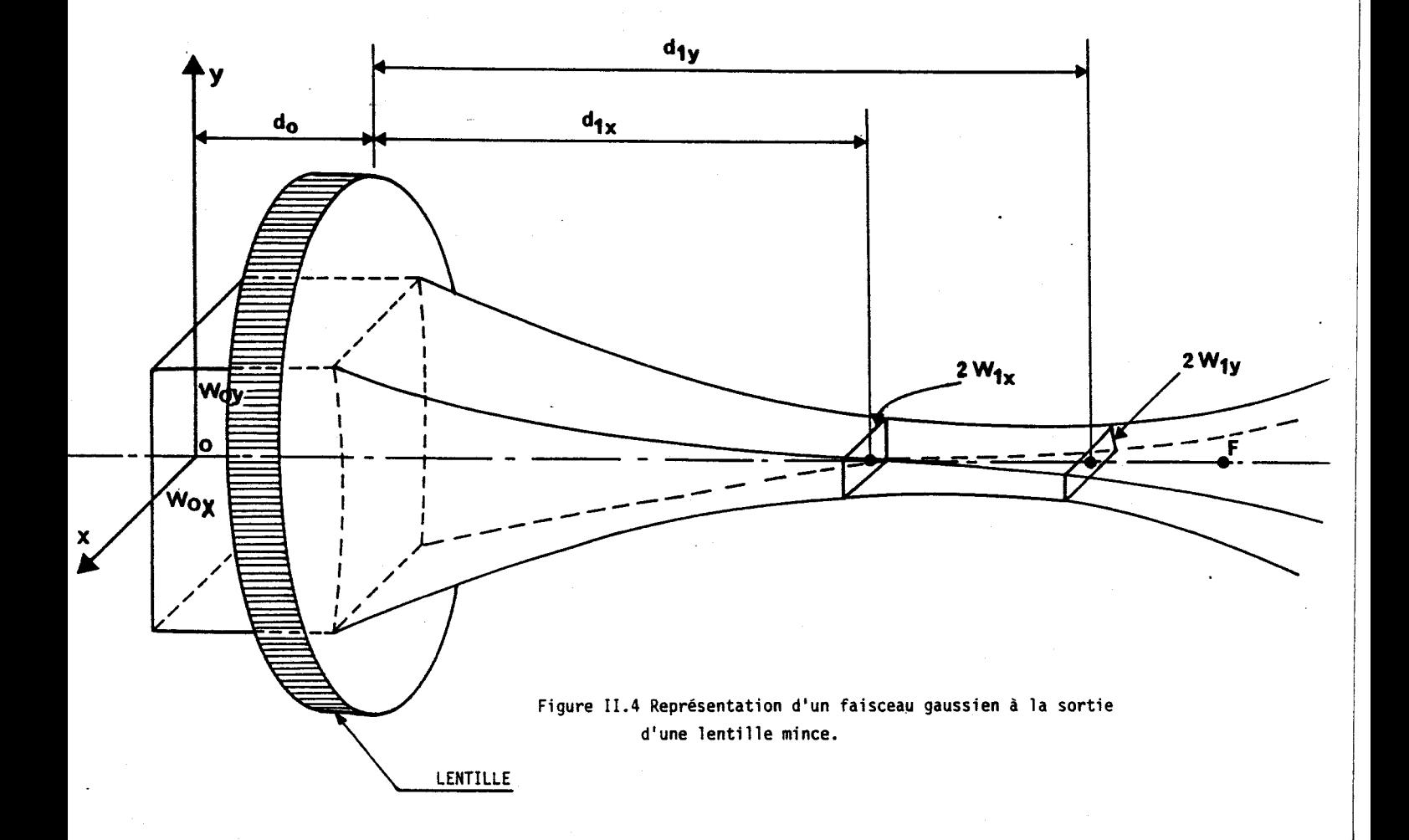

$$
W_{1y} = \frac{W_{0y}}{\sqrt{\left[\left(1 - \frac{d_0}{f}\right)^2 + \left(\frac{\pi W_{0y}^2}{\lambda f}\right)^2\right]}}
$$
  $D_{1y} = f - \frac{f - d_0}{\left[\left(1 - \frac{d_0}{f}\right)^2 + \left(\frac{\pi W_{0y}^2}{\lambda f}\right)^2\right]}$  (13)

Remarque:

On peut noter que les deux largeurs minimales du faisceau à la sortie de la lentille ne seront pas dans le même plan, sauf dans le cas où  $d_0 = f$   $(D_1 x = D_1 y = f)$ (figureII.4) Cependant pour des distances focales courtes (f<40 mm) l'écart relatif des deux positions restera faible.

Les courbes II-5 et II-6 montrent l'évolution des largeurs minimales  $W_{1x}$  et  $W_{1y}$  et des positions des minimums en fonction de la distance focale de la lentille pour différentes valeurs de do (distance entre l'extrémité du laser et la lentille).

Ces courbes ont été tracées pour un faisceau gaussien de section elliptique de demi-axes  $W_{0x}=0.96$ mm et  $W_{0y}=0.74$ mm (valeurs données d'apres les caractéristiques de la cavité).

Dans le plan focal de la lentille nous aurons :

$$
W_{fx} = \frac{\lambda}{\pi W_{ox}} f = \theta_x f
$$
  
\n
$$
W_{fy} = \frac{\lambda}{\pi W_{ox}} f = \theta_y f
$$
 (14)

# **11.2.3** ETUDE DE LA TRANSMISSION D'UN FAISCEAU GAUSSIEN **A**  TRAVERS UN GUIDE DIELECTRIQUE CREUX.

La connaissance des modes naturels de propagation dans un guide diélectrique est fondamentale pour connaître les pertes dues à la transmission d'un faisceau laser.

Ces pertes ont essentiellement deux origines :

-Les pertes par propagation à travers le guide diélectrique.

Les pertes dues à l'introduction de l'onde dans le guide (Pertes par couplage).

Le calcul sera donc développé en trois étapes :

Evolution des largeurs minimales du faisceau suivant les deux directions Ox et **Oy** en fonction de la focale de la lentille pour différentes valeurs de d<sub>o</sub> (distance entre la lentille et le laser).

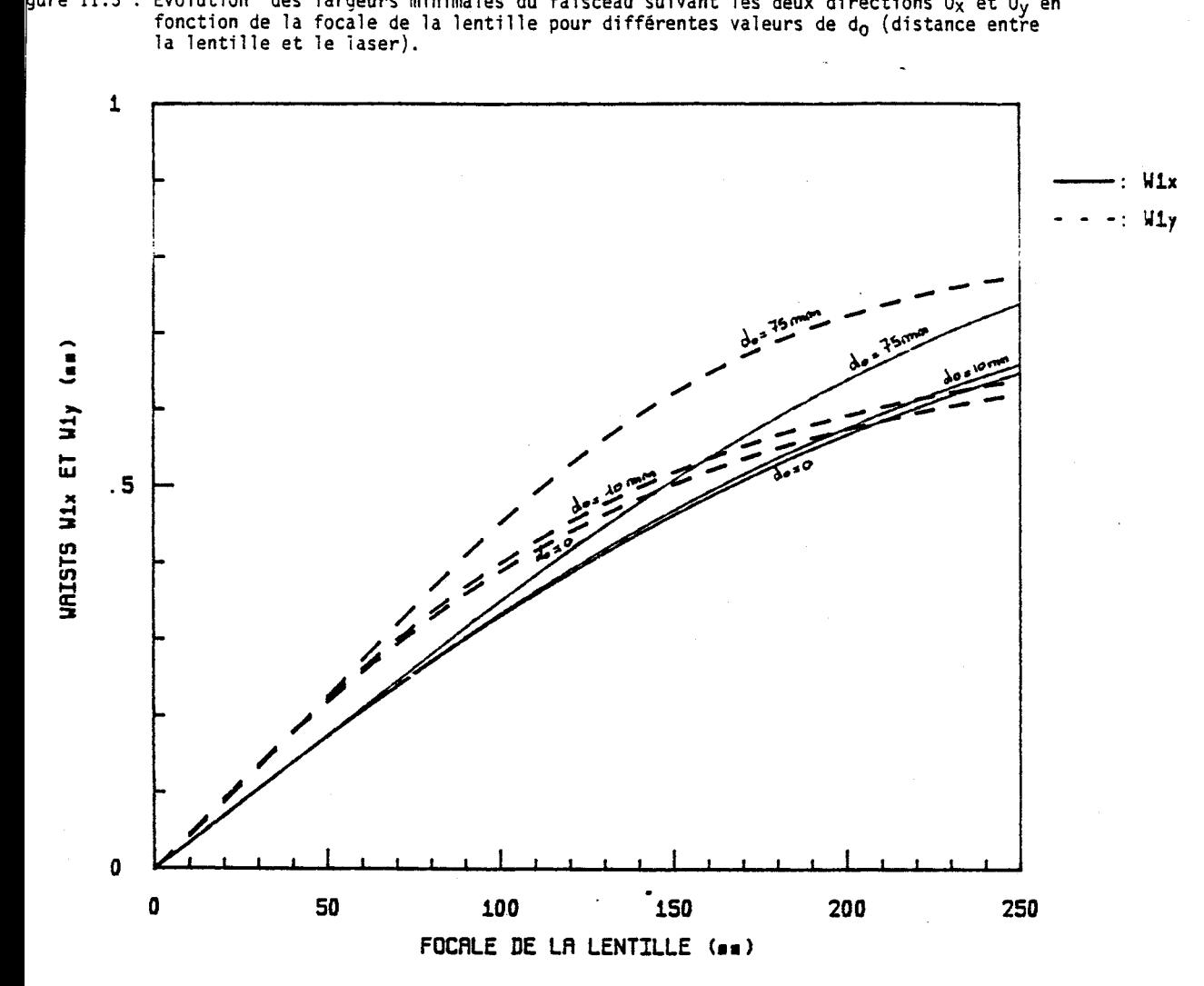

igure II.6 : Evolution des positions des largeurs minimales du faisceau suivant les deux directions<br>Ox et Oy en fonction de la focale de la lentille pour différentes valeurs de d<sub>a</sub>(distance ntre la lentille et le laser).

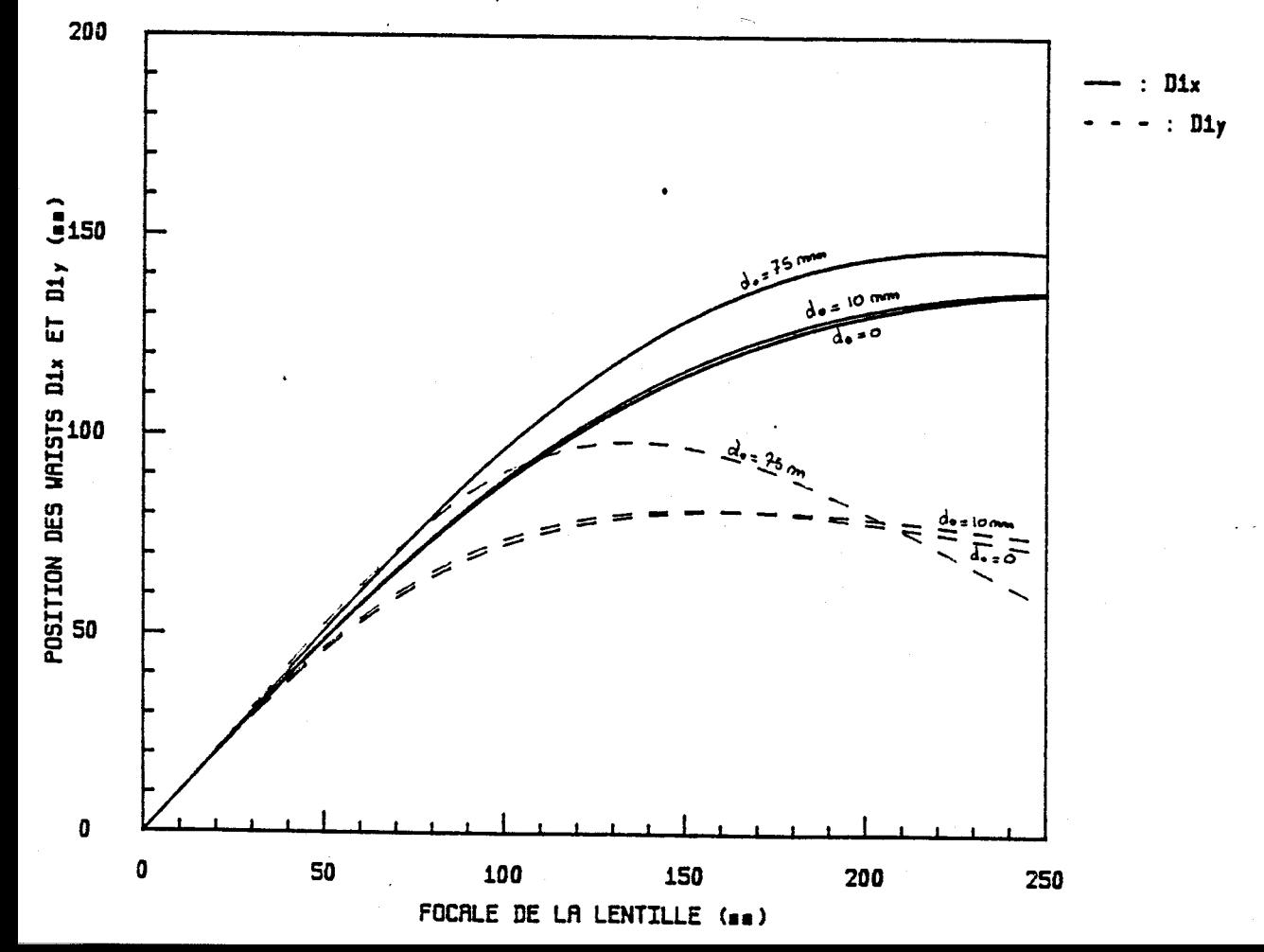

- Dans un premier temps nous rappelons les modes de propagation dans un guide diélectrique, ainsi que les pertes pour chaque mode.

- Dans un deuxième temps nous calculons le couplage de l'onde issue du laser avec les modes du guide.

- Enfin nous calculons les pertes totales du guide.

**II.2.3.1** DETERMINATION DES MODES DANS UN **GUIDE** DIELECTRIQUE *CREUX* -

La propagation guidée à déjà été amplement étudiée (9) ; nous rappelons succinctement les principaux résultats

Nous considérons un guide creux de section circulaire de rayon a, constitué par un diélectrique de constance **E.** 

Deux simplifications ont été faites:

$$
k.a = \frac{2\pi}{\lambda} a \gg |V| U_{n,m}
$$
\n(15)\n
$$
\left| \left( \gamma_{k} - 1 \right) \right| \ll 1
$$

où:

 $U_{n,m}$  est le mième zero de  $J_{n-1}(U_{n,m}) = 0$ **v** est l'indice de réfraction complexe y est la constante de propagation du mode k est la constante de propagation  $k = \omega \cdot \sqrt{\epsilon_0 \mu_0}$ 

La première inégalité revient à choisir  $a>>\lambda$ , quant à la seconde, elle restreint l'étude aux modes de moindres pertes (modes d'ordre faible).

Le calcul conduit à trois types de modes dont l'expression des champs est donnée ci-dessus:

1. Les modes Transverses Electriques (TE<sub>Om</sub>):

$$
E_{0m}(\theta) = J_1 \left( U_{0m} \frac{r}{a} \right) E_{0m} \left( j \left( \gamma z - \omega t \right) \right) = -\sqrt{\frac{\mu}{\epsilon}} H_{0m}(r)
$$
  
\n
$$
E_{0m}(r) = H_{0m}(\theta) = 0 \text{ et } E_{0m}(z) = H_{0m}(z) = 0
$$
\n(17)

2. Les modes Transverses Magnétiques  $(TM<sub>om</sub>)$ 

$$
E_{0m}(r) = J_1 (U_{0m} \frac{r}{a}). Exp (j (\gamma z - \omega t)) = \sqrt{\frac{\mu}{\epsilon}} H_{0m}(\theta)
$$
  
\n
$$
E_{0m}(\theta) = H_{0m}(r) = 0 \text{ et } E_{0m}(z) = H_{0m}(z) = 0
$$
\n(18)

3.Les Modes Hybrides  $(EH_{nm}$  n=0)

$$
E_{nm}(r) = J_{n-1}\left(U_{nm}\frac{r}{a}\right)\sin\left(n\theta\right)Exp\left(j\left(\gamma z - \omega t\right)\right) = \sqrt{\frac{\mu}{\epsilon}} H_{nm}(\theta)
$$

$$
E_{nm}(\theta) = J_{n-1}\left(U_{nm}\frac{r}{a}\right)\cos\left(n\theta\right)Exp\left(j\left(\gamma z - \omega t\right)\right) = \sqrt{\frac{\mu}{\epsilon}} H_{nm}(r)
$$
(19)

 $E_{nm}(z) = 0$  et  $H_{nm}(z) = 0$ 

où :  $J_n(x)$  est la fonction de Bessel de première espèce d'ordre n qui vérifie l'équation:

$$
\frac{d^{2}}{d^{2}x}(J_{n}(x)) + \frac{1}{x}\frac{d}{dx}(J_{n}(x)) + (1 - \frac{n}{x})J_{n}(x)
$$

La figure **II.7** donne l'allure de quelques modes (d'après (9)). On peut noter que seuls les modes  $EH_{1m}$  ont un maximum central non nul.

Si on s'intéresse plus particulièrement aux modes dont la polarisation présente une direction constante, on peut distinguer trois classes:

-Les modes Hybrides  $EH_{1,m}$ , dont le premier est celui qui possède l'atténuation la plus faible de tous les modes guidés.

-Les modes composites  $EH_{-|n|,m}+EH_{-1}|_{n}$  dégénérés (même constante de propation) dont la superposition donne des modes à polarisation rectiligne.

-Les modes composites  $TE_{O,n}$ +  $EH_{2,n}$  dégénérés si l'indice de réfraction du diélectrique est de l'ordre de l'unité.

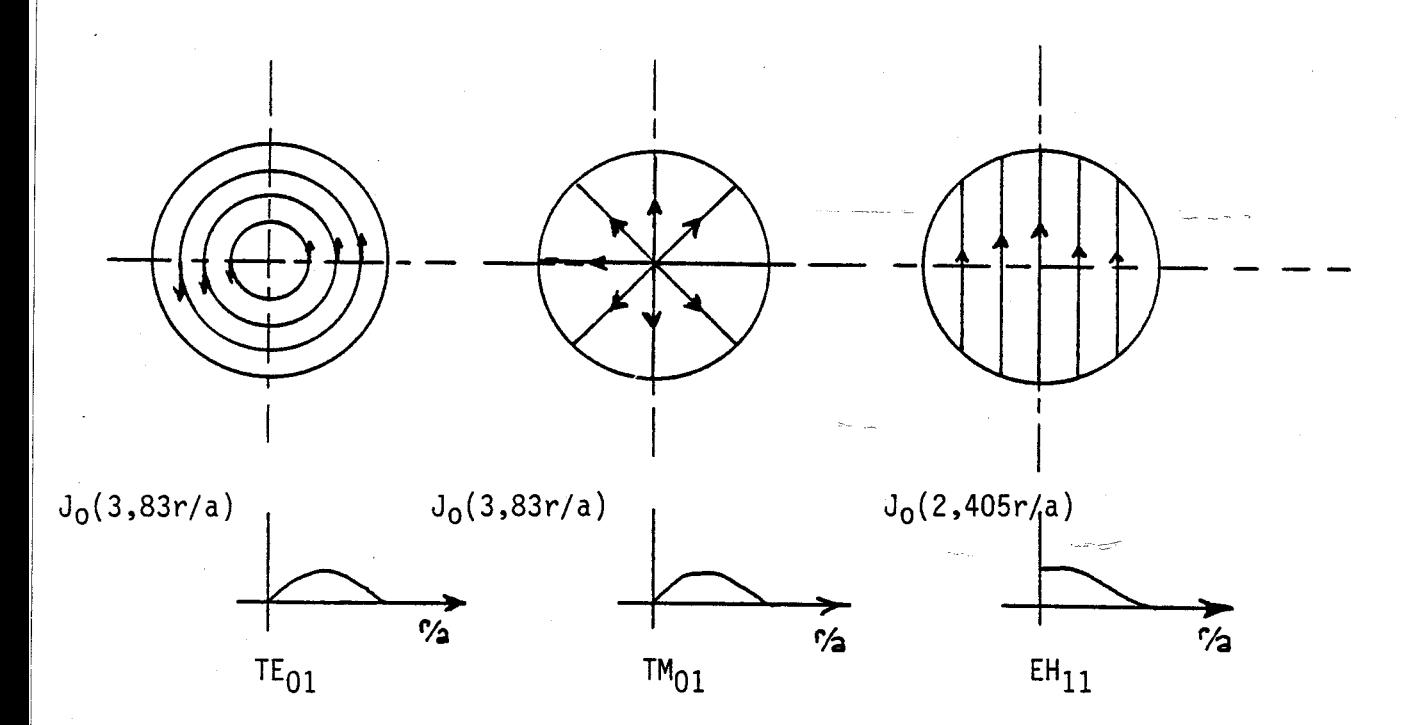

Figure II.7 : Représentation de quelques modesdu cylindre diélectrique.

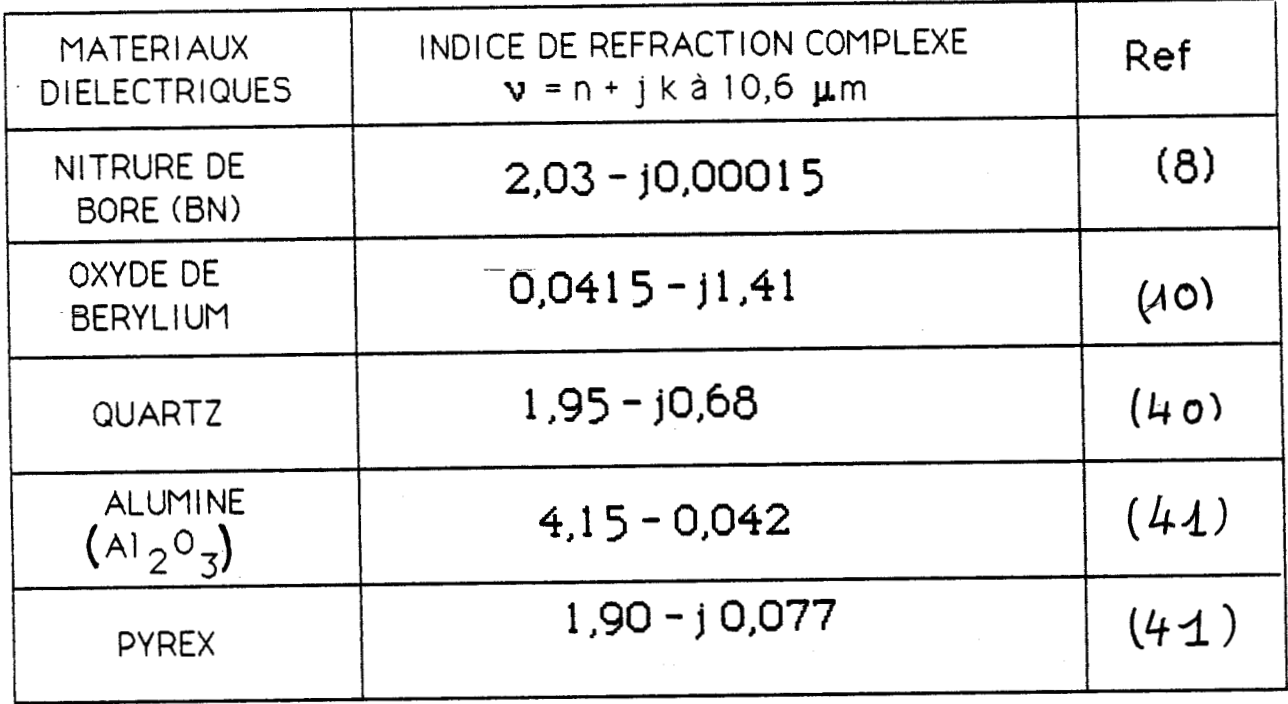

Figure II.8 : Indice de réfraction complexe de quelques<br>matériaux diélectriques.

Les modes polarisés rectilignement peuvent se représenter par une seule composante, que l'on peut écrire :

$$
E_{nm} = J_{n-1} \left( U_{nm} \frac{r}{a} \right) Cos(n\theta) . Exp \left( j \left( \gamma z - \omega t \right) \right)
$$
 (20)

## **11.2.3.2** CONSTANTES D'ATïENUATION ET DE PROPAGATION

La constante de propagation pourra s'exprimer (9) par la relation :

$$
\gamma = k \cdot \left\{ 1 - \frac{1}{2} \left( \frac{\lambda U_{nm}}{2\pi a} \right)^2 x \left( 1 - \frac{i v' \lambda}{\pi a} \right) \right\}
$$
(21)

avec:

$$
V' = \begin{cases} \frac{1}{\sqrt{v^2 - 1}} & \text{pour les modes } TE_{0\,\text{m}} \\ \frac{v^2}{\sqrt{v^2 - 1}} & \text{pour les modes } TM_{0\,\text{m}} \\ \frac{v^2 + 1}{2\sqrt{v^2 - 1}} & \text{pour les modes } EH_{n\,\text{m}} \\ 2\sqrt{v^2 - 1} & \text{(n \neq 0)} \end{cases}
$$
 (22)

Cette relation est valable pour les modes dont l'ordre est suffisamment faible pour vérifier les équations is **et** <sup>16</sup>.

Les constantes de propagation et d'atténuation pour chaque mode sont données, respectivement, **par** la partie réelle et la partie imaginaire de y :

$$
\beta_{nm} = \text{Re} \left( \gamma \right) = \frac{2\pi}{\lambda} \cdot \left\{ 1 - \frac{1}{2} \left( \frac{\lambda U_{nm}}{2\pi a} \right)^2 \cdot \left( 1 + \frac{\lambda}{\pi a} \text{Im} \left( v' \right) \right) \right\} \tag{23}
$$

$$
\alpha_{nm} = \text{Im}(\gamma) = \left(\frac{U_{nm}}{2\pi}\right)^2 \frac{\lambda^2}{a^3} \text{Re}(\nu')
$$
 (24)

La dernière équation montre la dépendance en  $1/a<sup>3</sup>$  des pertes. Pour un guide de longueur L on peut calculer les pertes, en pourcentage, pour le mode fondamental  $EH_{11}$  par la relation :

$$
P_{n,m} = 100 \{ 1 - Exp(-\alpha_{11} L) \}
$$
 en % (25)

Le tableau de la figure 11.8 donne les indices de réfraction de quelques matériaux diélectriques.

Les courbes-de la figure II.9 montrent l'atténuation du mode  $EH_{11}$  en fonction du diamètre du guide pour différents matériaux diélectriques.

Les guides utilisés ayant une longueur d'environ 50 mm nous avons donné à la figure 11.10 les pertes, en pourcentage, pour un guide de longueur L=SOmm, en fonction du diamètre. Un bon compromis entre un faible diamètre et un minimum de pertes nous a conduit à choisir un guide avec un diamètre intérieur de  $\phi = 0.5$ mm.

L'Oxyde de Bérilium étant un matériau toxique il n'a pu être retenu parmi les matériaux possibles pour la réalisation des guides, malgré sa bonne transmission.

 $11.2.3.3$  COUPLAGE DE L'ONDE TEM<sub>oo:</sub>

Dans cette partie nous cherchons à déterminer le couplage du mode TEM<sub>00</sub> sur le mode composite  $EH_{11} + EH_{12}$ . Pour cela nous décomposons le mode  $TEM_{00}$  dans la base des modes du guide  $(EH_{1m})$ .

Nous envisagerons le cas d'une onde  $TEM_{00}$  à symétrie circulaire et le cas d'une onde  $TEM_{00}$  à symétrie rectangulaire.

II.2.3.3.1 COUPLAGE D'UNE ONDE TEM<sub>00</sub> A SYMETRIE DE REVOLUTION CIRCULAIRE SUR LE MODE COMPOSITE  $EH_{11} + EH_{12}$ .

L'amplitude de l'onde gaussienne fondamentale  $TEM_{00}$ , de courbure R, à symétrie circulaire s'écrit sous la forme normalisée (13):

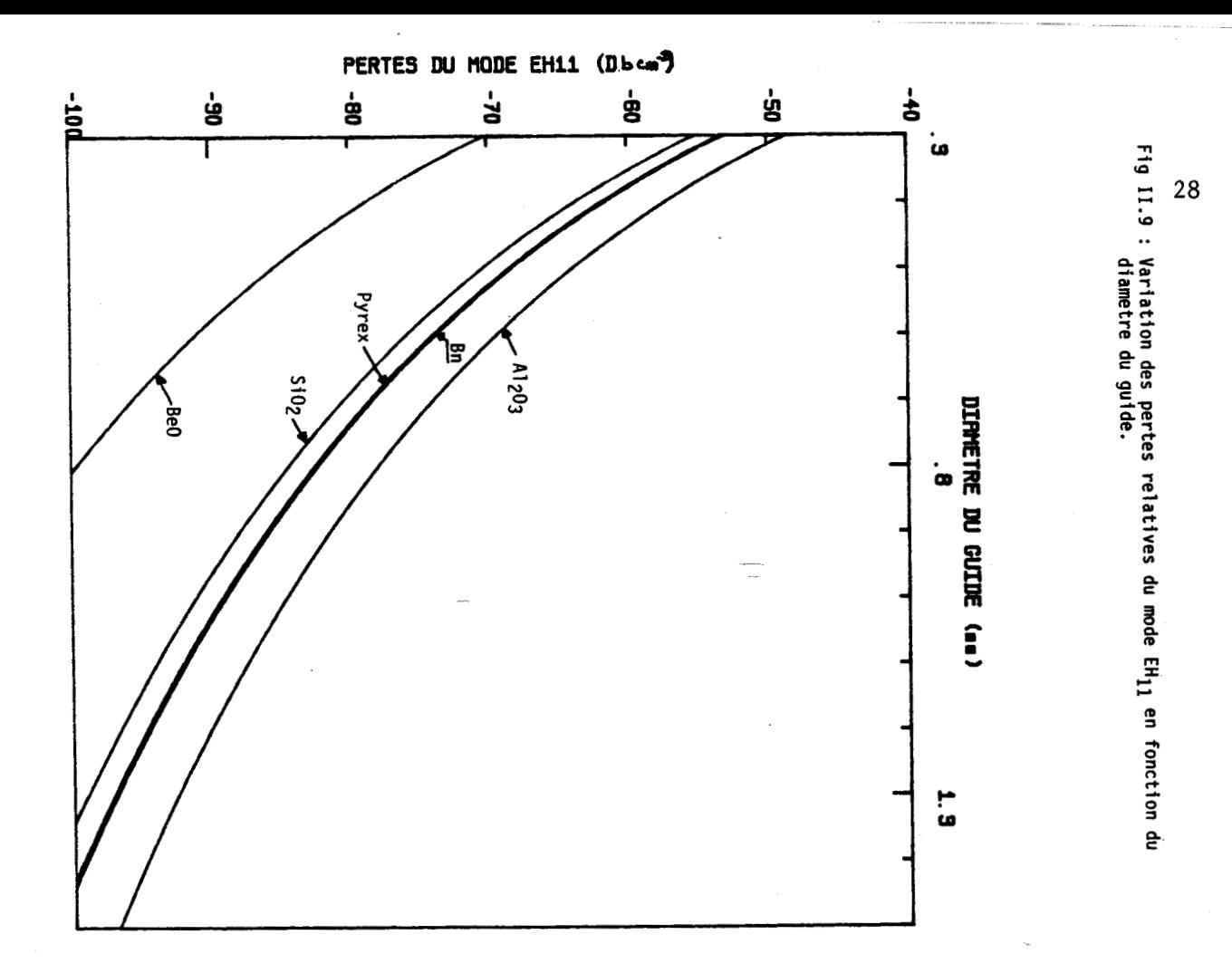

PERTES DU MODE EH11(X)

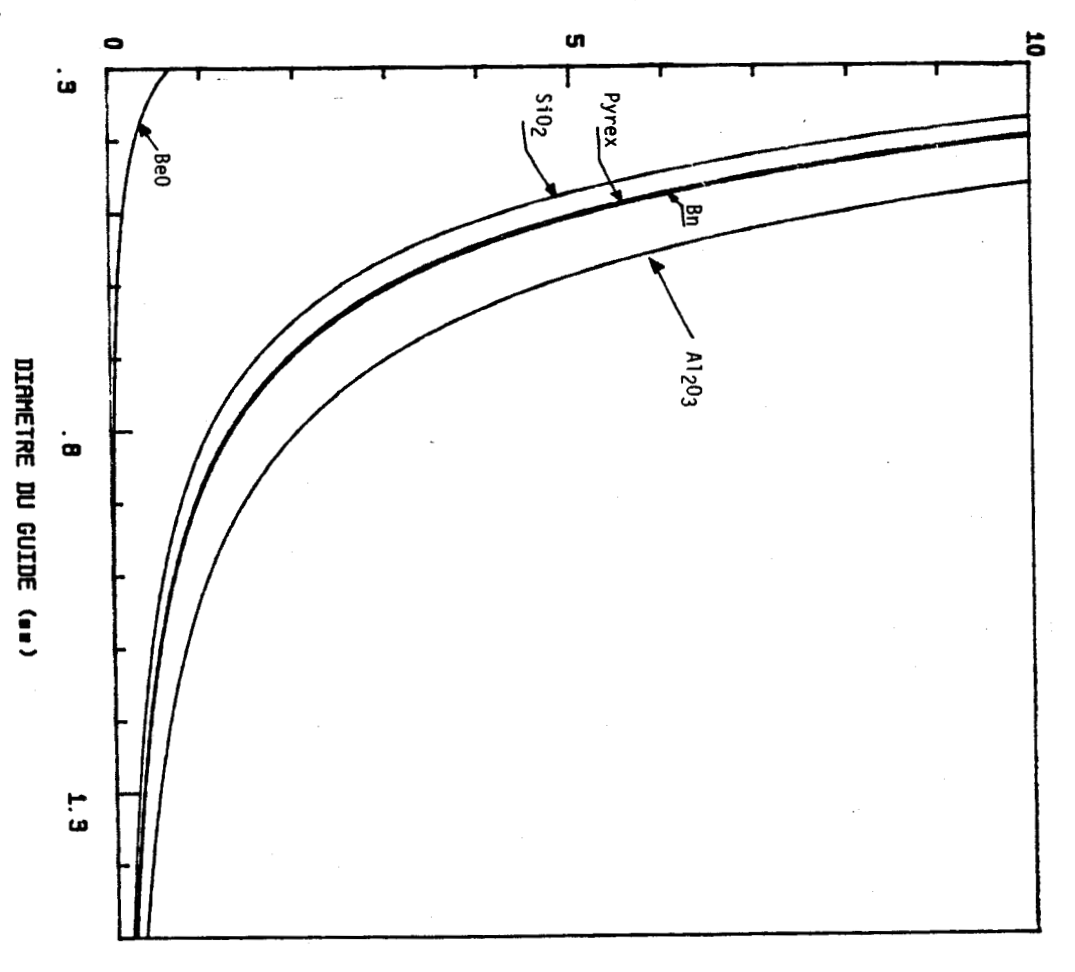

Fig II.10 : Variation de l'atténuation (en DB cm <sup>-1</sup> ) du mode EH<sub>11</sub> en fonction<br>du diamètre intérieur du guide de longueur L=50 mm

$$
E_{\text{TEM}_{\infty}} = \sqrt{\frac{2}{\pi}} \frac{1}{W} \exp\left(-\frac{r^2}{W^2} + j\frac{kr^2}{2R}\right)
$$
 (26)

Les facteurs de phase ne dépendant pas de la variable r, tels que Exp(-jwt), ont été omis.

Les modes guidés, polarisés rectilignement, peuvent être représentés par l'amplitude (13) :

$$
\mathbf{E}_{EH_{1m}}(\mathbf{r}, \mathbf{a}) = A J_0 \left( U_{1m} \cdot \frac{\mathbf{r}}{\mathbf{a}} \right) \qquad \text{pour } \mathbf{r} \le \mathbf{a}
$$
\n
$$
\mathbf{E}_{EH_{1m}}(\mathbf{r}, \mathbf{a}) = 0 \qquad \text{pour } \mathbf{r} > \mathbf{a}
$$
\n
$$
(27)
$$

Compte tenu de la relation de normalisation:

$$
\int_0^a \left| E_{EH_{\text{in}}}(r,a) \cdot E_{EH_{\text{in}}}(r,a) \right| 2\pi r dr = \delta_{nm}
$$
\n(28)\n
$$
\text{avec}: \delta_{n,m} = 0 \text{ si } n \neq m \text{ et } \delta_{n,m} = 1 \text{ si } n = m
$$

Il vient

$$
A = \frac{1}{\sqrt{\pi} a J_1(U_{1m})}
$$
 (29)

La projection, sur la base des modes guidés, de l'onde gaussienne fondamentale  $TEM_{00}$  va s'écrire:

$$
E_{\text{TEM}_{0,0}} = \sum_{m=1}^{\infty} A_m E_{\text{EH}_{\text{in}}} \tag{30}
$$

avec :

$$
A_{m} = \int_{0}^{a} \int_{0}^{2\pi} \left| E_{\text{TEM}_{0,0}}(r, \omega, R) \cdot E_{\text{EH}_{1,m}}(r, a) \right| r dr d\theta \qquad (31)
$$

d'où on tire finalement les composantes de l'onde  $TEM_{00}$ , dans la base des modes guidés:

$$
A_m = \frac{\sqrt{8}}{J_1(U_{1m})} \frac{a}{W} \int_0^1 J_0(U_{1m} \xi) \exp\left(-\frac{a^2}{W^2} \xi^2 + j\frac{k a^2 \xi^2}{2R} \xi\right) \xi d\xi
$$
 (32)

29

 $\sim$ 

avec

$$
\xi = \frac{r}{a}
$$

Dans la base des modes guidés l'énergie du mode TEM<sub>00</sub> s'écrira:

$$
E = \sum_{m=1}^{\infty} |A_m|^2
$$
 (33)

Si on ne prend que les p premiers modes guidés, le couplage sera donné par:

$$
E = \sum_{m=1}^{p} |A_m|^2
$$
 (34)

Un calcul numérique du couplage entre le mode  $TEM_{00}$ , de front d'onde plan à l'entrée du guide, sur les modes  $EH_{11}$  et  $EH_{12}$  conduit aux courbes de la figure **II.11**.

Remarque:

Dans le cas où l'on excite le guide avec une onde  $TEM_{00}$ dont le front d'onde à une courbure R, nous avons calculé le couplage en fonction de celle-ci (plus exactement en fonction de  $a^2/\lambda R$ ) avec le waist à l'entrée du guide tel que  $W/a=0.5$ .

La figure II.12 donne le couplage en fonction du rapport  $a^2/\lambda R$  avec un rapport de W/a=0,5.

Pour une valeur du rapport  $a^2/\lambda R \le 0.5$  le couplage sera d'environ 99%. Si on considère cette valeur comme satisfaisante nous pourron's admettre une courbure, R, du front d'onde à l'entrée du guide telle que:

 $R > \kappa.a^2$  avec  $\kappa=200$  mm<sup>-1</sup> et R et a en mm

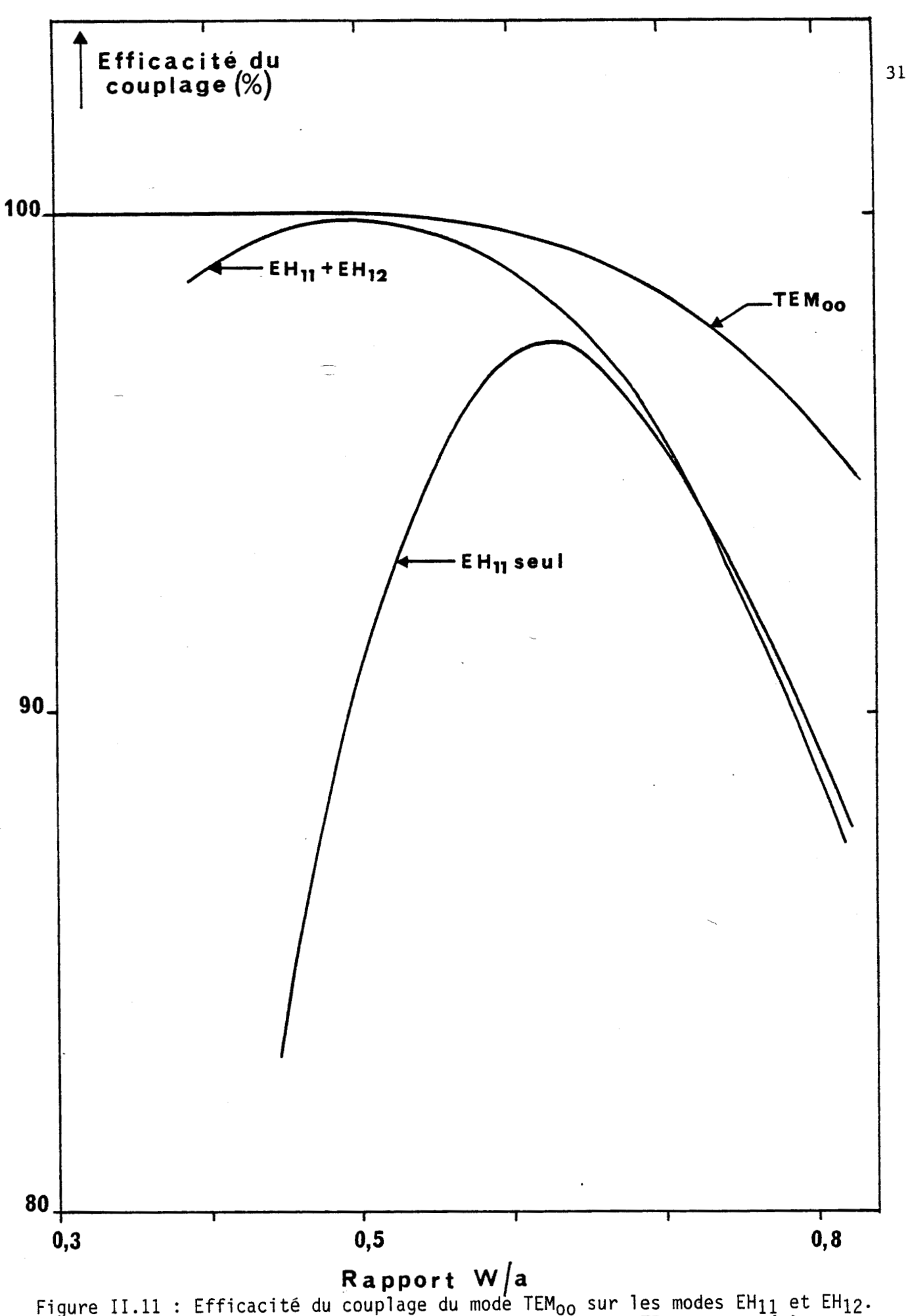

a courbe notée TEM<sub>oo</sub> caractérise le mode TEM<sub>oo</sub> tronque à r=a.
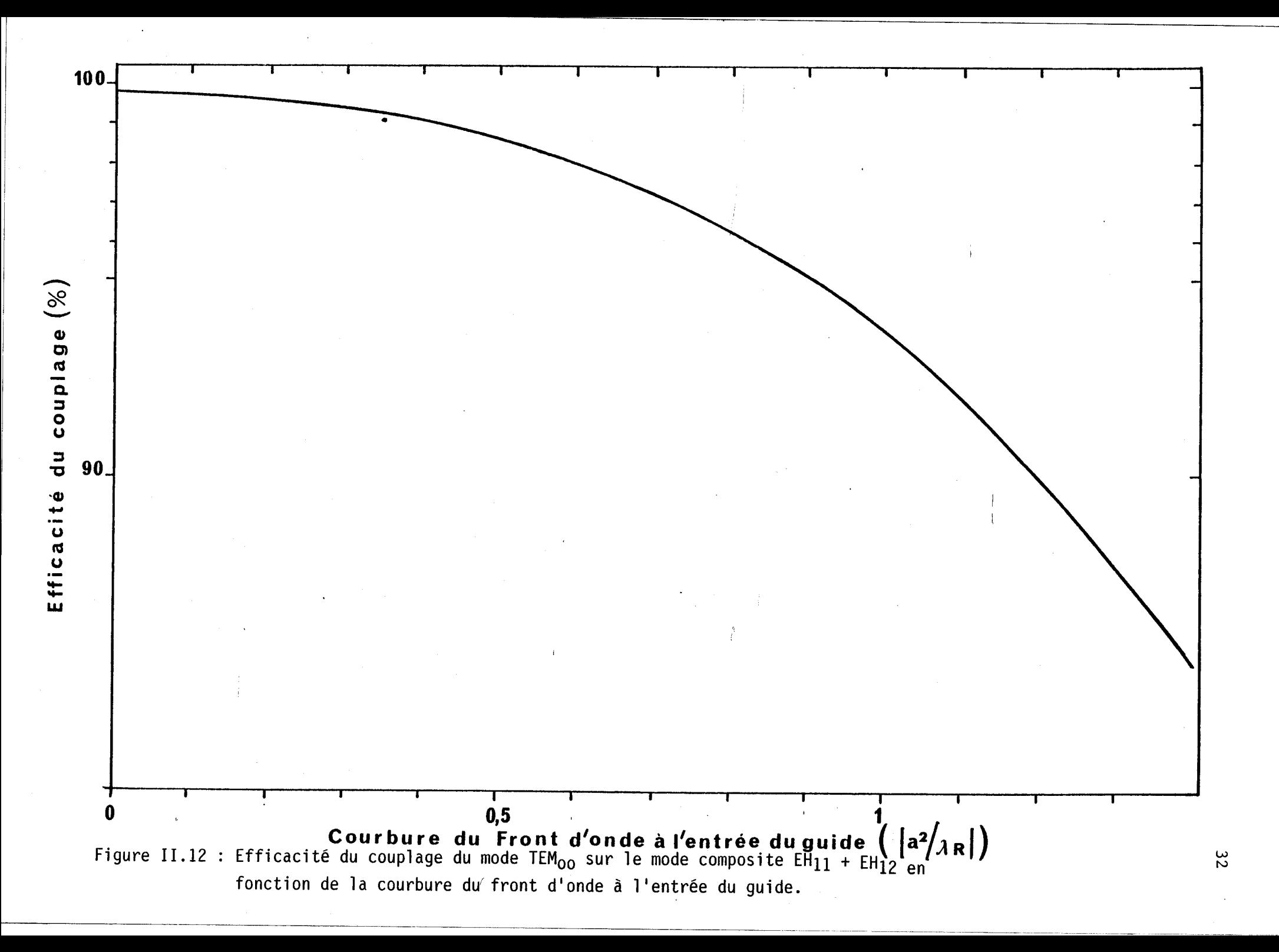

# II.2.3.3.2 COUPLAGE D'UNE ONDE TEM<sub>00</sub> A SYMETRIE RECTANGULAIRE AVEC LE MODE COMPOSITE  $EH_{11} + EH_{12}$

L'amplitude de l'onde gaussienne fondamentale  $TEM_{00}$  à symétrie rectangulaire s'écrit sous la forme (8):

$$
E_{\text{TEM}_{\text{co}}} = \sqrt{\frac{2}{\pi}} \frac{1}{\sqrt{W_x W_y}} \exp\left(-\left(\frac{x^2}{W_x^2} + \frac{y^2}{W_y^2}\right) + j\frac{k}{2}\left(\frac{x^2}{R_x} + \frac{y^2}{R_y}\right)\right) \tag{35}
$$

où:

 $W_X$  est la demi-largeur du faisceau suivant la direction O<sub>X</sub>.  $W<sub>y</sub>$  est la demi-largeur du faisceau suivant la direction O<sub>y</sub>.  $R_X$  est le rayon de courbure du faisceau suivant O<sub>x</sub>.  $R_v$  est le rayon de courbure du faisceau suivant Oy.

Les facteurs ne dépendaat pas des variables x et y ont été omis.

L'amplitude de l'onde guidée  $EH_{1m}$  s'écrit toujours :

 $E_{EH_{lm}}(r,a) = A J_0(U_{1m} \cdot \frac{r}{a})$  pour  $r \le a$  $E_{EH_{lm}}(r,a) = 0$  pour r > a

L'onde TEM00 aura pour composantes dans la base des modes du guide:

$$
A_m = \frac{\sqrt{2}}{J_1(U_m)} \frac{1}{\sqrt{W_x W_y}} \pi a \int_0^a \int_0^{2\pi} J_0(U_{1m} \frac{r}{a}) \exp\left(-\left(\frac{x^2}{W_x^2} + \frac{y^2}{W_y^2}\right) + j\frac{k}{2}\left(\frac{x^2}{R_x} + \frac{y^2}{R_2}\right)\right) dr d\theta \quad (36)
$$

$$
A_m = \frac{\sqrt{2}}{J_1(U_{1m})} \frac{1}{\sqrt{W_x W_y}} \pi a \int_0^a \int_0^{2\pi} J_0(U_{1m} \frac{r}{a}) \exp\left(-r^2 \left(\frac{\cos^2(\theta)}{W_x^2} + \frac{\sin^2(\theta)}{W_y^2}\right) + j \frac{k r^2}{2} \left(\frac{\cos^2(\theta)}{R_x} + \frac{\sin^2(\theta)}{R_y}\right) r dr d\theta \right)
$$
  

$$
A_m = \frac{\sqrt{2}}{J_1(U_{1m})} \frac{1}{\sqrt{W_x W_y}} \pi a \int_0^a \int_0^{2\pi} J_0(U_{1m} \frac{r}{a}) \exp\left(-\frac{r^2}{W_y^2} + j \frac{k r^2}{R_y}\right) r
$$
 (37)

$$
\chi \exp\left[-r^2\cos^2(\theta)\left(\frac{1}{W_x^2}-\frac{1}{W_x^2}\right)+j\frac{kr^2\cos^2(\theta)}{2}\left(\frac{1}{R_x}-\frac{1}{R_y}\right)\right].drd\theta \quad (38)
$$

**soit** :

$$
A_m = \frac{\sqrt{2}}{J_{1(U_{lm})}} \frac{1}{\sqrt{W_x W_y}} \pi a \int_0^a \int_0^{2\pi} J_0(U_{1m} \frac{r}{a}) \exp\left(-\frac{r^2}{2} \left(\frac{1}{W_x^2} + \frac{1}{W_y^2}\right) + j\frac{kr^2}{4} \left(\frac{1}{R_x} + \frac{1}{R_y}\right)\right) r
$$

$$
\times \int_0^{2\pi} Exp(-v. \cos(2\theta)) d\theta dr \qquad (39)
$$

**avec** :

$$
v = \frac{r^2}{2} \left( \frac{1}{w_x^2} - \frac{1}{w_y^2} \right) - \frac{kr^2}{4} \left( \frac{1}{R_x} - \frac{1}{R_y} \right)
$$
 (40)

**en utilisant la relation** :

$$
J_0(iv) = \frac{1}{\pi} \int_0^{\pi} Exp(-v \cos(\theta)) d\theta
$$

**il vient** :

$$
A_m = \frac{\sqrt{2}}{J_1(U_{1m})} \frac{2 \pi}{\sqrt{W_x W_y}} \frac{1}{\pi a} \int_0^a \int_0^{2\pi} J_0(U_{1m} \frac{r}{a}) \exp\left(-\frac{r^2}{2} \left(\frac{1}{W_x^2} + \frac{1}{W_y^2}\right) + j\frac{k r^2}{4} \left(\frac{x^2}{R_x} + \frac{y^2}{R_y}\right)\right) J_0(iv).r.dr.d\theta
$$

**soit encore** :

$$
A_m = \frac{a\sqrt{8}}{J_1(U_{1m})\sqrt{W_xW_y}} \int_0^1 J_0(U_{1m}\xi) \exp(\alpha + j\beta) J_d(\tau + j\kappa) \xi d\xi \quad (42)
$$

**avec** :

$$
\alpha + j\beta = -\frac{a^2}{2}\xi^2 \left(\frac{1}{w_x^2} + \frac{1}{w_y^2}\right) + j\frac{k a^2}{4}\xi^2 \left(\frac{1}{R_x} + \frac{1}{R_y}\right)
$$
(43)

$$
\tau + j \kappa = \frac{k a^2}{4} \xi^2 \left( \frac{1}{R_x} - \frac{1}{R_y} \right) + j \frac{a^2}{2} \xi^2 \left( \frac{1}{W_x^2} - \frac{1}{W_y^2} \right)
$$
 (44)

 $\overline{a}$ 

$$
\xi = \frac{r}{a}
$$

Si nous considérons des fronts d'onde plans à l'entrée du guide, et dans le cas où les deux largeurs minimales du faisceau sont dans le même plan, nous aurons:

> $1/R_x = 0$  et  $1/R_y = 0$  $\zeta = 0$  et  $\beta = 0$  $J_0(\tau+jk) = J_0$  est réel

D'où:

$$
A_m = \frac{\sqrt{8}}{J_1(U_{1m})} \frac{a}{\sqrt{W_x W_y}} \int_0^1 J_0(U_{1m} \xi) \exp\left(-\frac{a^2}{2} \xi^2 \left(\frac{1}{W_x^2} + \frac{1}{W_y^2}\right)\right) J_0 \xi d\xi
$$
 (45)

Le couplage se calcule de la même façon que précédemment à savoir:

- -

$$
E = \sum_{m=1}^{p} |A_m|^2
$$
 (46)

Pour étudier le couplage, deux cas peuvent être considérés suivant la valeur du diamètre du guide. En effet, comme le montre la figure II.4, après la traversée de la lentille, le faisceau laser présente deux largeurs minimales suivant les deux directions **Ox** et Oy. Ces deux "waists" ne seront pas dans le même plan, et leur écart sera d'autant plus important que la focale sera importante. Le guide sera placé entre ces deux positions.

Si l'on considère un guide de faible section  $(\phi < 0, 6$ mm) nous utiliserons une lentille de courte focale et à cette condition nous aurons à l'entrée du guide une onde à géométrie rectangulaire ( $W<sub>x</sub>$ et Wy sont approximativement dans le même plan). Par contre si on considère un guide de grande section  $(\phi > 1$ mm), nous utiliserons une lentille de grande focale, et la structure de l'onde à l'entrée du guide va tendre vers une structure carré ( $W_X \cong W_Y$ ).

Les courbes de la figure II.13 et II.14 montrent le couplage du mode TEM<sub>00</sub> pour deux guides ( $\phi$ =0,6mm et  $\phi$ =1,6mm). Ces courbes montrent un maximum de couplage du mode composite, pour une même valeur du rapport  $W_y/a=0.55$  pour les deux guides considérés (qui correspond dans notre cas à une valeur du rapport  $W_X/a=0.4$  dans le cas d'un guide de diamètre 0,6mm, et à une valeur  $W_x/a=0.45$  dans le cas d'un guide de diamètre 1,6mm).

Mais si l'on ne considère uniquement que le couplage sur le mode  $EH_{11}$ , les courbes montrent un maximum pour une valeur du rapport  $W_y/a=0.72$ , dans le premier cas, et une valeur du rapport  $W_v/a=0.67$ , dans le second cas.

#### **11.2.3.4 TRANSMISSION DES GUIDES**

En combinant les pertes par couplage et les pertes par guidage nous obtenons la transmission du guide.

Soit E<sub>s</sub> l'énergie en sortie d'un guide de longueur L, nousaurons:

$$
E_{s} = \sum_{m=1}^{p} \int_{0}^{a} |A_{m}|^{2} . 2 . \pi . r . dr . Exp \left( -\alpha_{1m} L \right)
$$
 (47)

$$
E_s = \sum_{m=1}^{p} |A_m|^2 T_m
$$
 (48)

où:

 $T_m$  représente la transmission du mode  $EH_{1m}$ 

$$
T_m = Exp(-\alpha_{1m}.L)
$$
 (49)

D'où la transmission des guides:

$$
T = \sum_{m=1}^{p} |A_m|^2 \cdot T_m
$$
 (50)

Dans le cas d'une onde gaussienne à géométrie circulaire, les courbes de la figure 11.15 donnent la transmission pour des guides de différentes sections, en fonction du rapport W/a.( Dans le cas où l'onde TEM<sub>00</sub> à un front d'onde plan à l'entrée du guide  $\pm$ 

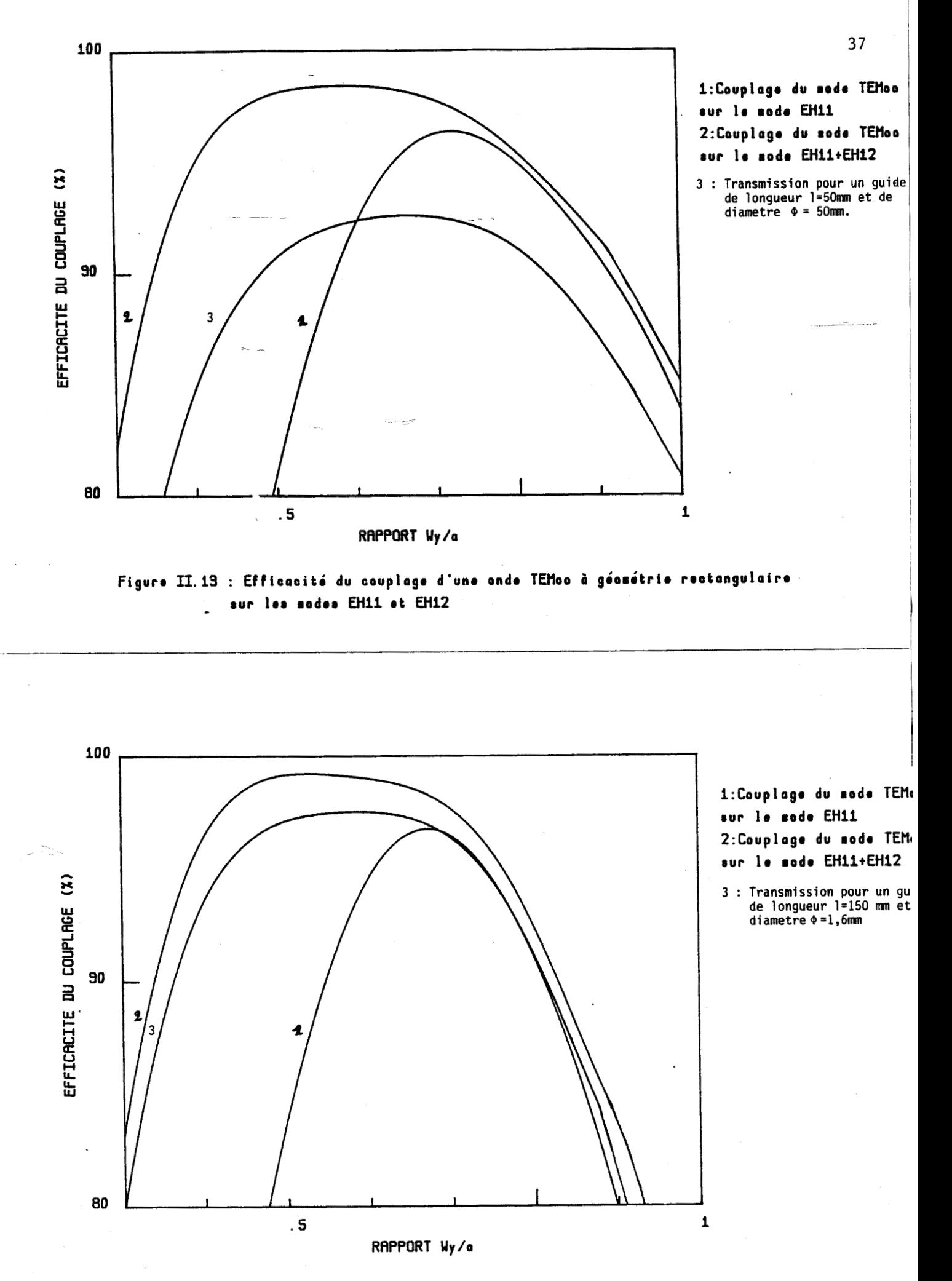

Figure II.14 : Efficacité du couplage d'une onde TEMoo a géométrie rectangulaire sur les modes EH11 et EH12

Les courbes de la figure II.16 donnent l'atténuation du mode composite  $EH_{11} + EH_{12}$  en fonction de la section du guide, pour différents matériaux diélectriques (pour une valeur du "waist" qui maximise le couplage).

Les courbes des figures II.11 et II.15 font apparaître un certains nombres de résultats intéressants:

1) Un couplage efficace du mode  $TEM_{OO}$  sur le mode composite  $EH_{11}+EH_{12}$ , pour une valeur du rapport W/a=0,5, valeur plus proche des valeurs expérimentales (13) que de celles obtenues pour le couplage sur le mode  $EH_{11}$  seul (pour lequel le rapport  $W/a = 0.65$ 

2) Un optimum de transmission de 92,8 % pour un guide de diamètre 0,5mm avec un rapport  $W/a = 0.6$ .

3) Un optimum de transmission de 98 % pour un guide de diamètre 0,8mm avec un rapport  $W/a = 0.45$ .

Pour un guide de faible section  $(\phi \le 0.5 \text{ mm})$  il n'est pas nécessaire de tenir compte des modes d'ordre supérieurs, le guide se comporte comme un 'filtre' pour ces modes. La transmission optimale se fera donc pour une valeur du rapport W/a proche de la valeur qui optimise le couplage sur le mode  $EH_{11}$  seul.

Par contre pour un guide de section plus importante  $(\phi > 1$  mm) il est nécessaire de tenir compte du mode  $EH_{12}$ . L'optimum de transmission se fera donc pour un rapport W/a voisin de 0,5.

Le même phénomène s'observe dans la cas d'une onde à géométrie rectangulaire (fg II.13 et II.14).

#### **II-3-ETUDE EXPERIMENTALE**

#### **1.3.1.MONTAGE EXPERIMENTAL**

Le schéma expérimental de la mesure de la transmission des guides est montrée à la figure 11.17

Il comprend :

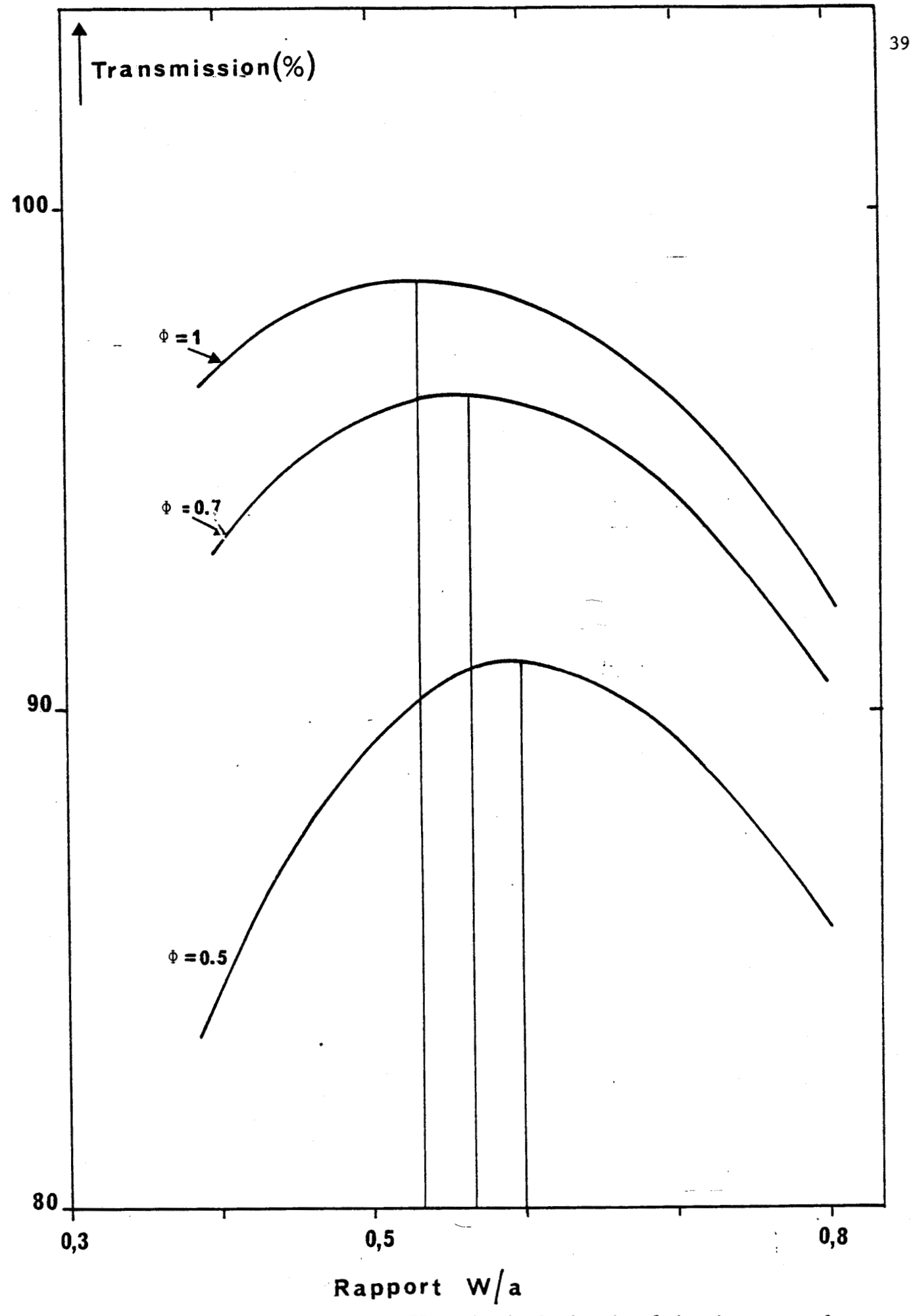

.<br>Figure II.15 : Transmission du mode TEM<sub>OO</sub> à géométrie circulaire à travers 3<sup>.</sup> uides en Al<sub>2</sub>O<sub>3</sub> de différentes section et de longueur L=50mm.

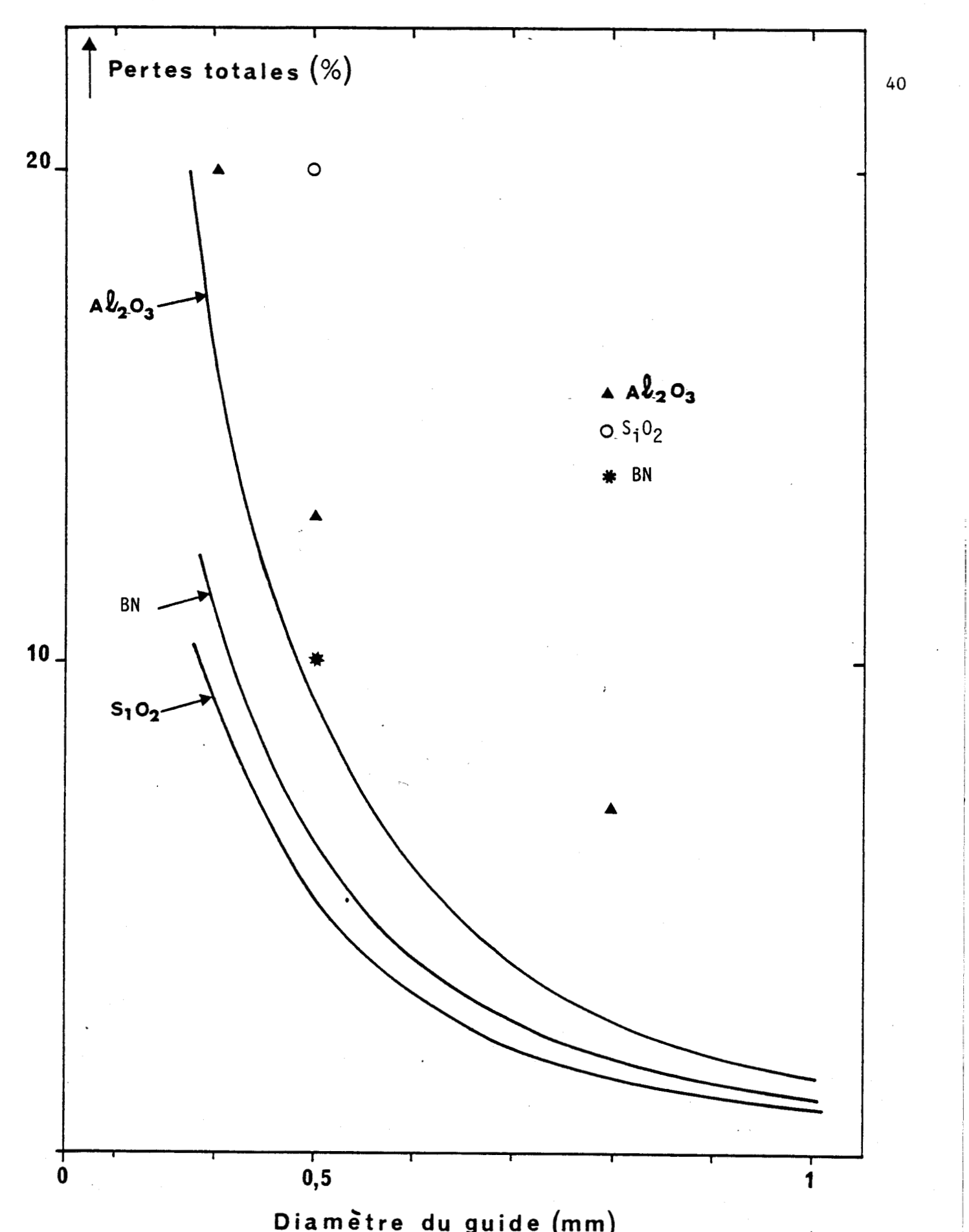

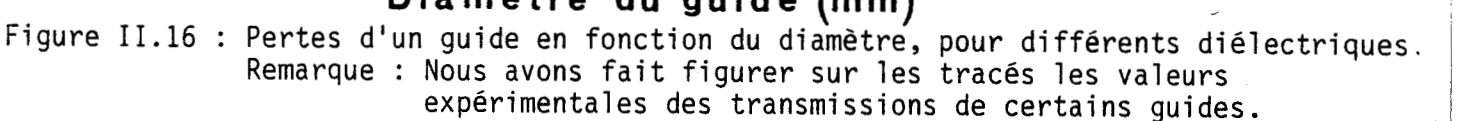

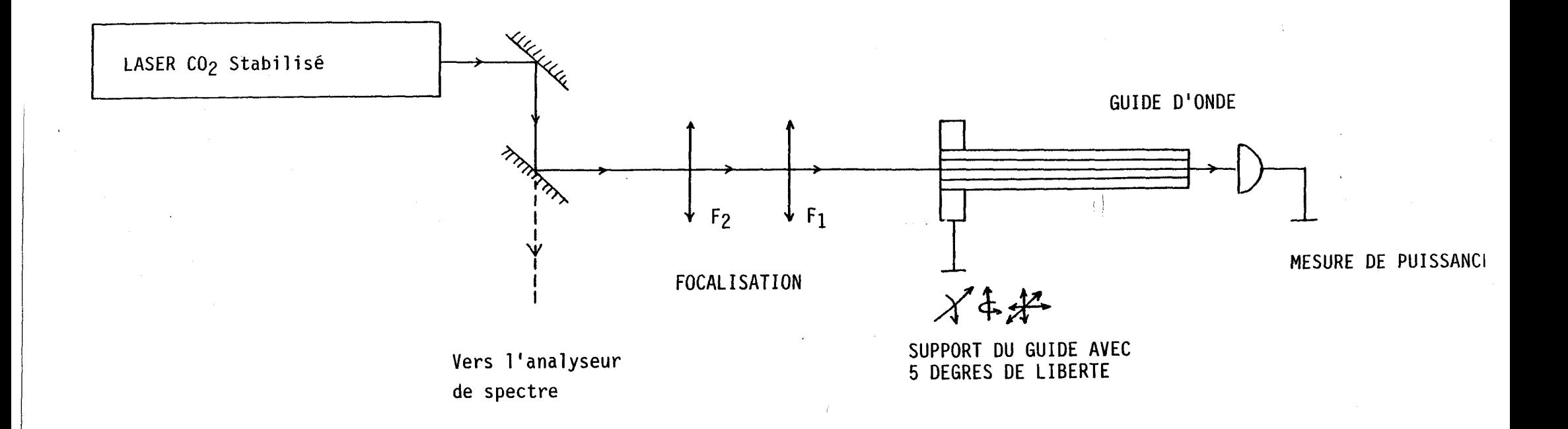

 $\mathcal{F}$ 

**Figure 11.17** : **Mesure de la transmissions des différents guides** 

-Le Laser: Il s'agit d'un laser  $CO<sub>2</sub>$  à onde libre, stable, émettant sur le mode gaussien fondamental à géométrie circulaire.

-Le Système de focalisation :

Il est constitué par un système de deux lentilles mobiles (de distance focale  $F_1$  et  $F_2$ ), le guide est placé à une position pour laquelle le front d'onde est plan.

Si nous utilisons une seule lentille, de focale f, le "waist" du faisceau à l'entrée du guide sera donné par :

 $W = \lambda.f/\pi.W_0$ 

où :  $W_0$  est le "waist" du faisceau laser.

Pour pouvoir effectuer une série de mesures avec différents guides il est nécessaire de changer de lentille pour chaque guide. Pour pallier cet inconvénient, deux solutions sont envisageables :

- Modifier le diamètre du faisceau à la sortie du laser. Cela entraîne d'autres difficultés, en particulier l'utilisation d'un diaphragme dans la cavité laser qui apporte des perturbations importantes au faisceau et à la puissance.

- Utiliser deux lentilles. C'est cette dernière solution qui a été retenue.

Focalisation par deux lentilles :

La figure 11.19 montre le système de focalisation retenu : Nous avons :

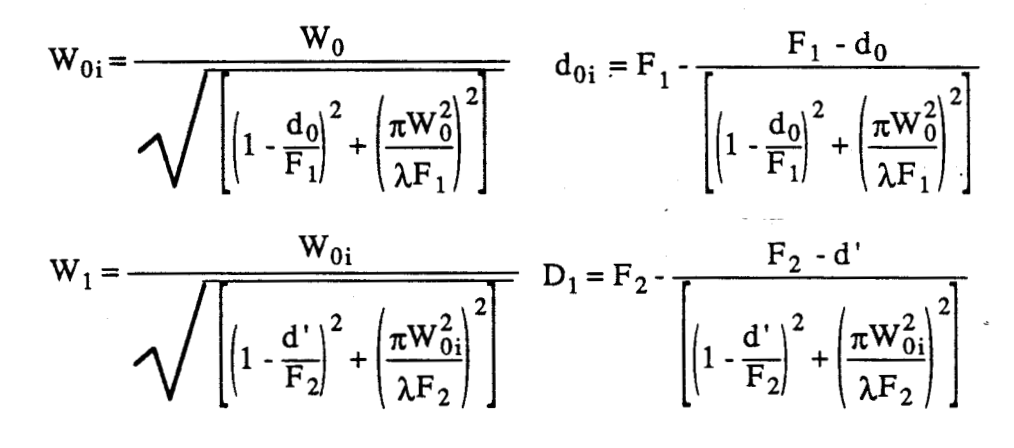

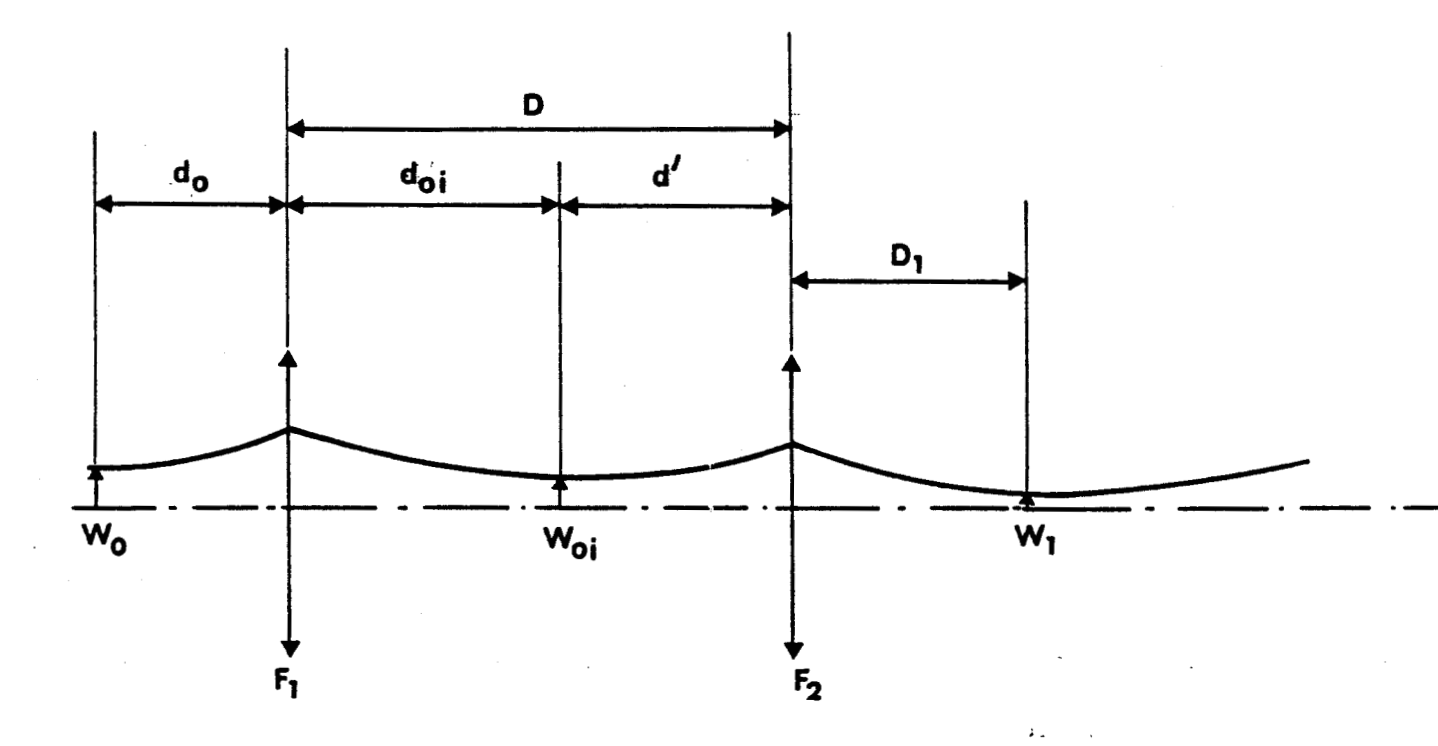

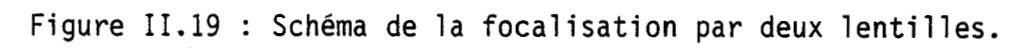

 $\ddot{\phantom{a}}$ 

 $\mathcal{L}_{\text{in}}$ 

W0i est le "waist" après la première lentille D0i est la position du "waist" après la première lentille.  $W_1$  est le "waist" après la deuxième lentille  $D_1$  est la position du "waist" après la deuxième lentille.  $d' = D - F_1 + \frac{1}{f_1} + \frac{d_0}{f_2}$  (51)  $\frac{F_1 - d_0}{\left(1 - \frac{d_0}{F_1}\right)^2 + \left(\frac{\pi W_0^2}{\lambda F_1}\right)^2}$ 

D est la distance entre les lentilles.

D'où finalement :

$$
W_{1} = \frac{W_{0}}{\sqrt{\left[\left(1 - \frac{d_{0}}{F_{1}}\right)^{2} + \left(\frac{\pi W_{0}^{2}}{\lambda F_{1}}\right)^{2}\right]\left[1 - \frac{d'}{F_{2}}\right)^{2} + \left(\frac{\pi W_{0}^{2}}{\lambda F_{2}}\right)\right]}}
$$
  

$$
D_{1} = F_{2} - \frac{F_{2} - d'}{\left[\left(1 - \frac{d'}{F_{2}}\right)^{2} + \left(\frac{\pi W_{0}^{2}}{\lambda F_{2}}\right)^{2}\right]}
$$

Les figures 11.20 et 11.21 donnent l'évolution de la largeur minimale du faisceau  $(W_1)$  et la position de ce minimun en fonction de la distance entre les deux lentilles (avec deux lentilles de focale  $F_1=100$  mm et de focale  $F_2=50$ mm) ; la première lentille est placée à une distance du laser  $d_0 = 500$ mm. Les courbes sont tracées pour trois valeurs du "waist" du laser  $(W<sub>0</sub>=1mm, 2mm, 3mm)$ .

Si on fixe  $F_1$ ,  $F_2$ ,  $d_0$  et  $W_0$  il existe alors une position de la seconde lentille qui va donner le "waist" désiré ( en fait il existe deux valeurs possibles : une va donner un "waist" réel, la seconde donnant un "waist" virtuel). Il est donc possible d'exciter les différents guides a notre disposition en déplaçant une des deux lentilles.

- Le support : il permet :

- 3 translations suivant les trois axes  $O_X, O_Y, O_Z$ , réalisées au moyen de trois platines de translation.

- 2 rotations suivant les axes  $O_x$  et  $O_y$  ( $O_z$  est l'axe du guide).

où :

 $44$ 

 $(52)$ 

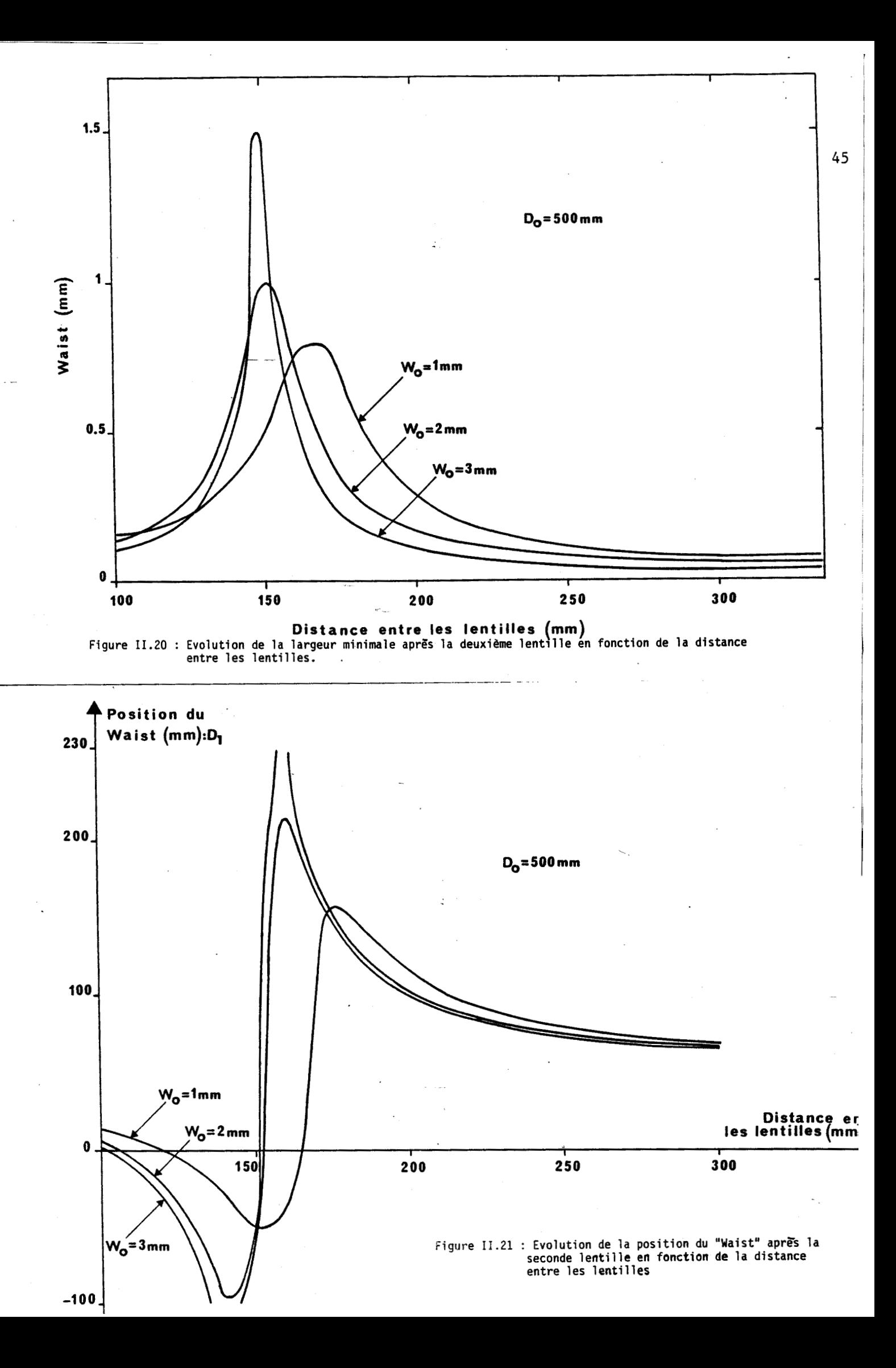

La mesure se fait en deux temps :

 $-$ -La mesure de la puissance en sortie du guide  $P_s$ , effectuée après optimisation du spot du faisceau laser à l'entrée du guide (position et orientation).

-La mesure de la puissance à l'entrée du guide Pi (puissance mesurée immédiatement après avoir retiré le guide).

La transmission, qui tient compte **du** couplage, est alors donnée par :

 $T = 100.P<sub>s</sub>/P<sub>i</sub>$ 

#### **II.3.2.RESULTATS ET COMMENTAIRES.**

Les résultats obtenus pour les différents guides sont regroupés dans le tableau de la figure II.22.

-Quartz et le Pyrex.

Les mesures de transmission faites avec ces deux matériaux donnent des écarts importants avec les valeurs théoriques de la transmission  $(16 \%)$ .

Pour expliquer les écarts importants que nous avons mesurés, plusieurs hypothèses ont été avancées :

- Une valeur de l'indice de réfraction incorrect. Avec différentes valeurs, prises chez différents auteurs, nous avons trouvé un écart maximal de 2% sur la transmission, valeur faible au regard des écarts observés.

- Une imprécision sur les mesures. Cette hypothèse peut être écartée, compte tenu des résultats obtenus avec les autres guides .

- Des imperfections au niveau des guides. Un examen attentif des guides en quartz a montré des irrégularités importantes sur le diamètre du guide (écart pouvant atteindre 0,lmm sur le diamètre extérieur). Cela aurait pour origine le mode d'obtention des tubes :  $\blacksquare$ 

Cette dernière explication semble la seule acceptable.

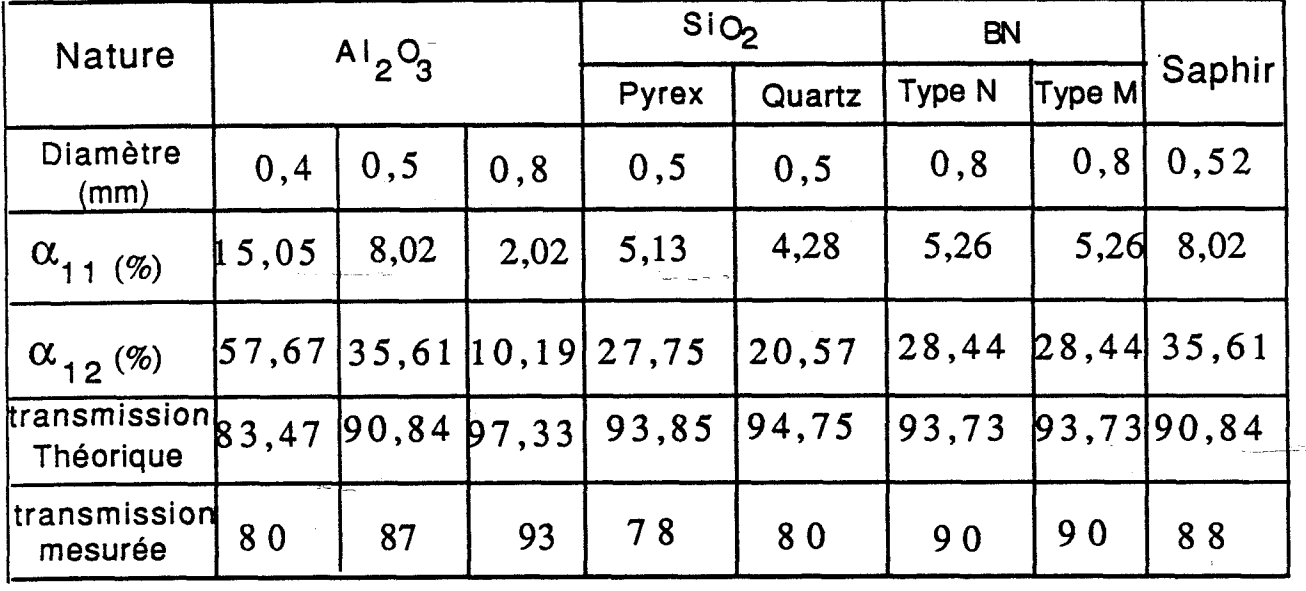

47

Figure II.22 : Tableau regroupant les résultats des mesures de la transmission. Ces mesures ont été faites avec un guide de longueur L=50 mm.

| Diamètre<br>(mm)          | 0,4   | 0, 5  | 0,6  | 0,8  |
|---------------------------|-------|-------|------|------|
| Transmission1             | 75 %  | 85%   | 98%  | 97%  |
| Transmission2             | 80%   | 87%   |      | 93%  |
| Transmission<br>Théorique | 88,5% | 90,8% | 93,8 | 97,3 |

Figure II.23 : Transmission d'un guide en alumine de longueur L=50mm en fonction du diamètre avec:

> -le laser "bio-médical (transmissionl): faisceau de géométrie rectangulaire.

-le laser étalon (transmission2) : faisceau de géométrie circulaire.

#### -Le Nitrure de Bore (BN) :

La transmission mesurée est voisine de la valeur théorique (écart de l'ordre de 4%). Cependant du fait de sa fragilité, le BN ne peut être utilisé sous forme de tube capillaire (les mesures ont été effectuées avec un barreau de 20mm de diamètre percé de trois trous de 0,8mm de diamètre sur 40mm de longueur).

## -Le Saphir et l'alumine :

Pour ces deux matériaux nous obtenons une bonne transmission (écart par rapport à la valeur théorique de l'ordre de 4%).

On peut remarquer que nous trouvons des valeurs très voisines pour le saphir et l'alumine. Ils représentent en fait le même matériau sous deux formes différentes (cristalline pour le saphir et fritté pour l'alumine).

Les différentes valeurs obtenues pour l'alumine, nous ont permis de retrouver la dépendance des pertes en i/a3, prévue par la théorie (figure II.16).

Remarque:

Une autre série de mesures a été. effectuée en montant un guide directement sur le laser "biomédical" du laboratoire ( on excite le guide avec une onde laser à géométrie rectangulaire, contrairement à ce qui à été fait précédemment).

Nous avons effectué une série de mesures avec des guides en alumine d'un diamètre allant de 0,4 mm à 0,8mm, avec un faisceau à l'entrée du guide de caractéristiques :  $W_{1x}$ =0,130mm et  $W_{1y}$ =0,170mm.

Les résultats sont regroupés dans le tableau de la figure 11.23 .

#### Conclusion ;

Nous avons choisi d'utiliser des guides essentiellement en alumine pour plusieurs raisons : faible atténuation, faible coût,

fabrication aisée, disponibilité..... Toutefois, nous avons utilisé des guides en quartz, car il nous a semblé intéressant de monter les deux pointes identiques à notre disposition sur deux tubes de nature différente.

# **11.4 FOCALISATION DU FAISCEAU A L'ENTREE ET A LA SORTIE DU GUIDE**

## **11.4.1 FOCALISATION A L'ENTREE DU GUIDE** :

Compte tenu des dimensions du faisceau à la sortie du laser et de la dimension du guide, il est nécessaire de le focaliser à l'entrée du guide.

D'après les résultats du chapitre précédent la transmission optimale, pour un guide de **0,5** mm de diamètre, sera obtenue avec un "waist" à l'entrée donné par  $W = 0.68$ .a.

Cette valeur du "waist" sera obtenue avec une lentille de focale F telle que:

$$
W_1 = \frac{W_0}{\sqrt{\left| \left( 1 - \frac{d_0}{F} \right)^2 + \left( \frac{\pi W_0^2}{\lambda F} \right)^2 \right|}}
$$
(53)

où :- **dg** est la distance entre la sortie du laser et la lentille et  $W_0$  le "waist" en sortie du laser.

Soit encore:

$$
F^{2} \left\{ \left( \frac{W_{0}}{W_{1}} \right)^{2} - 1 \right\} + 2.d_{0} F - \left\{ d_{0}^{2} + \left( \frac{\pi W_{0}^{2}}{\lambda} \right)^{2} \right\} = 0
$$
 (54)

Compte tenu des caractéristiques du faisceau ( $W_{0x}$ =0,96 mm et  $W_{0y}=0.74$  mm) et en plaçant la lentille à une distance  $d_0=10$  mm il vient : F=38 mm

D'où l'on tire les caractéristiques du faisceau à l'entrée du guide

$$
W_{1x} = 0,130 \text{ mm}
$$
 et  $D_{1x} = 36,90 \text{ mm}$   
\n $W_{1y} = 0,170 \text{ mm}$  et  $D_{1y} = 37,35 \text{ mm}$ 

Les deux largeurs minimales sont donc à des positions très 50 proches (positions voisines du foyer de la lentille).

## **11.4.2 FOCALISATION A LA SORTIE DU GUIDE** :

Afin d'obtenir un spot très -fin en sortie de la sonde il est nécessaire de focaliser le faisceau en sortie de guide. Pour ce faire deux méthodes ont été utilisées:

- Une focalisation par une lentille en ZnSe.

- Une focalisation par une pointe en diamant.

#### **11.4.2.1 FOCALISATION PAR UNE LENTILLE** .

Pour déterminer les caractéristiques du système formé par la lentille en ZnSe et la fenêtre en diamant nécessaire pour sa protection (figure II.24), nous faisons l'hypothèse que l'onde est de forme gaussienne au niveau de la lentille et que le front d'onde plan est situé juste sur la face d'entrée de la lentille. Cette dernière devant être considérée comme une lentille épaisse, nous utiliserons le calcul matriciel pour déterminer ses caractéristiques, compte tenu des caractéristiques du faisceau à l'entrée et à la sortie du système.

### **11.4.2.1.1 RAPPEL SUR LE CALCUL MATRICIEL**

Si nous caractérisons un faisceau gaussien par sa courbure complexe  $q_0$ , nous pouvons calculer la courbure complexe q' après la traversée d'un système optique quelconque, caractérisé par sa matrice (A B **C** D), par la relation (7) :

$$
q' = \frac{A.q_0 + B}{C.q_0 + D}
$$
\n
$$
(55)
$$

Nous aurons d'après la définition de q, et partant d'une onde plane à l'entrée du système :

$$
q_0 = j \frac{\pi W_0^2}{\lambda} = j q'_0 \tag{56}
$$

D'où nous pourrons en tirer:

$$
q' = \frac{j A.q'_0 + B}{j C.q'_0 + D}
$$
\n(57)

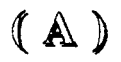

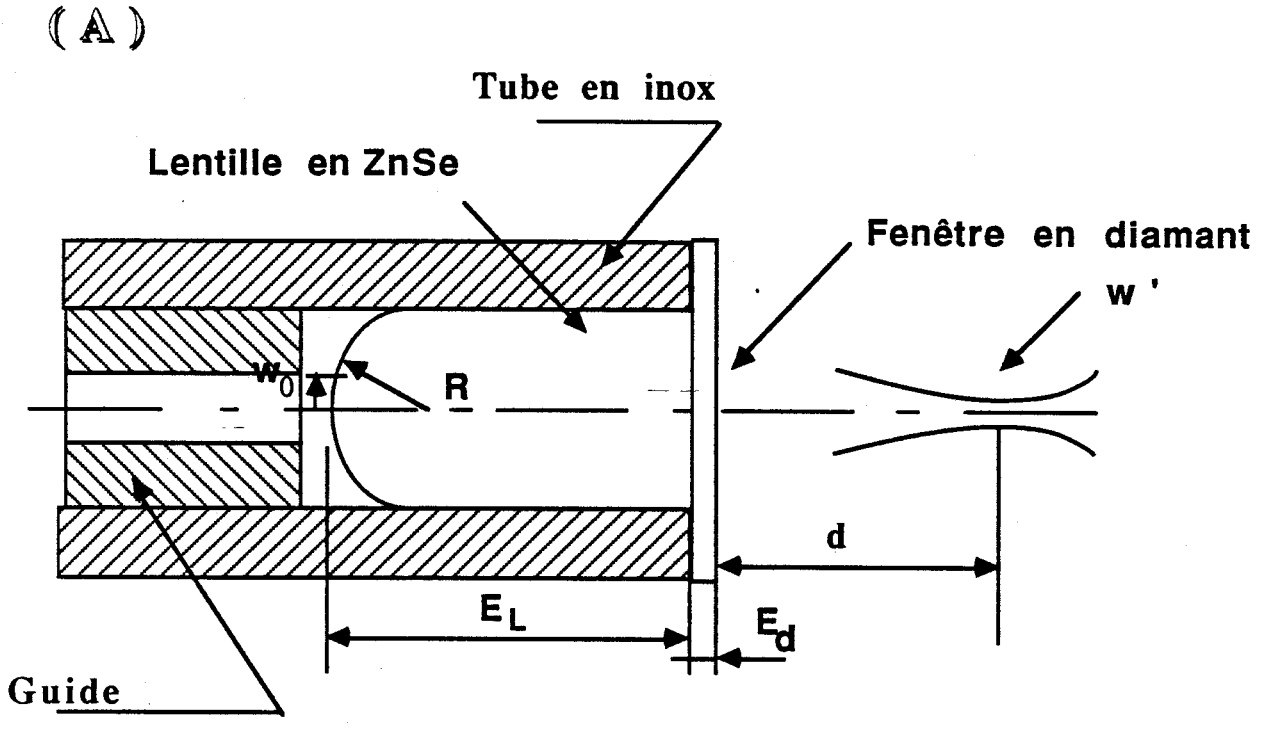

 $($  $B)$ 

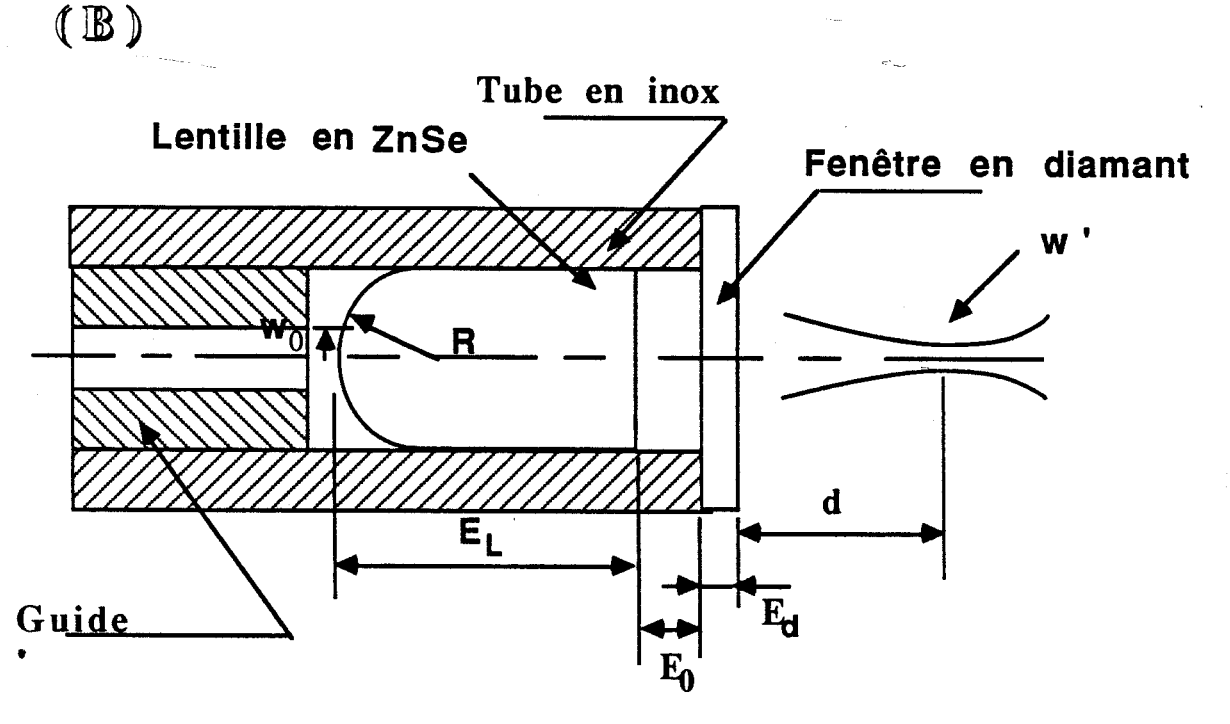

**Figure 11.24** : **Schémas de la focalisation 'par une lentille en ZnSe.** 

Ce qui nous permet d'écrire, compte tenu de la définition de la courbure complexe :  $1/q' = 1/R' - j\lambda/\pi W'^2$ 

$$
R' = \frac{B^2 + A^2 q_0^2}{B.D + A.C.q_0^2}
$$
\n(58)

$$
W' = \frac{\lambda}{\pi W_0^2} \sqrt{\frac{B^2 + A^2 . q_0^2}{B.C - A.D}}
$$
\n(59)

## **11.4.2.1.2 DETERMINATION DE LA MATRICE ABCD DU SYSTEME CONSTITUE PAR UNE LENTILLE ET LA FENETRE EN DIAMANT**

Pour un système optique constitué de n systèmes simples caractérisés par une matrice Mi nous pourrons écrire la matrice du système M :

$$
M = M_n.M_{n-1}.M_{n-2}....M_1
$$

Le déterminant de la matrice de transfert sera égale à l'unité si les deux milieux de départ et d'arrivée sont identiques.

Nous rappelons dans le tableau de la figure **11.25** un certain nombre de matrices de transferts des systèmes simples utilisés. Compte tenu des indices très voisins du diamant et du ZnSe (N<sub>ZnSe</sub>)  $= 2.406$  et N<sub>diam</sub> = 2.41 à 10.6  $\mu$ m) nous pourrons considérer, le système constitué par la lentille et la fenêtre en diamant, comme une lentille d'épaisseur  $E = E_L + E_d$ .

> avec : E<sub>L</sub> l'épaisseur de la lentille et E<sub>d</sub> l'épaisseur de la fenêtre en diamant.

Nous pourrons donc écrire, d'après la figure **II.24.A** :

$$
q_{5} = \begin{vmatrix} 1 & d \\ 0 & 0 \end{vmatrix} \begin{vmatrix} 1 & 0 \\ 0 & n/n \end{vmatrix} \begin{vmatrix} 1 & E \\ 0 & 1 \end{vmatrix} \begin{vmatrix} 1 & 0 \\ (n-1)/nR & 1/n \end{vmatrix} q_{0}
$$

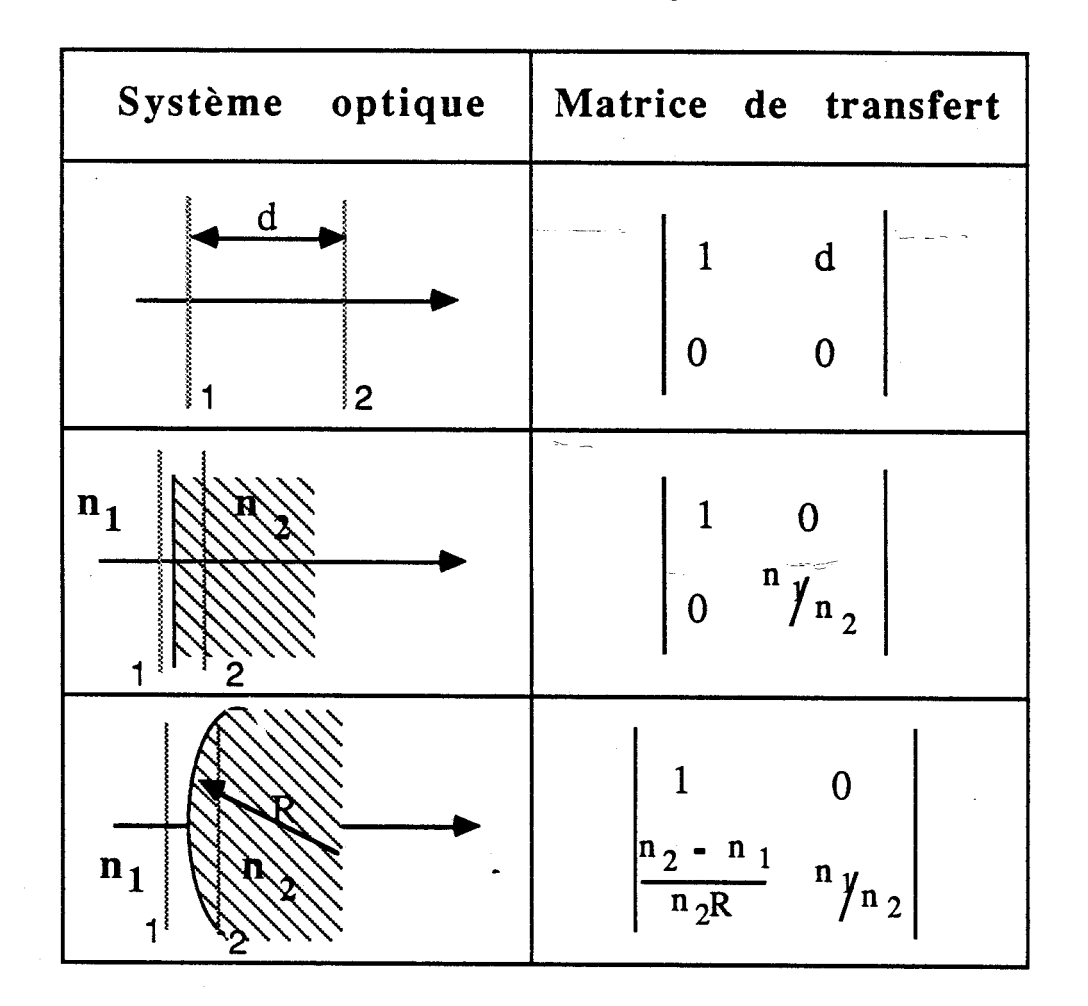

**Figure 11.25** : **Matrice de transfert des systèmes optiques simples utilisés** 

Où  $q_5$  est la courbure complexe à une distance d du système et  $54$ n et n' sont respectivement l'indice de la lentille et de l'œil.

D'où la matrice (A.B.C.D) :

$$
M = \begin{vmatrix} 1+\xi.E+\xi.d.\frac{n}{n'} & \frac{E}{n} + \frac{d}{n'} \\ \xi.\frac{n}{n'} & \frac{1}{n'} \end{vmatrix}
$$
 (60)

où : **6** =(n-1)/R (R étant la courbure de la lentille).

Remarque:

Si on infercale entre la lentille et la fenêtre en diamant, un milieu d'épaisseur E<sub>o</sub> et d'indice n<sub>0</sub>=1 (figure II.24B) nous aurons la matrice:

$$
M = \begin{vmatrix} 1+\xi.E' + \xi.d.\frac{n}{n'} & \frac{E'}{n} + \frac{d}{n'} \\ & \xi.\frac{n}{n'} & \frac{1}{n'} \end{vmatrix}
$$
 (61)

Avec:  $E' = E_1 + E_d + n.E_0$ 

## **11.4.2.1.3 DETERMINATION DES CARACTERISTIQUES DE LA LENTILLE:** \

Les caractéristiques de la lentille sont calculés connaissant la valeur du "waist" à l'entrée de la lentille  $(W<sub>0</sub>)$ , la valeur du "waist" désirée (W') et la position (d) de ce dernier.

La position du "waist" d, correspond à une courbure nulle de l'onde en ce point soit .:

$$
B.D + A.C.q'_0^2 = O
$$
 (62)

Ce qui nous conduit aux équations :

$$
d = n' \cdot \frac{\frac{E}{n} + q'_{0}^{2} \frac{n-1}{R} \cdot \left(1 - \frac{n-1}{n.R} \cdot E\right)}{1 + q'_{0}^{2} \left(\frac{n-1}{R}\right)^{2}}
$$
(63)

$$
W' = \frac{W_0 \gamma n'}{\sqrt{1 + (\frac{n-1}{R})^2 q_0^2}}
$$
(64)

Qui donnent les caractéristiques de la lentille (R et E<sub>L</sub>):

$$
R = \frac{q'_{0}(n-1)}{\sqrt{n \cdot \left(\frac{W_{0}}{W'}\right)^{2} - 1}}
$$
\n
$$
E_{L} = \frac{n \cdot \left(q'_{0} \sqrt{n \cdot \left(\frac{W_{0}}{W'}\right)^{2} - 1} - d \cdot \left(\frac{W_{0}}{W'}\right)^{2}\right)}{n' \cdot \left(\frac{W_{0}}{W'}\right)^{2}} - E_{d}
$$
\n(66)

Remarque:

La valeur du "waist" ne va dépendre que de la courbure de la lentille, tandis que sa position va dépendre à la fois de la courbure et de l'épaisseur de la lentille.

Si on désire à la sortie un spot de  $0.05$  mm (W' =  $0.025$  mm), situé à 0,2 mm de la sortie de l'aiguille (d=0,2 mm) il faut une lentille de caractéristiques :

> Epaisseur= 2.4 mm Rayon de courbure  $= 1.45$  mm

Pour des raisons techniques le plus petit rayon de courbure réalisable est R=2.45mm, la lentille 'à donc été réalisée avec les caractéristiques suivantes :

Epaisseur  $E_d = 3$  mm

Rayon de courbure R=2.45 mm

Qui donne à la sortie du système un faisceau de caractéristiques:

"waist": 0,040 mm

Position du "waist" : 0,32 mm Remarque :

-

Avec une lentille d'épaisseur plus faible il sera nécessaire d'avoir entre la lentille et la fenêtre en diamant une lame d'air d'épaisseur Eo (figure **IL24.B)** si on veut garder les mêmes caractéristiques du faisceau en sortie.

Avec :  $E_1 = 2,4$ mm,  $E_d = 0,1$ mm et  $E_0 = 1,1$ mm

Nous aurons un "Waist" W'=0,04mm, situé à une<br>litte de la 0.00mm de la fonêtre en dismant distance  $d=0.22$ mm de la fenêtre en diamant.

### **IL.4.2.2 FOCALISATION PAR UNE POINTE EN DIAMANT.**

Pour focaliser le faisceau on peut utiliser une pointe en diamant. Le diamant a été choisi pour ces bonnes propriétés optiques à  $10.6 \mu m$ .

Deux types de pointes ont été envisagées.

#### **11.4.2.2.1 POINTE EN DIAMANT MODELE Nol**

Selon les impératifs de fabrication la pointe est taillée avec 8 facettes et tronquée au sommet avec une largeur 2.b Le principe de la focalisation par une pointe en diamant, ainsi qu'une représentation de la pointe sont montrés figure 11.26

La découpe se faisant quasiment au contact avec la pointe, nous considérerons le diamètre du faisceau en sortie égal à 2.b.

Pour que la pointe en diamant joue son rôle d'élément focalisant il faut que le faisceau sorte de la troncature. En se limitant à une seule réflexion il faut avoir :

 $\sin (2 \alpha) < n'/n$ 

**Où** : n et n' sont respectivement l'indice du diamant et du milieu de sortie.

#### Remaraues ;

-

-Si il y a m réflexions on aura :  $Sin(m.\alpha) < n'/n$ 

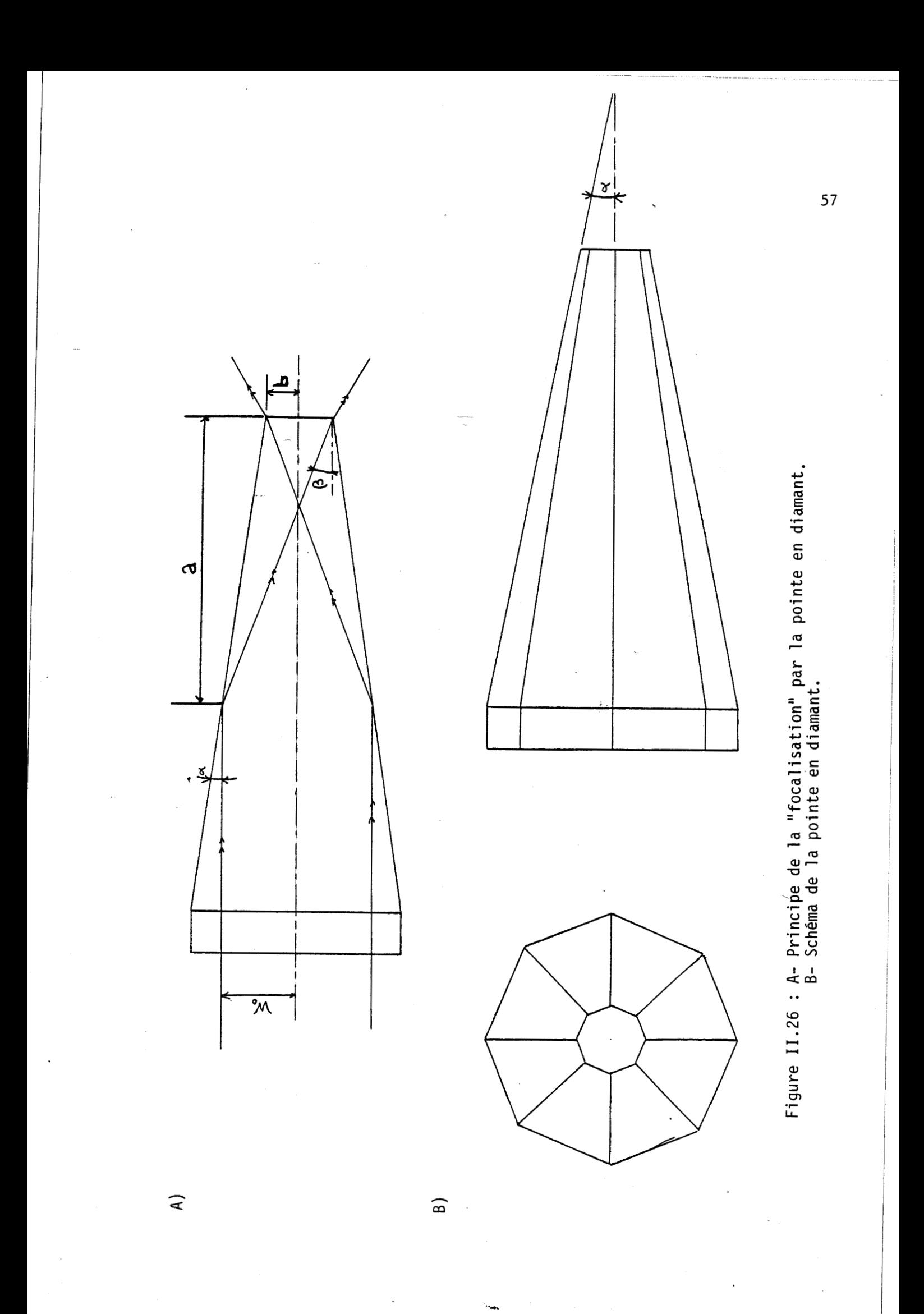

-Une approximation est faite : dans le plan de section principal, après une première réflexion, une partie du faisceau, tombant sur les faces adjacantes subira une rotation autour de l'axe. Nous négligerons cet effet.

Cela impose, à la pointe en diamant, un angle limite  $\alpha$  donné par :

 $2\alpha = 24^{\circ}30'$  (dans l'air (n'=1))  $2\alpha=33^{\circ}30'$  (dans l'oeil (n'=1,33))

D'après la figure II.26.A nous pouvons écrire :

tg  $(2\alpha) = (W_0 + b)/a$  $(67)$ tg  $(\alpha) = (W_0 - b)/a$ où  $W_0$  est la "waist" à l'entrée de la pointe.

D'où on tire :

$$
\frac{b}{W_0} = \frac{1+t^2}{3-t^2}
$$
  
Avec: t = tg ( $\alpha$ )

Où encore :

$$
t = \sqrt{\frac{3 - \left(\frac{W_0}{b}\right)}{\left(\frac{W_0}{b}\right) + 1}}
$$
(68)

Par cette méthode nous ne pourons pas obtenir une "focalisation" du faisceau à une taille inférieure au tiers de sa valeur initiale.

Nous avons choisis un angle  $\alpha=10^{\circ}$  et b = 0,11 mm

## 11.4.2.2.2 LENTILLE **A** FACETTES EN DIAMANT MODELE NO2

Le polissage d'une sphère en diamant étant impossible nous prenons la forme approchée construite à partir de multiples facettes  $(figure II.27)$ .

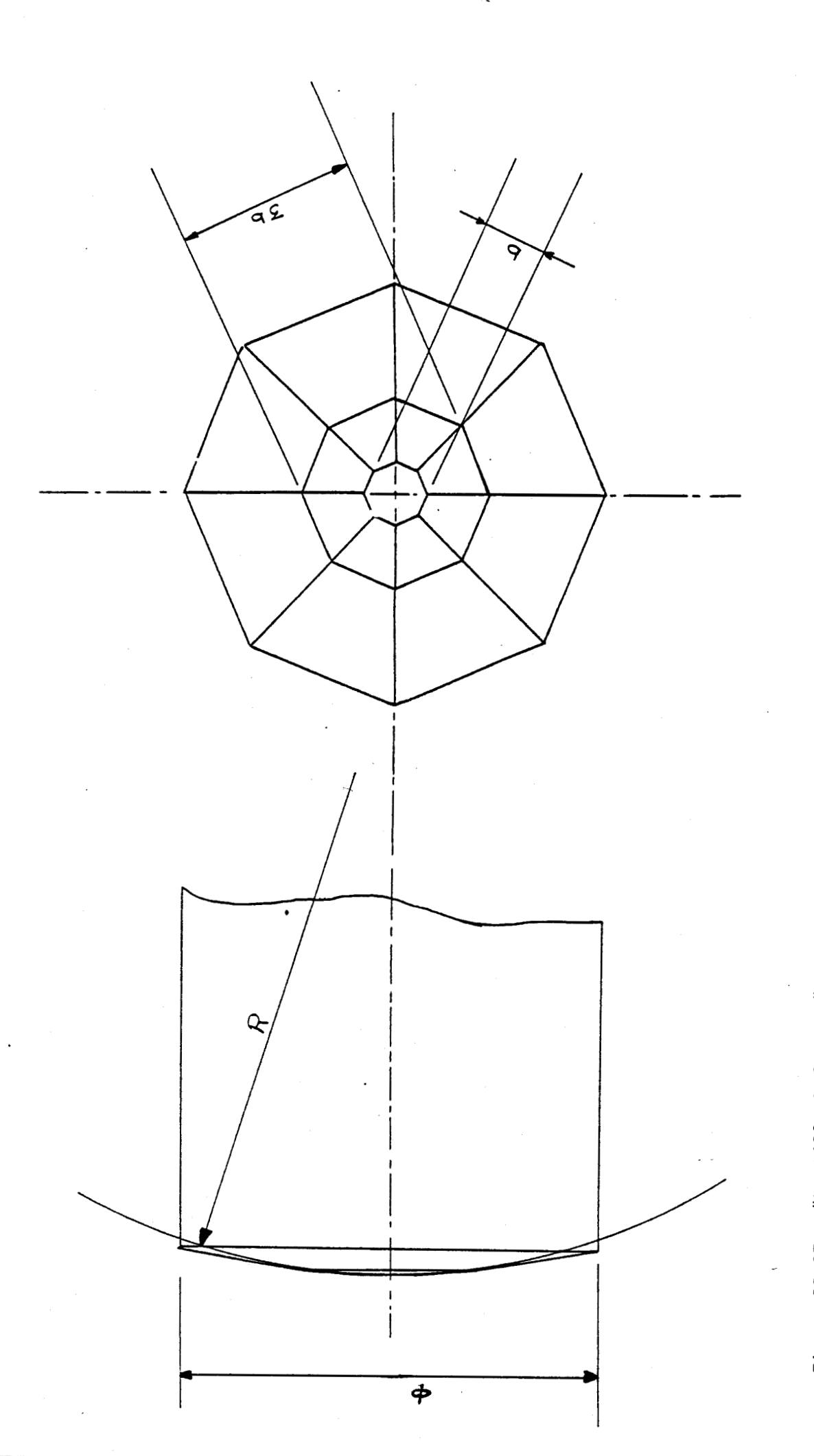

Figure II.27 : "Lentille à facette" en diamant : schéma donnant la forme approchée de la lentille<br>par de multiples facettes. Echelle 10

Le problème posé à donc été de déterminer les angles et les dimensions pour obtenir en sortie de la "lentille" un faisceau ayant les caractéristiques désirées.

Pour simplifier nous négligerons les phénomènes de diffraction et nous traiterons le problème en optique géométrique .

La figure 11.28 permet de trouver les relations nécessaires au calcul des angles  $\alpha_1$  et  $\alpha_2$ .

Le calcul géométrique conduit au systèmes suivants:  
\n
$$
\begin{aligned}\n\lim_{\alpha_1} (\alpha_1) &= n.\text{Sin } (\beta_1) \\
\alpha_1 &= \beta_1 + \gamma_1 \\
n.\text{Sin } (\gamma_1) &= n'.\text{Sin } (\delta_1) \\
b_1 &= d_1.tg (\gamma_1) + d_0.tg (\delta_1)\n\end{aligned}
$$
\n(69)

et  
\n
$$
\alpha_{2} = \beta_{2} + \gamma_{2}
$$
\n
$$
\alpha_{1} = \begin{cases}\n\sin (\alpha_{2}) = n \cdot \sin (\beta_{2}) \\
\alpha_{2} = \beta_{2} + \gamma_{2} \\
n \cdot \sin (\gamma_{2}) = n \cdot \sin (\delta_{2}) \\
b_{1} + h_{0} = (d_{1} - h_{0}.tg(\alpha_{1})) \cdot tg (\gamma_{2}) + d_{0}.tg (\delta_{2})\n\end{cases}
$$
\n(70)

Avec :

$$
h_0 = \frac{b_1 \cdot \cos(\alpha_1) \cdot \cos(\gamma_1)}{\cos(\beta_1)}
$$
(71)

Chaque système d'équations 1 (resp II) peux se ramener à deux sous-systèmes d'équations :

-Le premier, formé par les deux dernières équations de chaque système permet de calculer  $\gamma_1$  et  $\delta_1$  (resp  $\gamma_2$  et  $\delta_2$ ).

-Le second, système formé par les deux premières équations de chaque système permet de calculer  $\alpha_1$  (resp  $\alpha_2$ ), après avoir résolu le premier sous-système.

On ne peut résoudre le deuxième système, calculer  $\alpha_2$ , qu'après avoir résolu le premier (c.a.d avoir calculer  $\alpha_1$ ).

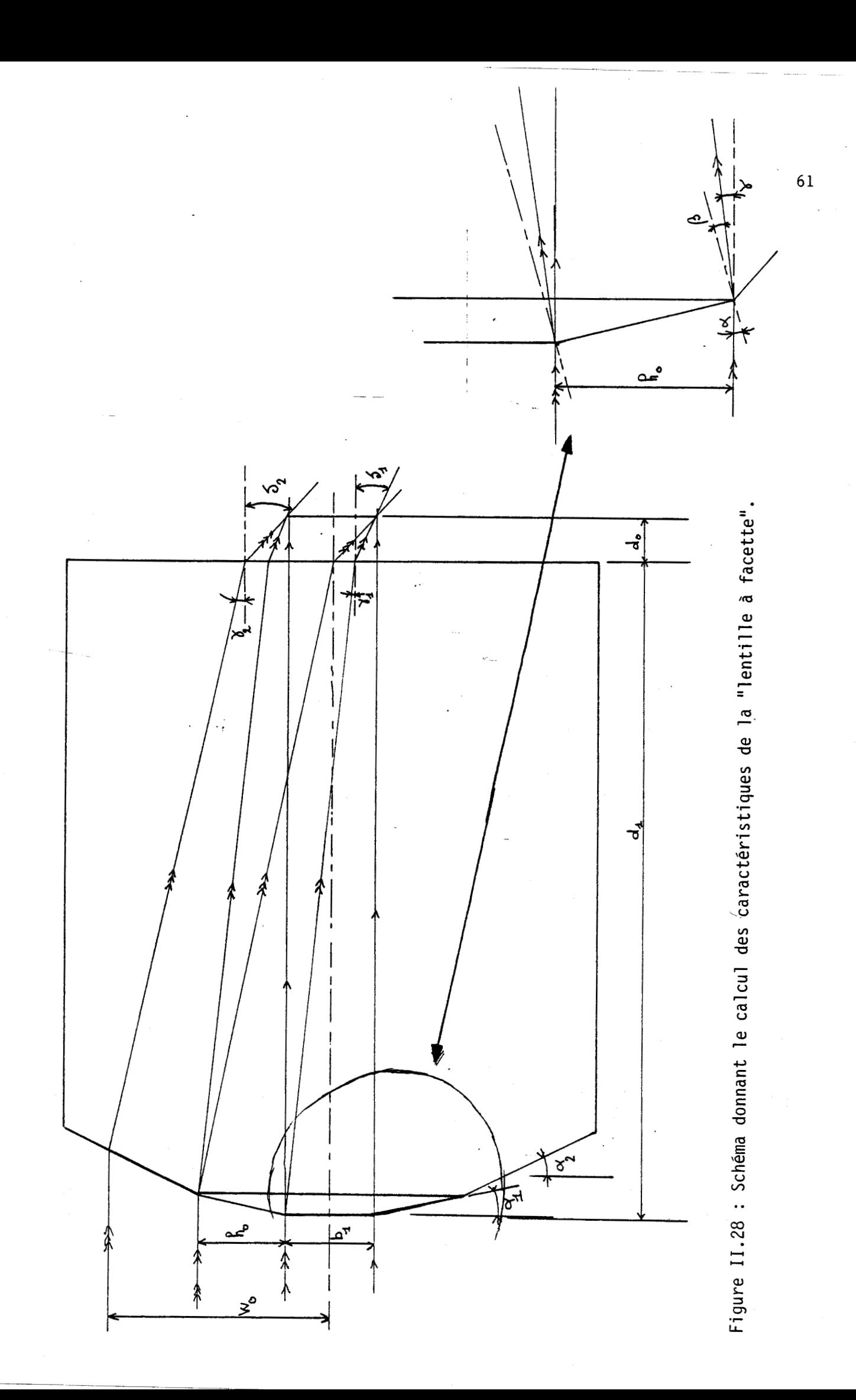

La résolution exacte ne peut se faire que par analyse numérique, cependant compte tenu des faibles valeurs des angles nous faisons l'approximation des angles faible, ce qui permet de réécrire les deux systèmes sous la forme:

$$
\begin{array}{ll}\n\text{if } \alpha_1 = n, \beta_1 \\
\text{if } \alpha_1 = \beta_1 + \gamma_1 \\
\text{if } \alpha_1 = \beta_1 + \gamma_1 \\
\text{if } \alpha_1 = n'.\delta_1 \\
\text{if } \alpha_1 = d_1.\gamma_1 + d_0.\delta_1 \\
\text{if } \alpha_2 = n, \beta_2 \\
\text{if } \alpha_2 = \beta_2 + \gamma_2 \\
\text{if } \alpha_2 = \beta_2 + \gamma_2 \\
\text{if } \alpha_2 = n'.\delta_2 \\
\text{if } \alpha_2 = n'.\delta_2 \\
\text{if } \alpha_1 = (d_1 - h_1.\alpha_1).\gamma_2 + d_0.\delta_2\n\end{array} \tag{73}
$$

Du système I' on tire :

et  $h_1 \equiv b_1$ 

$$
\delta_1 = n/n'.\gamma_1 \tag{74}
$$

$$
\gamma_1 = b_1/(d_1 + d_0.n/n') \tag{75}
$$

 $\sim$ Ce qui conduit à la valeur de  $\alpha_1$ :

$$
\alpha_1 = \frac{n \cdot b_1}{(n-1)\left(d_1 + d_0 \frac{n}{n}\right)}
$$
\n<sup>(76)</sup>

De la même façon nous aurons, partant du système II':

$$
\alpha_1 = \frac{2.n.b_1}{(n-1)\left(d_1 - b_1.\alpha_1 + d_0 \frac{n}{n!}\right)}
$$
\n(77)

Deux pointes en diamant ont été réalisées:

Une pointe avec un seul angle  $\alpha$  (figure II.29.A) dont les caractéristiques sont les suivantes:

> $b_1 = 0,12$  mm  $d_1 = 0.8$  mm  $d_0 = 0,1$  mm

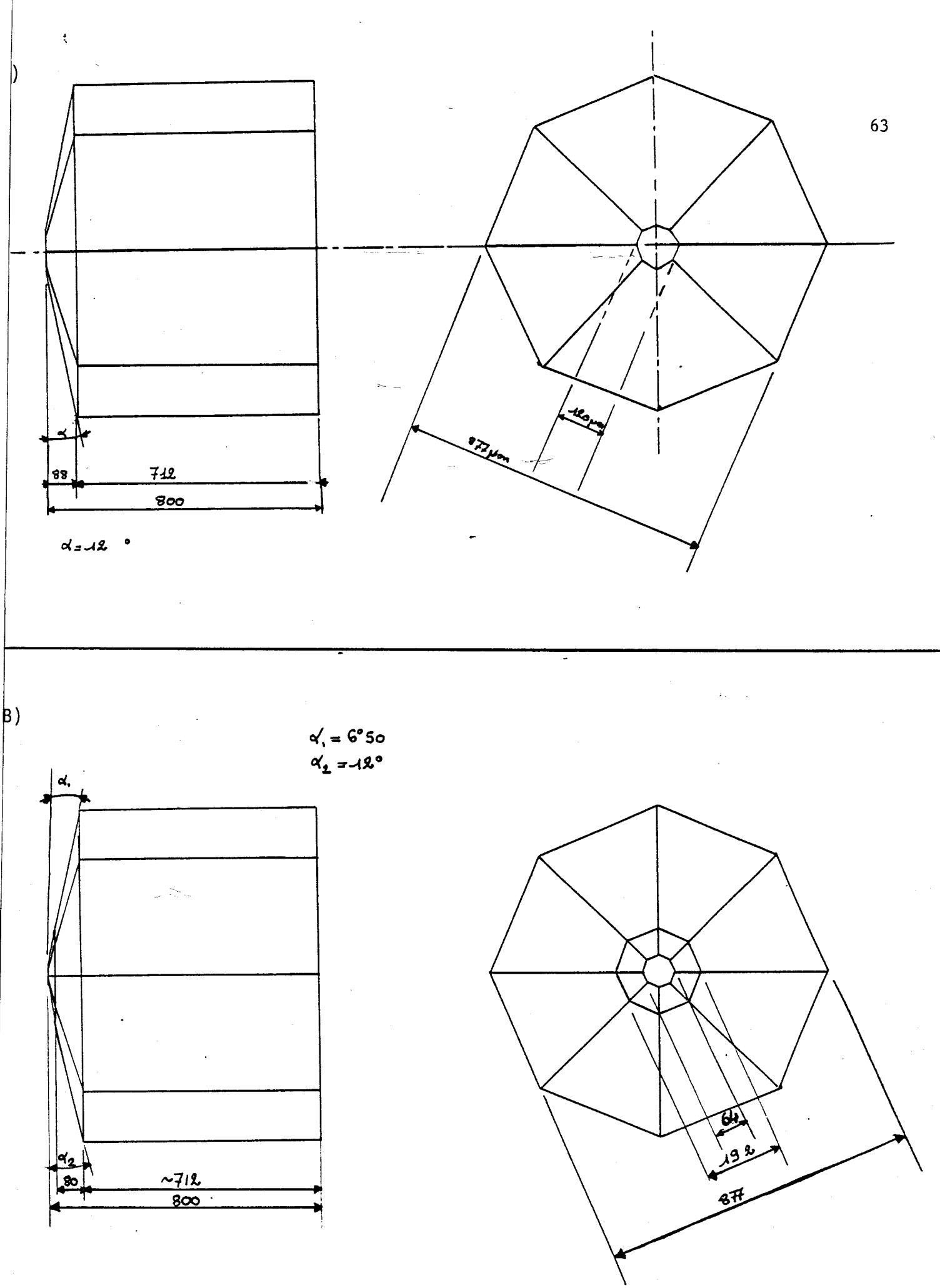

Figure II.29 : schéma des deux pointes en diamant modele n°2.

 $\ddot{\phantom{a}}$ 

Une pointe avec deux angles  $\alpha_1$  et  $\alpha_2$  (figure II.29.B) dont les caractéristiques sont les suivantes:

 $b_1 = 0,064$  mm  $d_1 = 0.8$  mm  $d_0 = 0,1$  mm  $\alpha_1 = 6.5$ °  $\alpha_2 = 11,1$ °

CHAPITRE.3.ASSEMBLAGE EXPERIMENTAL

#### **111.1 MONTAGE DES SONDES.**

-

Plusieurs sondes ont été montées. Les figures III.l.A,B et III.2.A,B montrent les différentes sondes réalisées.

Les problèmes rencontrés lors de l'assemblage des sondes sont en grande partie liés aux très faibles dimensions de celles-ci et à la grande précision requise.

Pour le montage des sondes n°1 et n°2 il est nécessaire d'aligner correctement les diamants sur le guide. Pour cela un polissage parfait des extrémités du guide est nécessaire, et en particulier de l'extrémité en contact avec le diamant (qui de plus doit être orthogonal à l'axe du guide).

Pour les autres sondes le polissage est moins critique, mais cependant nécessaire.

Pour la sonde n°3 (figure III.2) deux montages ont été envisagés selon la disposition de la lentille :

-lier montage suivant le schéma de la figure III.2, A où la lentille est au contact avec la fenêtre en diamant.

-2ième montage suivant le schéma de la figure III.2,B **III.2.FIXATION DE LA SONDE SUR LE LASER** 

Pour exciter correctement le guide plusieurs solutions ont été envisagées :

-L'utilisation d'une fibre optique

-Le montage direct sur le laser

### **111.2.1 LES FIBRES OPTIQUES INFRA-ROUGE**

Dans l'état actuel des recherches, la qualité des fibres optiques dans le domaine des  $10 \mu m$  ne permet pas d'envisager leur utilisation dans le domaine médical. En effet, pour être utilisable en milieu médical une fibre optique doit posséder certaines propriétés :

-Une souplesse suffisante (courbure actuelle d'environ 1 cm)

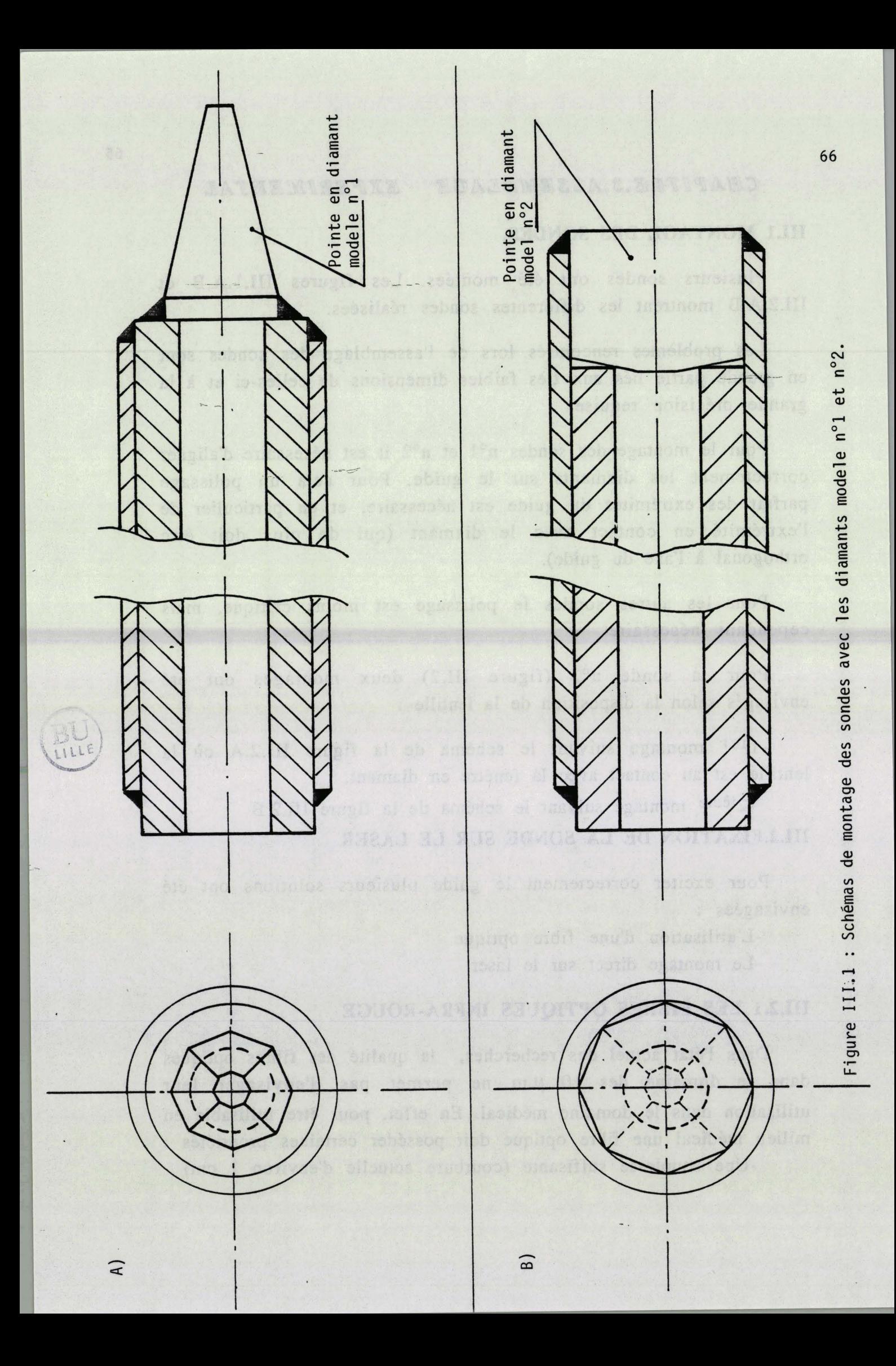

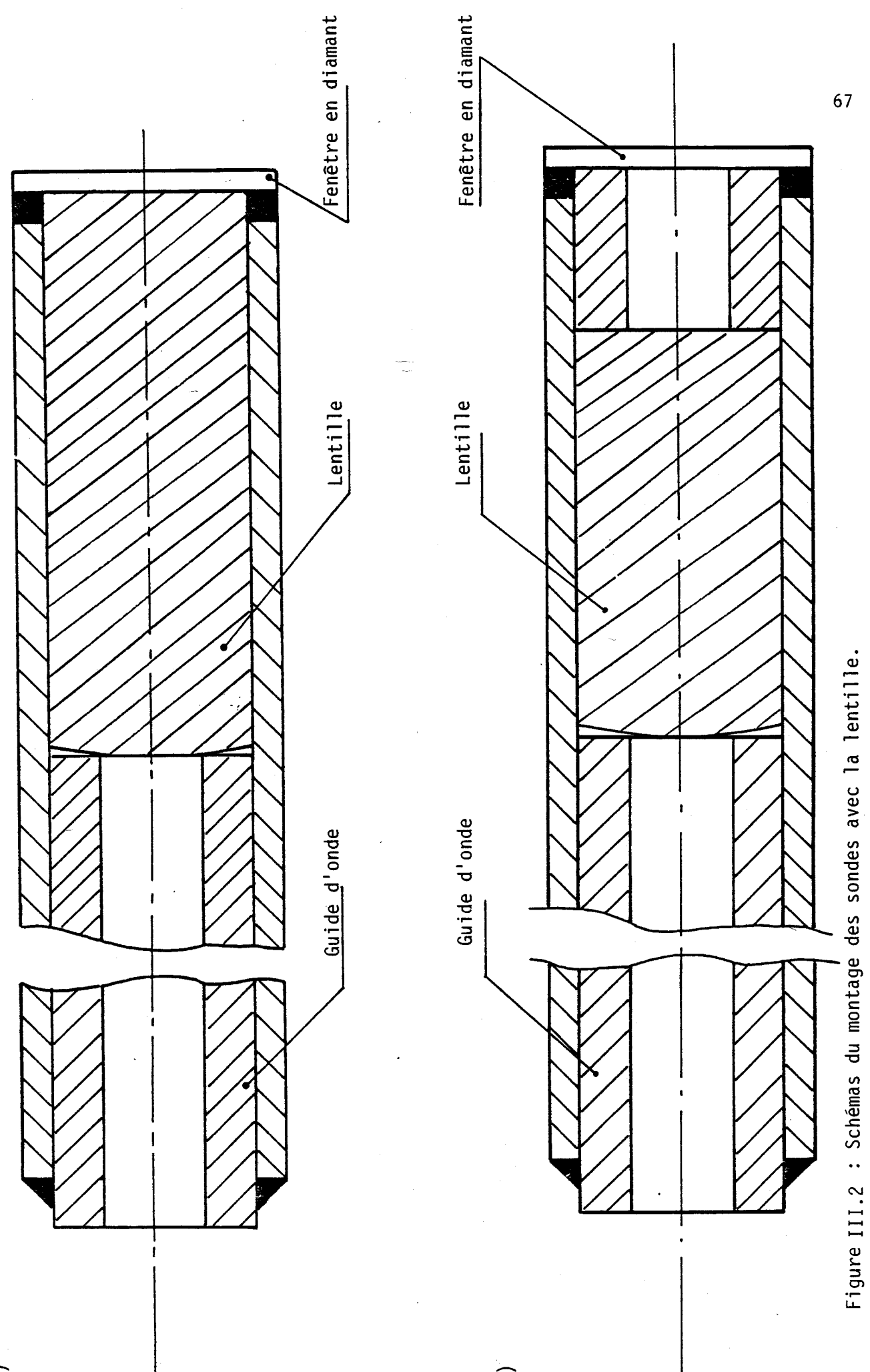

 $\widehat{A}$ 

 $\hat{B}$
-Une bonne résistance mécanique aux efforts (flexion et torsion)

-Non dangereuse du point vue de sa toxicité

-Un faible pouvoir hygroscopique (faible solubilité dans l'eau)

Les fibres optiques Infra-Rouge peuvent se classer en **3** grandes catégories:

-Les verres

-Les chalcogénures

-Les fibres cristallines et polycristallines

### **111.2.1.1 LES FIBRES EN VERRE**

Actuellement deux types de verre sont utilisés :

a) Les verres fluorés:

Les verres fluorés se classent en plusieurs catégories selon la nature du vitrificateur majeur (fluorozincate, fluoroaluminate, fluorozirconate....). Ils ont une dureté élevée, un indice de réfraction faible, sont stables à l'air même humide et peuvent être facilement taillés, façonnés et polis.

Leur spectre de transmission s'étend continument de  $0,23 \mu m$  à 7,9  $\mu$ m dans l'Infra-Rouge Ils sont malheureusement très opaques  $\lambda$  10  $\mu$ m.

### b) Les verres chlorés:

Le premier verre réalisé fut le ZnCl<sub>2</sub> mais il avait le désavantage d'avoir une hygroscopie très élevée et d'être instable, ce qui le rend difficilement utilisable en milieu médical.

Les recherches s'orientent vers des matériaux à base de CdCl<sub>2</sub>. Leur développement reste toutefois subordonné à la maîtrise de leur hygroscopie élevée et de leur dévitrification. Ils présentent toutefois un intérêt pour l'application aux fibres optiques avec notamment :

-Un minimum de perte d'absorption voisin de 10 db/Km **<sup>69</sup>** -Une assez bonne coïncidence des longueurs d'onde d'annulation de la dispersion du matériaux et du minimum des pertes.

### <sup>1</sup>**111.2.1.2 LES CHALCOGENURES**

Les chalcogénures sont des verres à base d'Arsenic (As), de Germanium (Ge), de Selénium (Se). Ils ont une très faible hygroscopie, un indice de réfraction élevé et transmettent dans un domaine allant du visible à l'Infra-Rouge  $(\lambda_c=11 \,\mu\text{m})$ .

Deux grandes familles peuvent se distinguer:

a) Les verres à base d'Arsenic;

Ils sont beaucoup utilisés, mais présentent un inconvénient : une forte toxicité due à la présence d'Arsenic. De plus, l'indice de réfraction élevé (n=2.4 1) entraîne des pertes importantes par réflexions sur les faces d'entrée et de sortie, si celles-ci ne sont pas traitées anti-reflet.

### b) Les verres à base de Germanium:

Ils sont beaucoup moins toxiques, mais plus difficiles à mettre en oeuvre. De plus ils présentent un indice de réfraction plus faible  $(n=2,1)$  ce qui est plus favorable.

# **111.2.1.3 LES FIBRES CRISTALLINES ET POLY CRISTALLINNES**

La transparence optique de ces matériaux couvre une très grande bande spectrale qui s'étend de 0,13 µm dans les Ultra-Violet  $\lambda$  35  $\mu$  m dans l'Infra-Rouge. Un calcul théorique conduit  $\lambda$  des pertes de l'ordre de 0,001db/Km (à  $\lambda=10,6 \mu$ m) voire beaucoup moins pour des rayonnements du proche Infra-Rouge.

Le KRS5 (TlBrCl) est le matériau qui à été le plus étudié depuis 1977 (14). C'est celui qui possède les meilleurs propriétés chimiques et mécaniques. Cependant la présence du Thalium (Tl) en interdit l'usage en milieu médical.

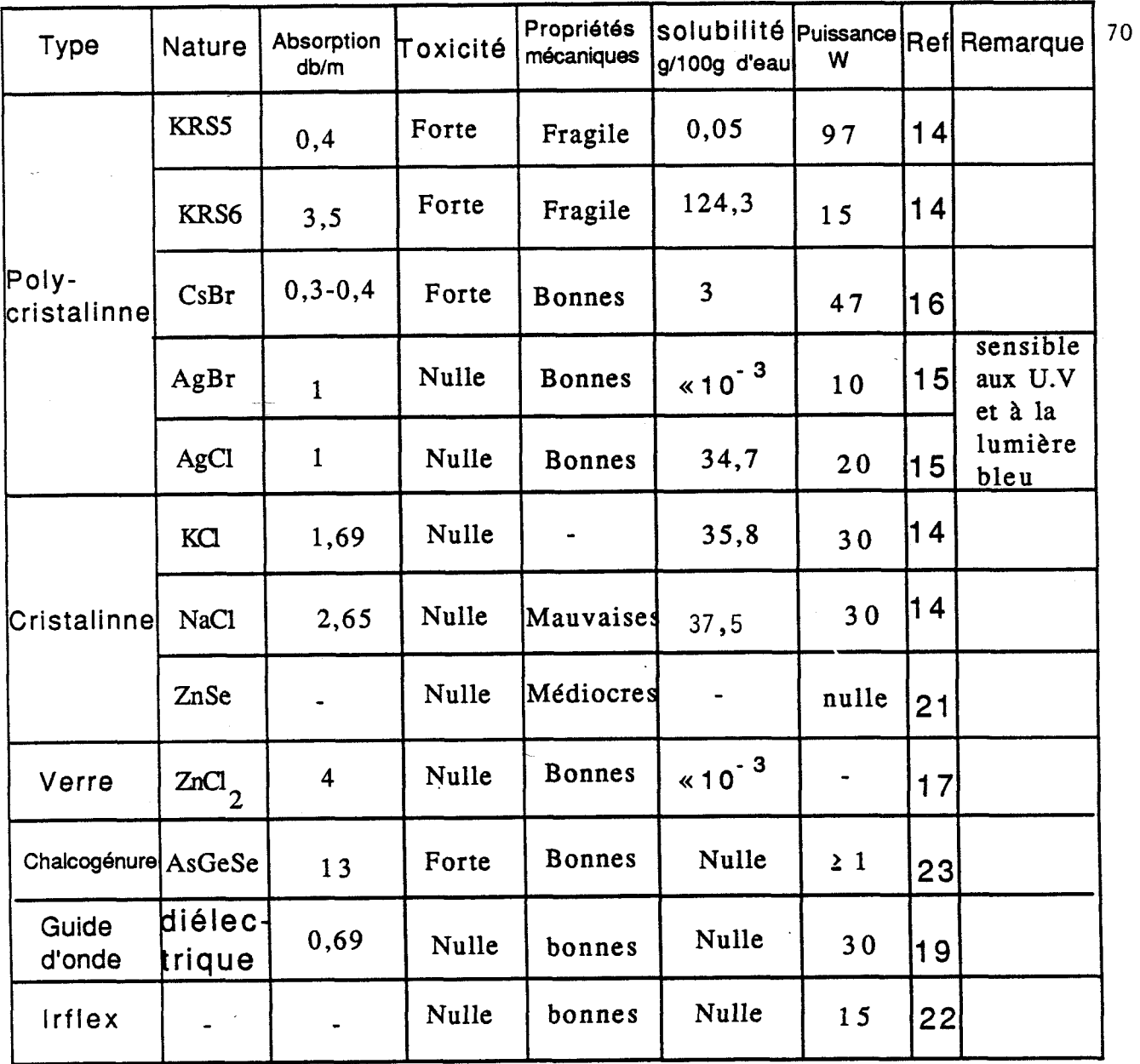

**Figure 111.3** : **Tableau résumant les caractéristiques des principales fibres optiques à 10,6**  $\mu$ 

Des matériaux comme le **KRS6** (TlBrI) et le TlBr présentent des propriétés analogues au KRSS et sont aussi utilisés pour la fabrication de fibres optiques. Cependant ces matériaux présentent une hygroscopie très élevée.

Grâce à leurs bonnes propriétés, d'autres matériaux à base de sel d'argent  $(A<sub>g</sub>Cl, A<sub>g</sub>Br)$  sont été utilisé (15,24) malheureusement ils sont sensibles aux rayons Ultra-Violet et à la lumière bleu.

### III.2.1.4 LES GUIDES D'ONDES CREUX.

Les guides métalliques flexibles creux ont été réalisés. Ils sont très encombrants bien que pouvant transmettre de fortes puissances.

Les recherches s'orientent plutôt vers des guides d'ondes diélectriques creux. Leur application en médecine est cependant limitée par leur manque de souplesse et surtout par la forte décroissance de leur transmission lorsque la courbure augmente.

Le tableau de la figure III.3 donne les propriétés des fibres actuellement utilisées. Aucunes de celles disponibles ne peut-être utilisées en milieu médical.

### **111.2.2. ASSEMBLAGE DIRECT SUR LE LASER.**

Il nous a, dès lors, semblé plus judicieux de monter la sonde directement sur le laser mis au point au laboratoire. Ce laser est suffisamment maniable pour les essais de faisabilité. Pour l'avenir il est envisagé de réaliser un laser plus compact, monocanal ayant une puissance moins élevée (quelques watts).

Le schéma d'assemblage est montré à la figure III.4 Les principales difficultés rencontrées lors de la mise au point furent essentiellement liées au dimensions réduites de l'ensemble et à la nécessité d'obtenir un alignement rigoureux. Ce dernier nécessite en effet un réglage du guide avec cinq degrés de liberté :

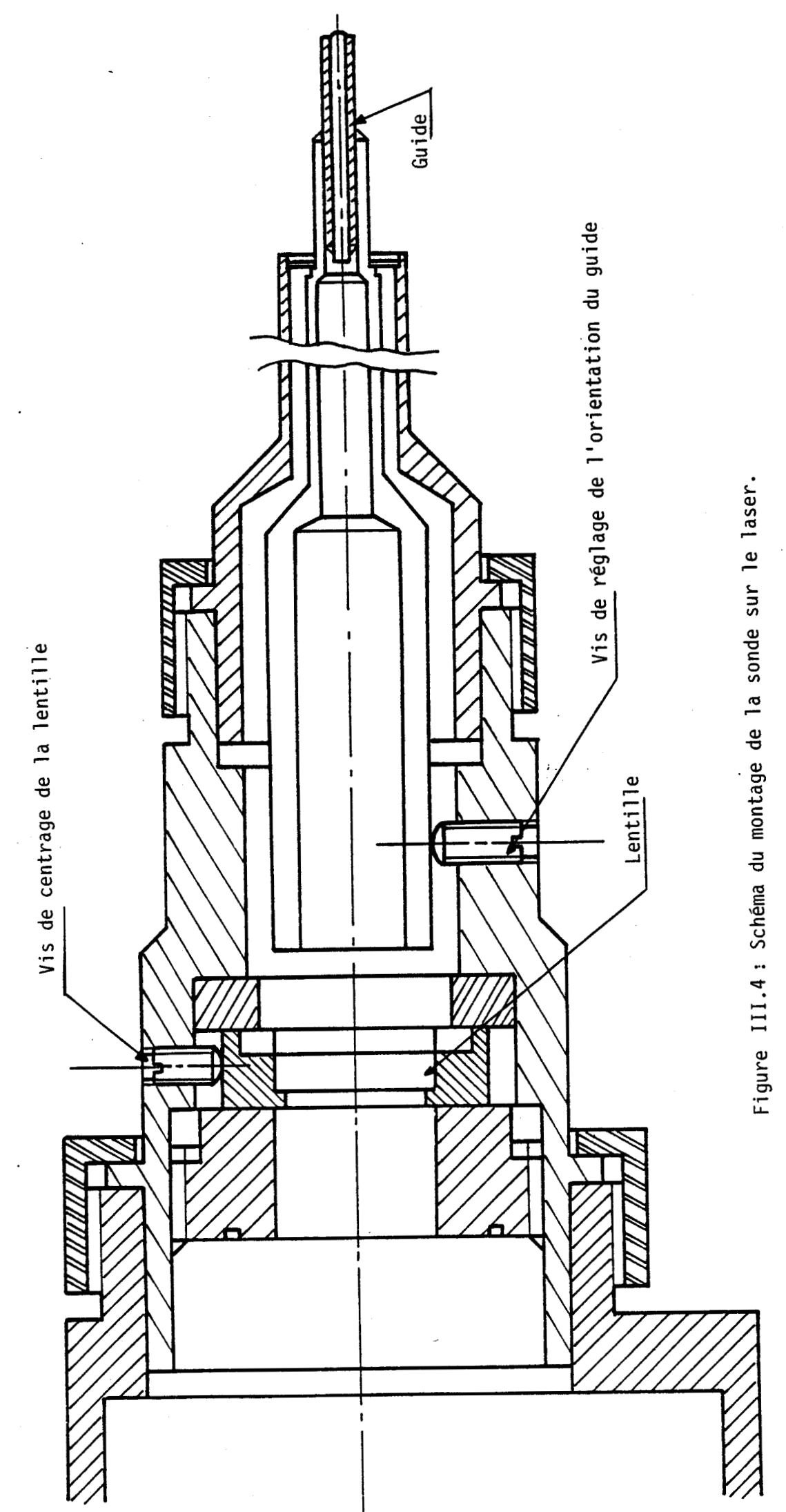

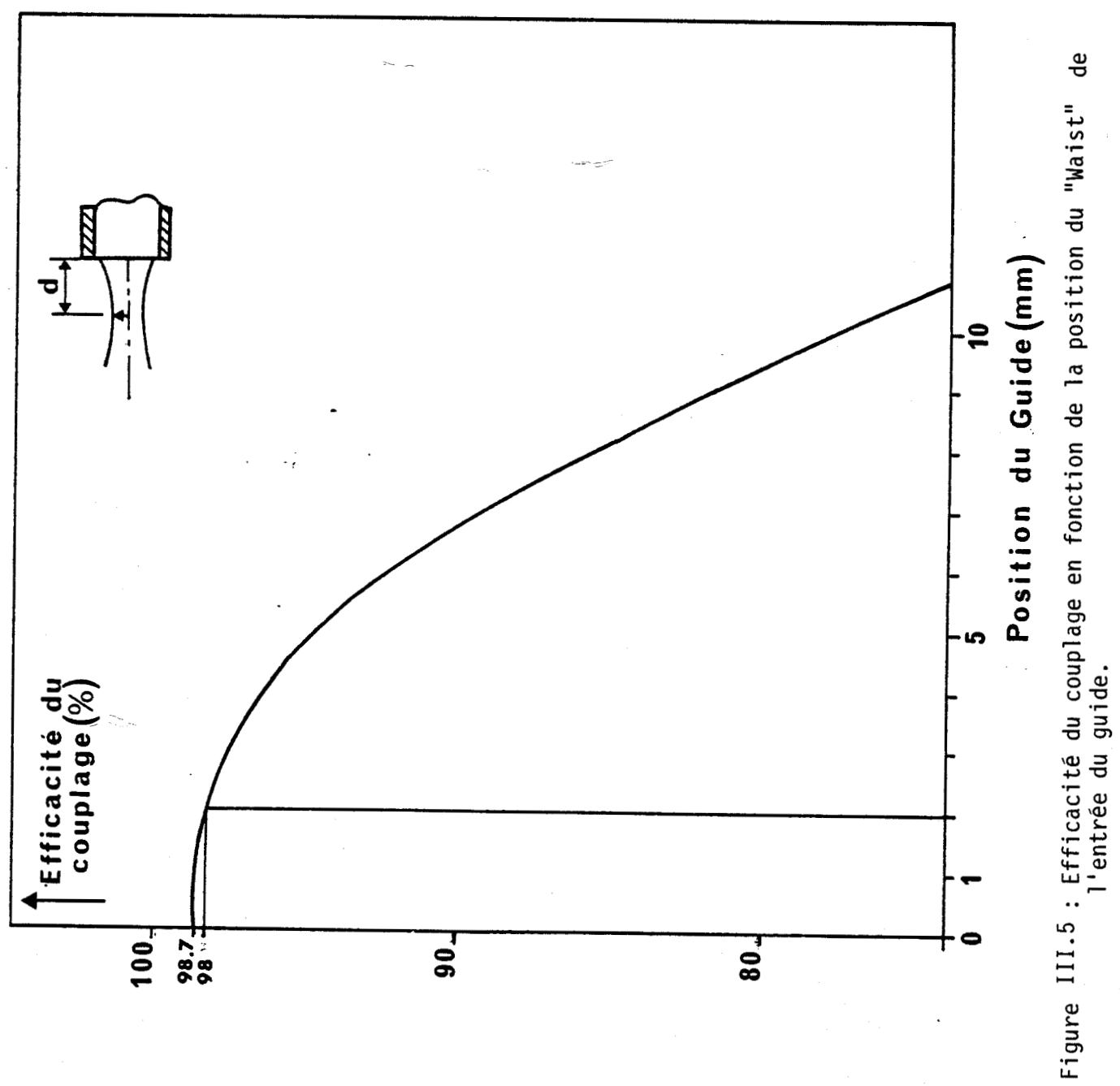

-Un centrage du faisceau laser sur le guide **(2** degrés de liberté) -Une Orientation du faisceau incident sur le guide **(3** degrés de liberté) -Une Translation du guide (1 degré de liberté)

## A) Translation du guide.

On peut calculer les pertes par couplage que peut occasionner un déplacement longitudinal du guide à partir de la position du "waist". Le résultat donné à la figure 111.5 montre que pour une position du guide de  $d=\pm 2$  mm par rapport à la position du "waist" le couplage reste supérieur à **98%.** 

Cela donne une large tolérance sur le positionnement du guide et dans ces conditions, nous n'avons pas réalisé de réglage en translation du guide.

### **B)** Centrage du faisceau,

Le centrage du faisceau laser est obtenu par une translation de la lentille de focalisation suivant deux directions ( figure 111.6).

Cette translation va entraîner un léger désalignement du faisceau laser sur le guide, corrigé par une orientation du guide.

### C) Orientation du guide,

C) Orientation du guide.<br>
L'orientation du guide est obtenue par 3 vis pointeau (figure III.4), qui permettent de réaliser un alignement du faisceau sur le guide.

### **111.3 ESSAIS DES SONDES.**

### **111.3.1 ESSAIS PRELIMIN AIRES.**

Des premiers essais ont été faits, pour déterminer expérimentalement la puissance et la nature du faisceau en sortie des sondes.

Pour ces essais nous avons utilisé le laser du laboratoire avec le mode de fonctionnement suivant :

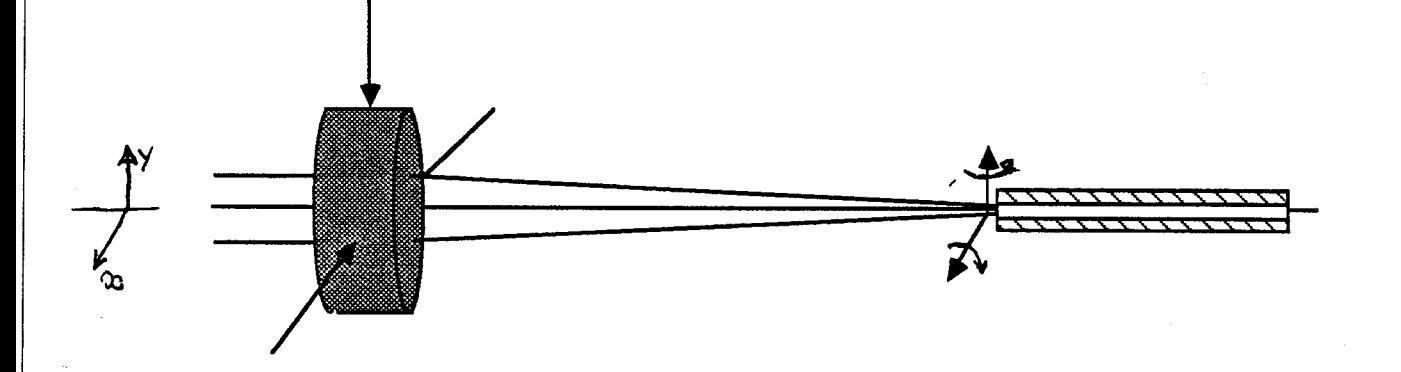

Figure III. 6: Centrage du faisceau à l'entrée du guide. --

Une translation de la lentille,dans le plan xOy, suivant la direction Ox (resp Oy) va entraîner une translation du guide suivant la direction Ox (resp Oy), mais aussi une rotation suivant Oy (resp Ox).

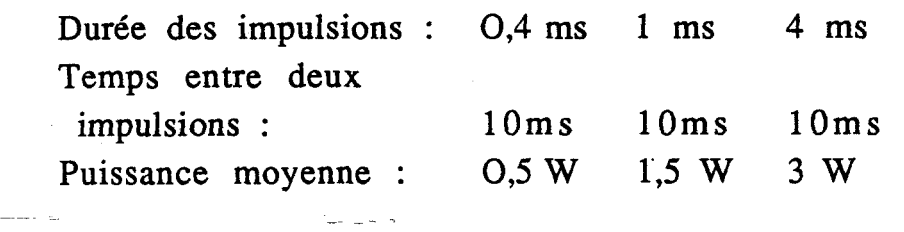

Les premiers résultats obtenus sont regroupés dans le tableau de la figure 111.7.

- Problèmes liés aux diamants ;<br>
Hac aremière useification à montrée l'importance des Une première vérification à montrée l'importance des pertes dues aux réflexions sur les faces du diamant. Ces pertes sont essentiellement les pertes de fresnel associées à l'indice élevé du diamant. Le coefficient de réflexion en intensité par dioptre en incidence normale est donné par :

$$
P_e = \left| \frac{N_1 - N_2}{N_1 + N_2} \right|^2
$$

où : **Ni** est l'indice du diamant et **N2** est l'indice du milieu de sortie

Ce qui donne :

Pour la face d'entrée:  $P_1 = 17 \%$ Pour la face de sortie:  $P_2 = 17$  %(dans l'air)  $P_2 = 8$  %(dans l'oeil)

La mesure de la transmission avec un guide en alumine et un guide similaire avec à son extrémité la pointe en diamant a donné :

Transmission du guide  $(\phi=0.5$ mm) :87%

Transmission du guide (\$=0,5mm) avec la pointe en diamant **:65%** 

Pour limiter les pertes dues aux réflexions sur les faces, une étude d'un traitement anti-reflet a été effectuée. Les deux problèmes à résoudre furent:

> -L'adhérence des couches sur les faces du diamant, et plus particulièrement celle au contact avec le milieu aqueux.

> -Le maintien des pièces, lors du traitement sous vide, compte tenu des dimensions et de la forme des diamants.

| Aiguilles    | Puissance<br>de sortie (mW) | Puissance<br>injectée (mW) | Transmission<br>% |
|--------------|-----------------------------|----------------------------|-------------------|
|              | 350                         | 550                        | 64                |
| $\mathbf{2}$ | 300                         | 500                        | 60                |
| 3            | 400                         | 900                        | 45                |
| 4            | 350                         | 900                        | 38                |
| 5            | 550                         | 1000                       | 55                |

Aiguille n° 1 : guide en Al<sub>2</sub><sup>0</sup> <sub>3</sub>  $\phi$  =0,5 mm et le diamant model n° 2 Aiguille n° 2 : guide en quartz  $\phi$ =0,5 mm et le diamant model n° 2 Aiguille n° 3 : guide en saphir  $\phi = 0.5$  mm et le diamant model n° 1 Aiguille  $n^{\circ}$  4 : guide en quartz  $\phi = 0.5$  mm et le diamant model n° 1 Aiguille n° 5 : guide en Al<sub>2</sub>0<sub>3</sub>  $\phi$  =0,5 mm et la lentille

# Figure : 111.7 Tableau regroupant les premiers résultats de la transmission des aiguilles.

Ces deux problèmes peuvent maintenant être résolus. Les diamants qui seront montés ultérieurement auront un traitement anti-reflet (réalisé par la société Angénieux).

- Problèmes liés à l'utilisation de la lentille :

Les premiers essais faits avec la lentille furent désastreux. Ce mauvais résultat est du pour l'essentiel à un état de propreté de la surface de la lentille insuffisant. Compte tenu de la densité de puissance (de l'ordre de 10 KW/c $m<sup>2</sup>$  pour une puissance en sortie du guide de l'ordre de 500 mW) il en a résulté un éclatement du centre de la lentille.

Il a donc été nécessaire de repolir la lentille, pour enlever la partie détériorée sur sa face de sortie.

- Polissage de la lentille :

-Le polissage s'éffectue en quatre étapes avec de la poudre en diamant de 10  $\mu$ m, de 3  $\mu$ m, de 0,5 $\mu$ m et une finition au gel de silice.

-Le nettoyage se **fait** avec de l'éthanol et aux ultra-sons.

-Le contrôle se fait au microscope à contraste interférentiel.

Après de multiples essais, l'état de la lentille fut jugée satisfaisant. Cependant l'épaisseur de la lentille fut réduite ce qui nous a amener à monter la sonde selon le schéma de la figure III.2.B.

Une seconde série de mesures a été réalisée avec de nouvelles sondes:

- Sonde  $n^{\circ}$ 1 et  $n^{\circ}$ 2 :

Ces sondes ont été montées avec un guide en  $Al_2O_3$  et le  $diamant$  modèle  $n^{\circ}1$ .

 $-$  Sonde  $n^{\circ}3$  :

Cette sonde a été montée avec un guide en  $Al_2O_3$  et la lentille selon le schéma de la figure **III.2.B.** 

 $-$  Sonde  $n^{\circ}4$  :

Cette sonde a été montée avec un guide en  $Al_2O_3$  de diamètre 0,8mm et le diamant n°2 sans tube en inox de protection.  $-$  Sonde  $n^{\circ}5$  :

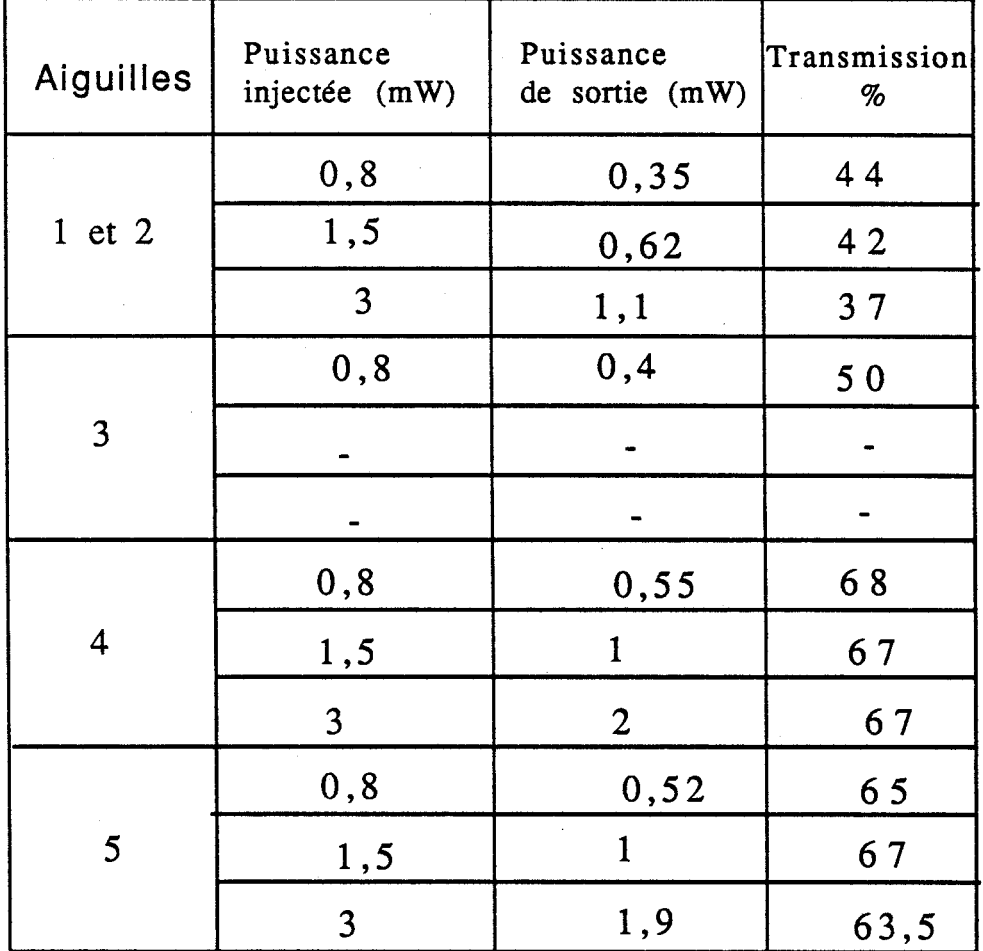

Aiguille n°1 et n°2 : montée avec le diamant n°1<br>Aiguille n° 3 : montée avec la lentille Aiguille no **3** : montée avec la lentille Aiguille n° 4 : montée avec le diamant n° 2 Aiguille  $n^{\circ}$  5 : montée avec le diamant  $n^{\circ}$  2 Toutes les aiguilles sont réalisées avec un guide en alumine de diamètre 0,5 mm sauf l'aiguille n° 4 qui est montée avec un guide en alumine de diamètre **0,8** mm

Figure **111.8** : Tableau regroupant les résultats des différentes mesures..

Cette sonde a été montée avec un guide en Al<sub>2</sub>O<sub>3</sub> de diamètre 80  $O.5$ mm et le diamant  $n^{\circ}2$ .

Les guides en quartz ont été abandonnés du fait de leur mauvaise tenu à la puissance laser.

Les résultats sont regroupés dans le tableau de la figure III.8.

Pour la sonde n<sup>o</sup> 3 il a été impossible de transmettre plus de **1W.** Au delà la transmission fluctue.

### **III.3.2.EXPERIMENTATION ANIMALE.**

Ces essais ont été menés en collaboration de Mr le professeur HASCHE, du C.H.R de Lille et de M' le professeur SOURDILLE de l'Hôpital de Nantes.

Plusieurs essais ont été effectués :

Des opérations extra-oculaires :

- Des strie cornéennes.

- La diathermie.

Des opérations intra-oculaires :

Découpe en milieu aqueux.

Cautérisation sur la rétine.

A) Opérations extra-oculaires.

- Les stries cornéennes:

La profondeur des stries doit être de l'ordre de 600  $\mu$ m et la largeur de l'ordre d'une centaine de  $\mu$ m.

Les premiers essais qui ont été réalisés semblent très concluant, mais il reste à déterminer la relation puissance/durée de l'impulsion. Pour obtenir des stries très fines il est nécessaire d'avoir un diamètre de faisceau très fin (de l'ordre de 200  $\mu$ m), ce qui est facilement réalisable dès lors qu'il s'agit d'une opération externe.

- La diathermie :

Il s'agit de la cautérisation externe des trous faits sur la sclérotique, lors d'opération intra-oculaire: Actuellement elle est réalisée à l'aide d'une sonde électrique mais elle est traumatisante et on en maîtrise mal l'impact.

Les essais que nous avons réalisé semblent fort encourageants

### B) Les opérations intra-oculaires.

Le travail en milieu aqueux est très difficile car il nous oblige à être au contact avec la rétine, ce qui n'est pas aisé.

De plus la pollution des éléments optiques en sortie du guide est très gênant. Il s'y forme un dépôt d'albumine, du à la coagulation du vitré, et qui y adhère fortement.

#### Conclusion  $\bullet$

Les principaux avantages qui semblent se dégager de cette étude sont :

- N'avoir qu'un seul outil - pour les différentes opérations possibles (diathermie et photocoagualtion).

- Les opérations sont moins traumatisantes.

Malheureusement quatre inconvénients se dégagent :

-Une très forte diffusion du rayonnement.

-Une très forte rétraction des tissus sous l'action du rayonnement, rétraction plus faible en milieu aqueux.

-Une maniabilité médiocre de l'ensemble.

-Des sondes de dimensions relativement importantes.

Ces deux derniers inconvénients peuvent être cependant en partie résolus.

Ces premières investigations dans le domaine de la chirurgie intraoculaire ont montrés la faisabilité de l'opération mais aussi ses limites.

Ils semblerait qu'il faille abandonner l'utilisation 'du laser à CO<sub>2</sub> au profit d'un laser YAG ou de diodes laser, qui, outre la possibilité d'utilisation d'une fibre optique, semblent avoir donné de meilleurs résultats.

Cependant, l'étude concernant la propagation guidée, nous permet d'envisager de nouvelles utilisations du laser à **CO2** qui peuvent être intéressantes, en particulier pour l'Arthroscopie du genoux.

Il s'agit dans ce cas de réaliser des opérations à l'intérieur du genoux, sans avoir à ouvrir ce dernier. Les deux principaux problèmes rencontrés sont liés d'une part à la possibilité d'obtenir 2 effets (coupe et vaporisation) et d'autre part d'avoir un outil qui supporte les fortes contraintes mécaniques que demandent une arthroscopie. On s'orienterait vers l'utilisation de guides métalliques pour la vaporisation et de guides diélectriques pour la coupe.

### DEUXIEME PARTIE  $\mathbf{e}$

#### $LLE$ LASER EXCITATION RADIO- $\mathbf{A}$ FREQUENCE

### .- *HNTROIIP WCiTHON*

Les avantages du laser à  $CO<sub>2</sub>$  guide d'onde à excitation Radio-Fréquence sur le laser à  $CO<sub>2</sub>$  à excitation Haute-Tension sont nombreux parmis lesquels ont peut citer :

- La décharge peut-être amorcée et entretenue avec des tensions de quelques centaines de volts au lieu des 5 à 15 KV pour la décharge Haute -Tension.

- Contrairement à la décharge Haute-Tension dans les lasers guide d'ondes, l'impédance de la décharge R.F est positive, ce qui permet de s'affranchir de l'utilisation de ballasts. Cela permet d'augmenter le rendement électrique du laser.

- Les électrodes ne sont plus nécessairement au contact avec le mélange gazeux, ce qui permet d'éviter "l'érosion" des électrodes et la pollution des optiques.

Il existe toutefois un inconvénient à l'excitation Radio-Fréquence : le rayonnement induit qui, sans un blindage efficace, peut nuire au bon fonctionnement des appareils électroniques utilisés dans son environnement, particulièrement en milieu hospitalier.

# CHAPITRE 1 : CARACTERISTIQUE DE LA DECHARGE RADIO FREQUENCE:

Les décharges Radio-Fréquence (R.F) furent utilisées en 1965 par BARCHEWITZ (1) pour obtenir une émission continue d'un laser à C02. Elle fut utilisée pour préioniser le gaz et pour l'excitation du milieu amplificateur d'un laser à CO<sub>2</sub> guide d'onde par LACHAMBRE en 1978 (2).

La décharge R.F repose sur la notion de "plasma" introduit en 1929 par LANGMUIR et **TONK (3)** pour désigner un gaz ionisé électriquement neutre.

A

# **1.1 PROCESSUS DE BASE DE LA DECHARGE RADIO-FREQUENCE**

Considérons un gaz à une pression telle que le libre parcours moyen des molécules soit très faible devant les dimensions de l'enceinte.

<sup>I</sup>En l'absence de champ électromagnétique dans la cavité il existe un certain nombre d'électrons libres. Sous l'action d'un champ oscillant, à une fréquence  $\omega$ , ces électrons acquièrent une énergie cinétique.

De nombreuses collisions peuvent avoir lieu pendant un cycle, entre les électrons et les molécules (atomes) du gaz. -C'est précisément à cause de ces nombreux chocs (où l'électron ne cède qu'une très faible fraction, de l'ordre de 2m/M, où m et M sont respectivement les masses de l'électron et de la molécule, de son énergie cinétique avant le choc) qu'il peut y voir un transfert d'énergie du champ R.F aux électrons. En effet en l'absence de collisions, l'énergie gagnée par l'électron pendant une demi alternance du champ est rendue à ce dernier pendant la demi alternance suivante. Avec de nombreuses collisions par cycle les électrons gagnent suffisamment d'énergie pour être capable d'ioniser les molécules (atomes) du gaz., ce faisant ils perdent une fraction notable de leur énergie.

La densité des électrons produits est limitée par différents phénomènes : diffusion vers les parois et interactions avec les ions créés et les molécules neutres.

### **1.2 IMPEDANCE DE LA COLONNE DE "PLASMA"**

Dans une colonne de "plasma" soumise à une excitation électrique, le centre de la colonne de "plasma" a une charge globale positive. En effet les ions ont une agitation thermique beaucoup plus faible que les électrons, non seulement à cause de leur plus grande masse mais aussi parce que les collisions les thermalisent. La masse des électrons étant beaucoup plus faible que celle des ions les collisions électron-molécules sont relativement inefficaces à transmettre leur énergie aux ions tandis que ces derniers . communiquent efficacement leur énergie aux molécules neutres. Il s'ensuit que les ions se retrouvent avec une température **(T+)**  beaucoup plus faible que celle des électrons (T-). Cela entraîne une diffusion des électrons depuis le centre de la colonne vers les parois laissant le centre de la colonne avec une charge globale positive.

L'impédance d'une colonne va différer suivant qu'il s'agit d'une décharge continue Haute-Tension (impédance négative) ou d'une décharge Radio-Fréquence (impédance positive).

Dans le cas d'une colonne de gaz soumise à une décharge Haute-Tension, les charges positives et négatives sont accélérées respectivement vers la cathode et l'anode. Les charges sont donc spatialement séparées. Lorsque le courant augmente le nombre de charges libres augmente et l'impédance de décharge diminue. Il en résulte une impédance négative.

Dans le cas d'une décharge Radio-Fréquence les porteurs de charge ne sont pas nécessairement balayés hors de la région de la décharge vers les parois ou les électrodes, pour y être capturés. La réduction des pertes de charges ainsi réalisée permet un lent accroissement de l'ionisation avec des champs très faibles, conduisant à une décharge auto-entretenue.

Dans ces conditions , on peut concevoir que l'impédance de la décharge R.F soit positive.

Pour modéliser la décharge R.F il est raisonnable de ne considérer que le mouvement des électrons, car la masse des ions est telle qu'ils ne peuvent répondre aux rapides inversions du champ R.F (leur excursion spatiale est réduite). Le mouvement d'un électron soumis au champ électrique peut-être décrit par l'équation **(4):** 

$$
m\frac{d}{dt}(V_d) + m.V.V_d = e.E_0 exp(j\omega t)
$$
 (1)

où:

 $v.m. V<sub>d</sub>$  est une force de frottement proportionnelle à la vitesse, et tient compte des interactions de l'électron avec les autres particules.

**v** est la fréquence des collisions.

m et e sont respectivement la masse et la .charge. de l'électron.

V<sub>d</sub> est la vitesse de l'électron.

La vitesse de l'électron est alors donnée par:

$$
V = \frac{e.E.exp(j.\omega.t)}{m.(v + j.\omega)}
$$
(2)

Il en résulte un courant dans le gaz:

$$
I = \frac{n.e^{2}.A.V.exp(j.0.t)}{m.(v + j.0).d}
$$
\n(3)

où:

n est la densité des électrons **A** est la surface de la décharge **V** est tension de la décharge d est la distance entre les électrodes

De l'expression **(3)** on tire :

$$
Z = \frac{m.(\nu + j.\omega).d}{n.A.e^2}
$$
 (4)

Que l'on peut décomposer en partie réelle et partie imaginaire :

$$
Z = R_d + j.X_d
$$
 (5)

avec :

$$
R_{d} = \frac{m V d}{n.A.e^{2}}
$$
\n
$$
X_{d} = \left(\frac{\omega}{V}\right) R_{d}
$$
\n(7)

Dans les conditions typiques d'utilisation nous aurons  $v = 10^{11}Hz$ et  $\omega/2\pi=10^8$  Hz ce qui nous permet de négliger la partie imaginaire. L'impédance de la décharge **R.F** pourra donc être représentée par une résistance pure  $R_d$ .

Ce modèle ne tient pas compte des effets de bords et de la proximité des électrodes du "plasma". En pratique ces effets ont une action sur la forme de la décharge créant des stries au niveau des électrodes (5) qui contribuent essentiellement à des capacités parasites, C<sub>d</sub>, en parallèles avec celle formée par les électrodes du laser,  $C_L$ ,  $(C_d \ll C_L)$ . Ces capacités seront négligées par la suite.

D. HE et D. HALL (6) ont étudié la dépendance de la résistance de décharge en fonction de la fréquence d'excitation F. Ils ont montré que cette résistance peur être écrite sous la forme :

$$
R = A + B/F
$$
 (8)

où : **A** et B sont des paramètres dépendant essentiellement du laser (Nature du mélange, Pression, Intensité de la décharge...).

### CHAPITRE 2 : ADAPTATION DU LASER

### **11.1 CIRCUIT EQUIVALENT DU LASER**

Le guide d'onde de section rectangulaire est équivalent du point de vue électrique, lorsque la décharge est amorcée à une capacité C<sub>L</sub> (capacité de structure des électrodes) connue en parallèle avec une résistance R<sub>d</sub> inconnue (figure1).

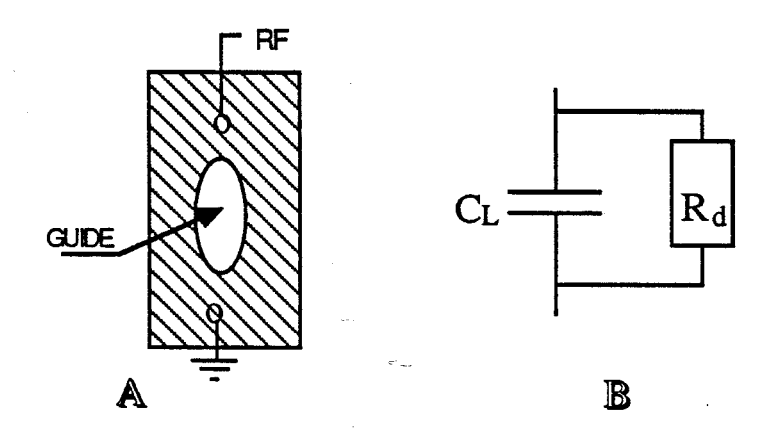

Figure 1 : Schéma équivalent du laser **A** représentation de la cavité B schéma équivalent

Cependant la résistance de la décharge R<sub>d</sub> prend une valeur infinie quand le laser est éteint et sa propre valeur après amorçage de la décharge; de plus cette valeur va dépendre de la puissance de l'excitation R.F et du mélange (nature , pression...).

Nous pouvons estimer par un calcul la valeur de la capacité du laser (capacité formée par trois fils) à environ 6 pf. La mesure expérimentale, faite au Q-mètre, donne environ 10 pf.

Notons que la valeur de Ia capacité sera la même en présence et en absence de décharge.

### **II.2.ADAPTATION DU LASER:**

En Haute-Fréquence l'impédance de la charge est très critique. La charge d'un amplificateur doit en effet être adaptée à l'impédance de sortie de ce dernier. Dans le cas ou il n'y a pas

adaptation et en absence de circulateur (qui dans la gamme de puissance (200-400W) et de fréquence(90-100Mhz) n'était pas disponible), la puissance réfléchie par la charge P<sub>r</sub> risque de détériorer la source.

On définit le Taux d'Ondes Stationnaires (T.0.S) par le rapport:

$$
S = \frac{E_{\text{max}}}{E_{\text{min}}} = \frac{E_1 + E_2}{E_1 - E_2}
$$
 (9)

où:

 $E_1$  est la puissance incidente **E2** est la puissance réfléchie

Par définition le TOS est toujours supérieur à 1. On introduit le coefficient de réflexion, **p,** qui est le rapport de l'amplitude de l'onde réfléchie sur celle de l'onde incidente (c'est en général une expression imaginaire).

On aura:

$$
\rho = \frac{E_2}{E_1} = \frac{Z_r - Z_c}{Z_r + Z_c}
$$
\n(10)

où :

Z<sub>r</sub> est l'impédance de la charge

Zc est l'impédance de sortie de l'amplificateur

D'où il vient:

$$
S = \frac{1 + |\rho|^2}{1 - |\rho|^2} \tag{11}
$$

Remarque:

si  $Z_r = Z_c(pas \text{ de reflection})$   $\rho=0 \text{ et } S=1$ si  $Z_r = jX$  ( ampli chargé sur réactance pure)  $\rho = 1 \text{ et } S = \infty$  $si Z_r = 0$  ( court-circuit)  $\rho=-1$  et S= $\infty$ si  $Z_r = \infty$  (ampli en circuit ouvert)  $\rho=1$  et S= $\infty$ 

 $\overline{a}$ 

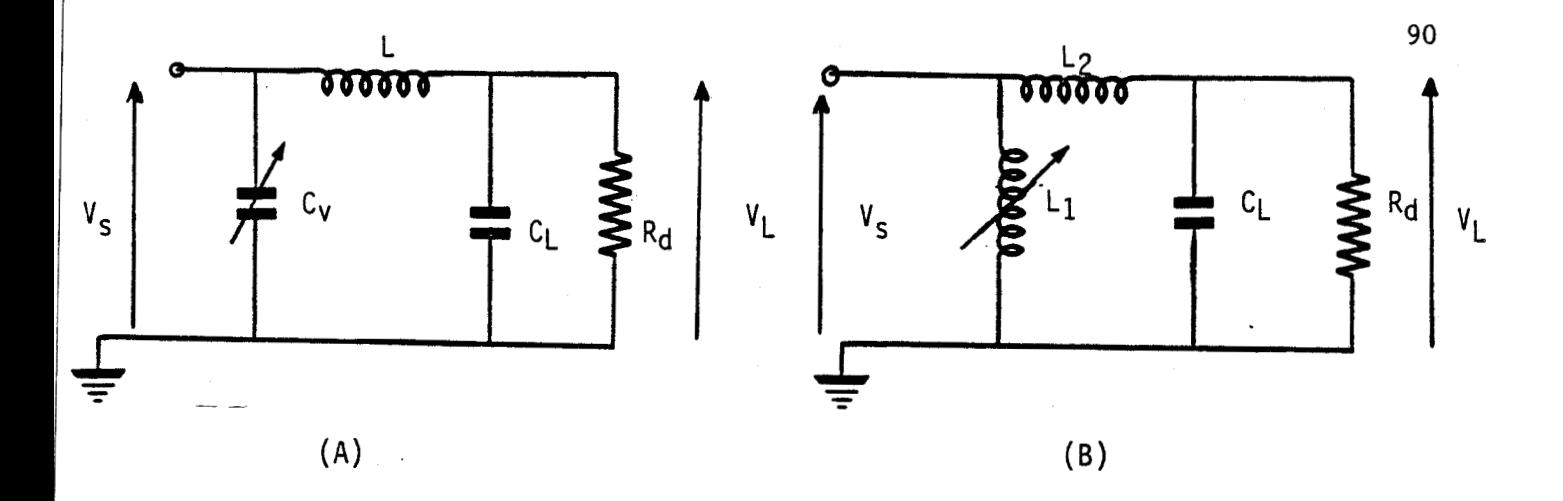

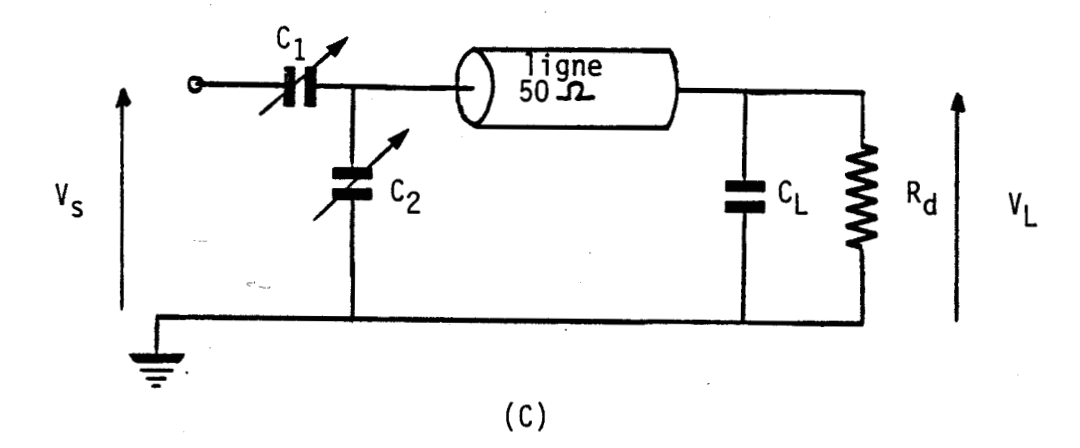

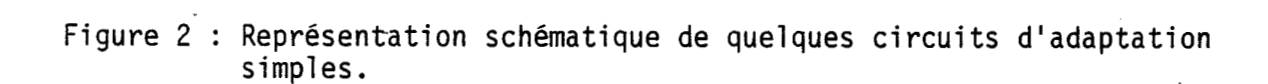

Pour avoir une adaptation parfaite (pas de puissance réfléchie) il est nécessaire que l'impédance du laser soit égale à l'impédance de sortie des amplificateurs couramment utilisés soit  $50\Omega$ .

Or, d'après le schéma équivalent du laser, nous pouvons remarquer qu'avant l'allumage l'impédance du laser est une réactance pure, ce qui entraîne un TOS infini. Au contraire quand la décharge est amorcée l'impédance devient complexe et il est possible de trouver un circuit d'adaptation qui ramène cette impédance à 50  $\Omega$ .

La figure **2** représente différents circuits d'adaptation possibles.

Avec une adaptation parfaite nous aurons, quelque soit le circuit d'adaptation retenu :

-Le gain en tension: -

$$
G = \frac{V_L}{V_s} = \sqrt{\frac{R_d}{50}}
$$

 $o\mathbf{u}$ :

V<sub>L</sub> est la tension aux bornes du laser

V<sub>S</sub> est la tension à l'entrée du circuit d'adaptation

-Le rapport de surtension  $(S_{11})$ :

Il est défini commme étant le rapport entre la tension aux bornes du laser avant l'amorçage (en l'absence de décharge) et la tension aux bornes du laser quand la décharge est amorcée. Ce rapport est égal à 2.

Nous avons choisi le premier circuit qui est le plus simple à mettre en oeuvre (figure  $2.A$ ).

Pour pouvoir adapter notre laser à n'importe quelle puissance (c'est à dire pour différentes valeurs de l'impédance de décharge) nous utilisons une capacité variable,  $C_V$ , à l'entrée du circuit d'adaptation et nous utilisons un générateur de fréquence accordable.

 $91$ 

 $(12)$ 

# **II.3.CALCUL DES ELEMENTS D'ADAPTATION**

La figure2.A montre le circuit d'adaptation retenu.

Deux méthodes de calcul sont à notre disposition pour déterminer les éléments du circuit d'adaptation : le calcul direct et l'abaque de Smith.

a)Le calcul direct :

Nous utilisons, pour des commodités d'écriture la notation réduite :

$$
C = C.\omega \qquad \text{et} \qquad L = L.\omega
$$

Dans ces conditions l'impédance du laser va pouvoir s'écrire:

$$
Z_{L} = \frac{R_{d}}{1 + j.R_{d}c_{L}} \tag{13}
$$

-A---

L'impédance vue de l'amplificateur s'écrira:

$$
Z_r = \frac{R_d p + j \mathcal{L}}{q + j \mathcal{R}_d d}
$$
 (14)

avec:

$$
p = 1 - L.CL
$$
  
q = 1 - L.C<sub>V</sub>  
d = C<sub>L</sub> + C<sub>V</sub>.p

De l'expression de  $Z_r$  on tire les valeurs de  $C_V$  et  $L$  qui donnent une impédance  $Z_r = 50 \Omega \text{ soit :}$ 

$$
L = \frac{R_d - 50}{\sqrt{\frac{a}{R_d} - j.R_d c_L}}
$$
\n
$$
c_v = \frac{1}{50} \sqrt{\frac{a}{R_d}}
$$
\n(16)

avec :

$$
a = 50 - R_d + 50.cL .R_d2
$$
 (17)

Pour adapter le laser à une fréquence fixe il est nécessaire de modifier les valeurs de la self et de la capacité d'entrée. La modification de la self n'étant pas aisée, nous avons choisi de modifier les valeurs de la capacité d'entrée et de la fréquence d'excitation. La valeur de la self sera choisie pour un point de fonctionnement du laser donné (puissance RF, donc valeur de résistance de décharge, et fréquence de l'excitation)

En pratique, compte tenu de la faible variation de la résistance de décharge dans la plage de puissance fixée (100-3000W), la fréquence de l'excitation sera le seul parametre que l'on ajustera pour adapter corectement le laser.

### b)Calcul par l'abaaue de Smith;

C'est la méthode la plus rapide. Elle consiste, partant du point **A,** représentant l'impédance du laser (figure **3),** a rejoindre le point O correspondant à l'impédance de l'amplificateur par des éléments capacitifs ou selfiques. Sur la figure 3 nous avons pris  $R=1000 \Omega$  et  $C<sub>T</sub> = 10$  pf.

Remarques :

-Les valeurs des éléments lues sur l'abaque de Smith sont des valeurs ramenées à 50  $\Omega$ .

-Nous admettons la précision des valeurs données par l'abaque comme suffisantes.

Un calcul élémentaire permet de déterminer les pertes dues aux éléments constituant le circuit d'adaptation. Ce calcul donne des pertes faibles (de l'ordre du watt) comparées aux pertes dues aux câbles.

Pour déterminer ces dernières, nous avons procédé de la manière suivante: à l'aide de deux TOS-metre (utilisés comme mesureur de puissance) nous mesurons la puissance à l'entrée et à

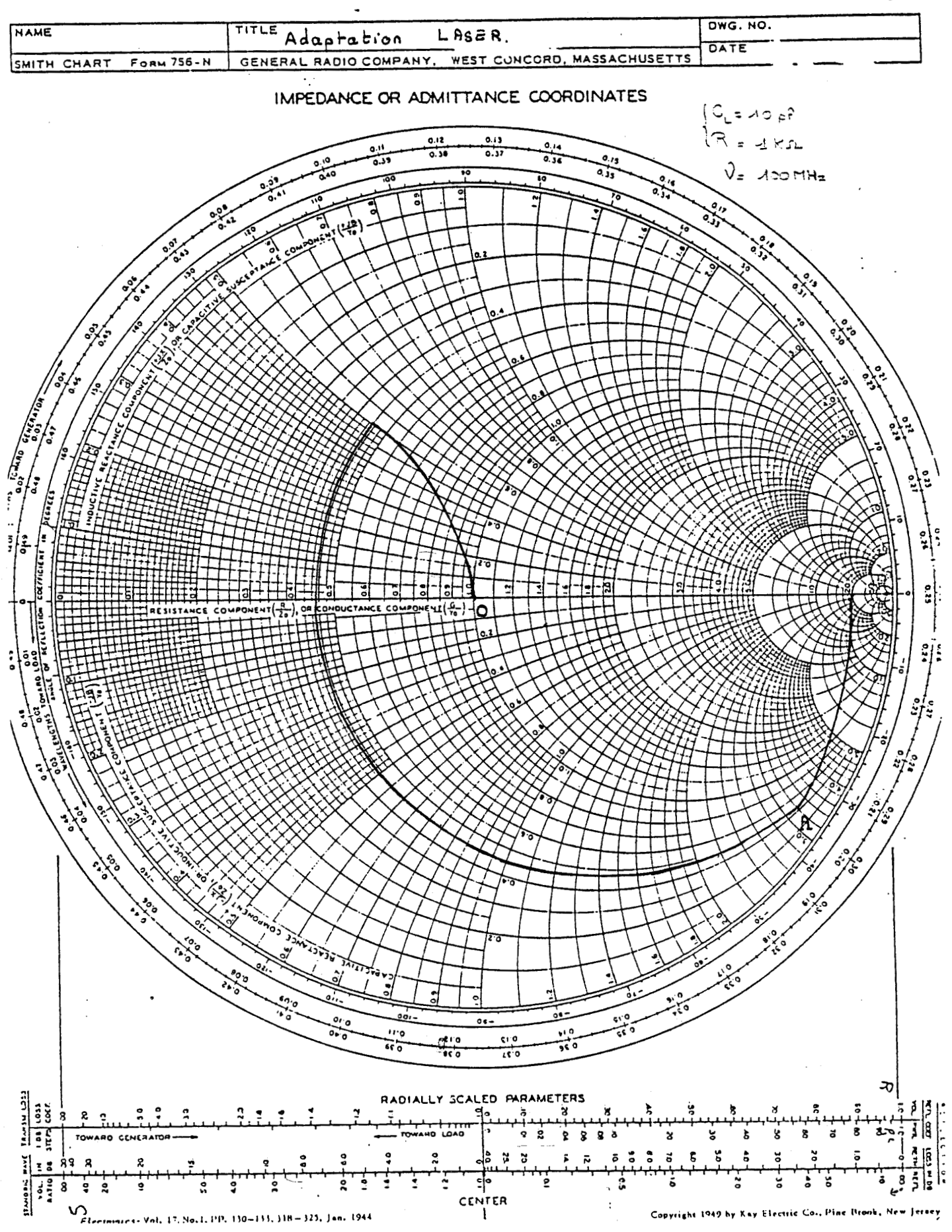

Figure 3 : Abaque de Smith

la sortie du cable. Ces mesures, faites pour 2 valeurs de la puissance RF, montrent des pertes relativement importantes (20 à 30 W pour un puissance RF de 200W et 50 à 90W pour une puisance RF de 400W) et qui ne sont pas proportionnelles à la puissance. Ce dernier point n'est pas expliqué.

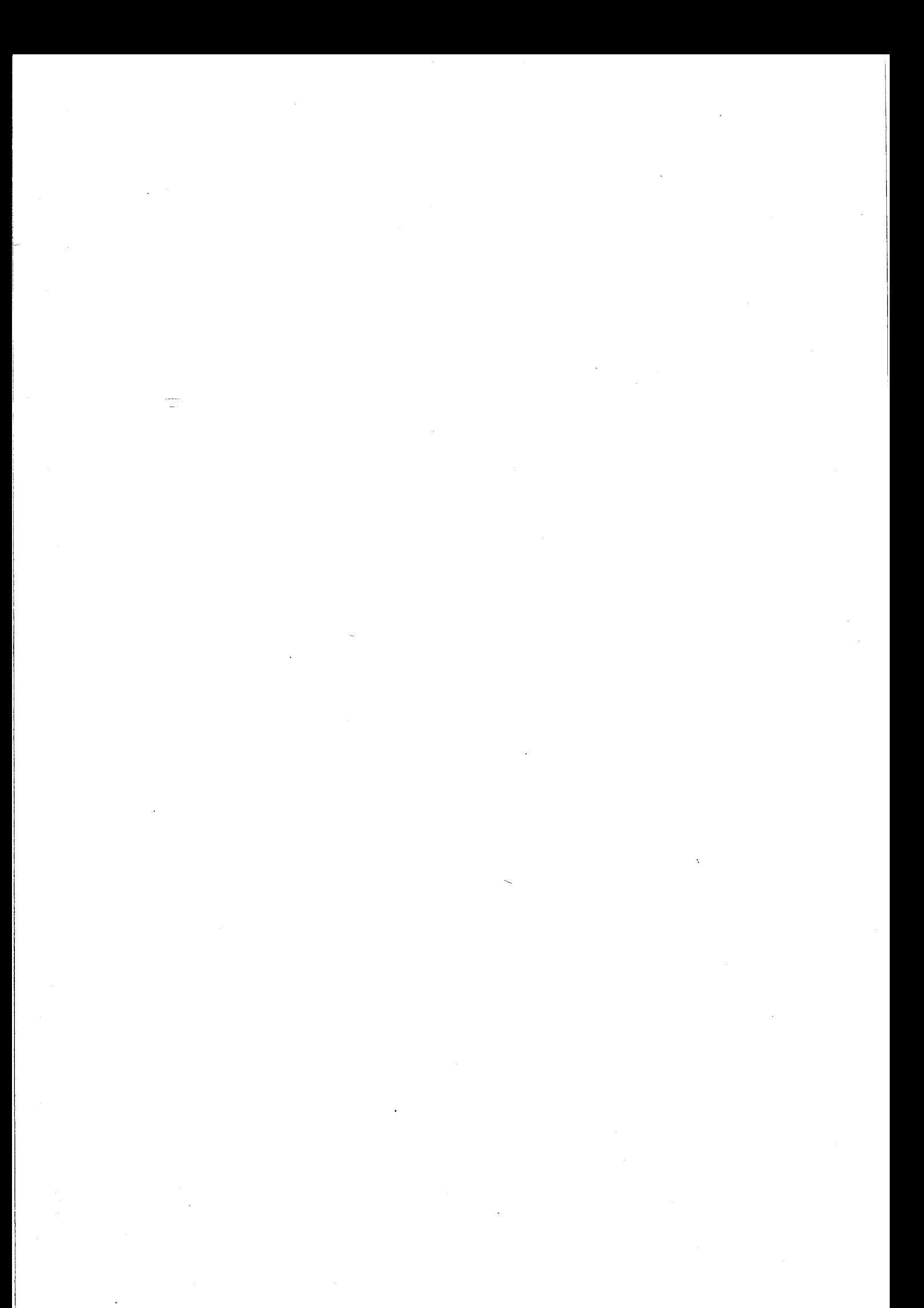

### CHAPITRE 3 : LA SOURCE RADIO-FREQUENCE

Nous avons à notre disposition deux sources Radio-Fréquence: -Une source de 400 W à 95 MHz

-Une source de  $160$  W à  $125$  MHz

Le principal probleme posé par les deux source RF à notre disposition vient de l'absence de circulateur, ce qui entraine que l'amplificateur reçoit la puissance réfléchie par la charge. Pour éviter de détériorer les amplificateurs, il est necessaire de bien adapter le laser. Les amplificateurs peuvent admetre de TOS de l'ordre de 1,4 à 1,5.

### **III.1.LA SOURCE RADIO-FREQUENCE A 95 MHz**

Le schéma de la chaîne de l'amplificateur de 400 W à 95 MHz est représenté à figure 5.A;

La source Radio-Fréquence est constituée des éléments suivants:

> -Un générateur : Générateur HEWLETT-PACKARD<br>
> Puissance de sortie: 0-20 dbm<br>
> Bande Passante: 1-110 MHz ,Bande Passante: 1-110 MHz -Un préamplificateur large bande .Puissance de sortie: 0-20 W .Bande Passante: 1-200 MHz .Gain: 22 db -Un amplificateur de puissance : ampli MEDIA-ELECTRONIC .Puissance de sortie: 0-400 W .Bande passante: 88-108 MHz .Gain : 36 db

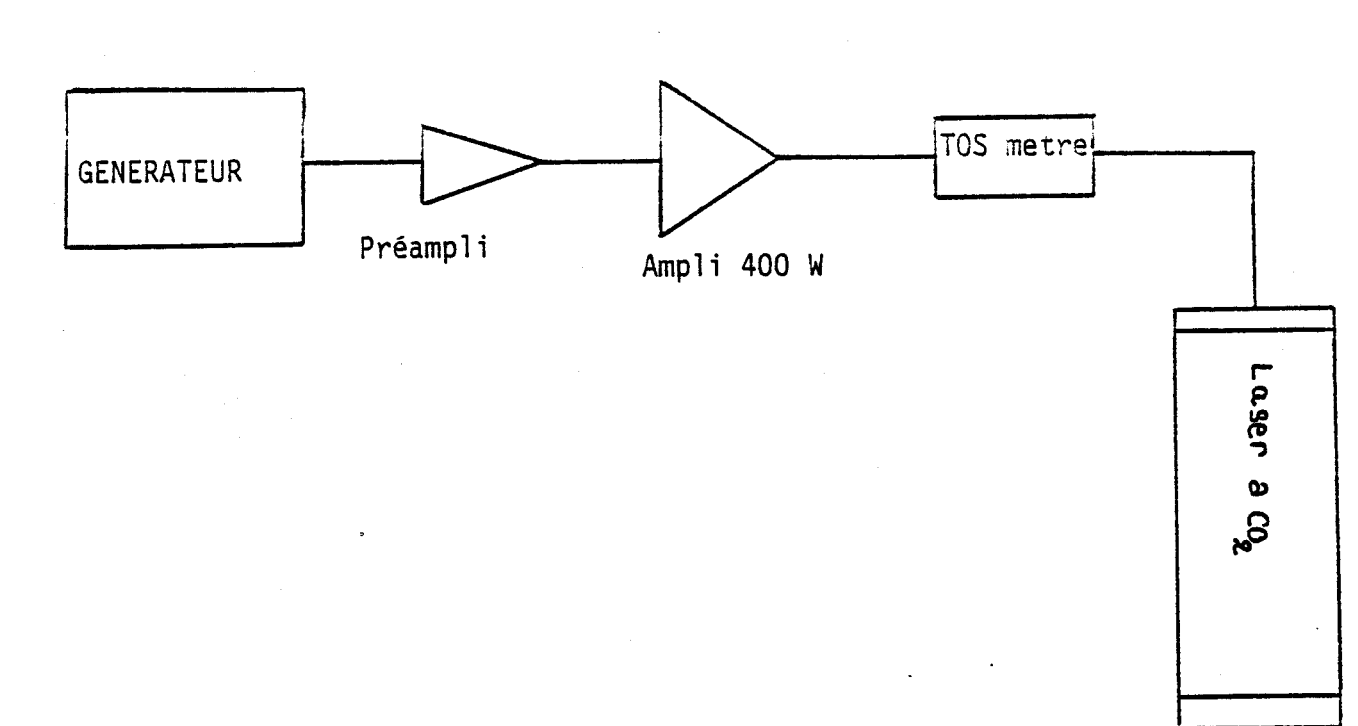

 $(B)$ 

 $(A)$ 

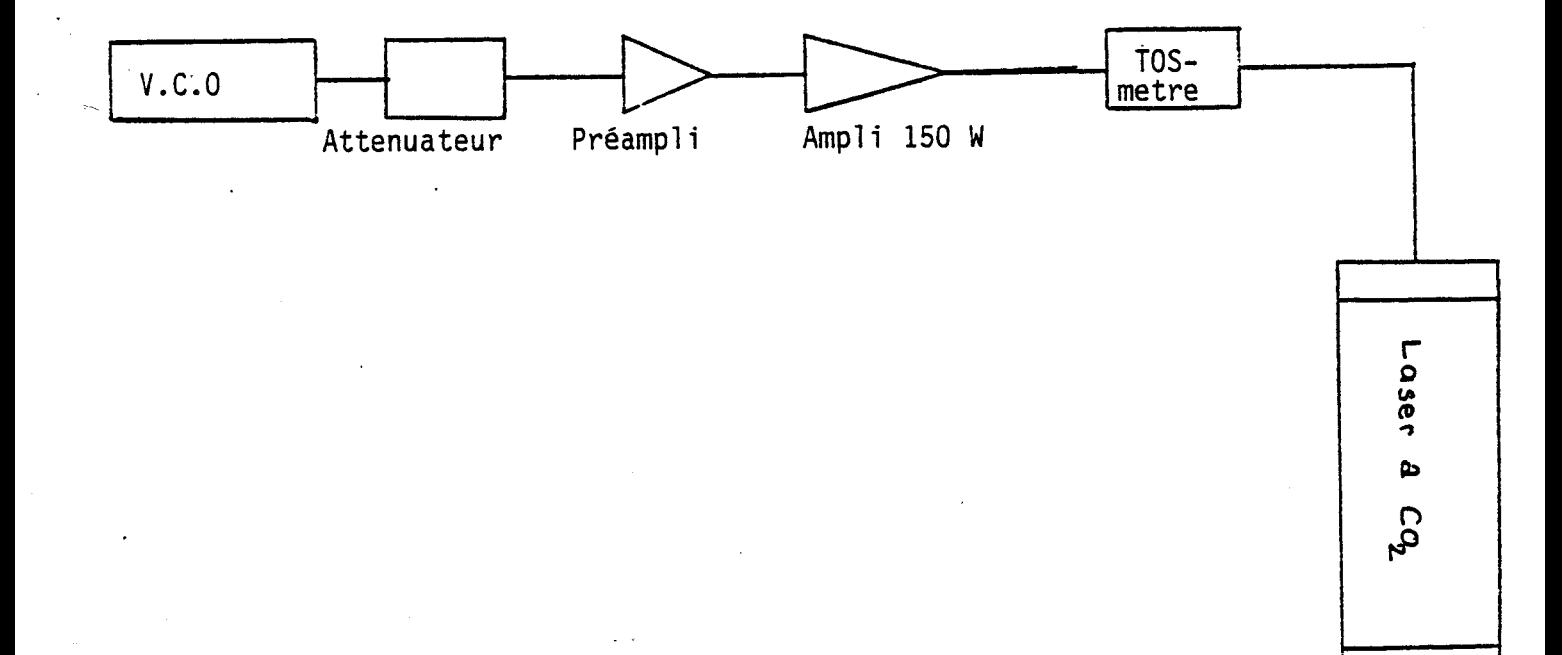

Figure 5 : Schémas synoptiques de la chaine d'excitation du laser<br>A- Excitation à 100 Mhz<br>B- Excitation à 125 Mhz

### **III.2.LA SOURCE RADIO-FREQUENCE A 125 MHz**

Il s'agit d'un ensemble mis au point au laboratoire qui est constitué des éléments suivants (figure  $5.B$ ) :

> -Un VC.O (Voltage-Control-Oscillator) .Puissance de sortie: 0-12 dbm .Bande passante: 100-200 MHz

-Un 'atténuateur

Il s'agit d'un atténuateur à transistor dont le schéma est donné à la figure 7.

Le principe de fonctionnement de I'atténuateur est le suivant :

On règle la polarisation d'un étage amplificateur  $(T_1)$ par un générateur de courant (T<sub>2</sub>). Le gain du transistor T<sub>1</sub> est proportionnel au courant I dans le générateur commandé par la tension  $V_2$ .

-Le Préamplificateur :

C'est un ampli de type TRW de caractéristiques:

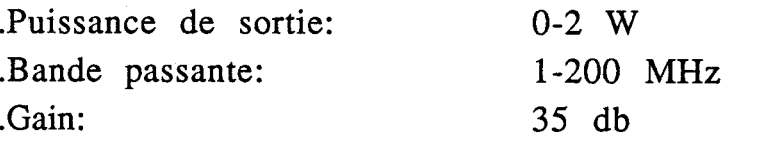

-L'amplificateur de puissance : Le schéma de l'amplificateur est donné à la figure 8. Ces caractéristiques sont les suivantes : .Puissance de sortie: 150-170 W .Bande passante: 121-127 MHz .Gain : 20 db

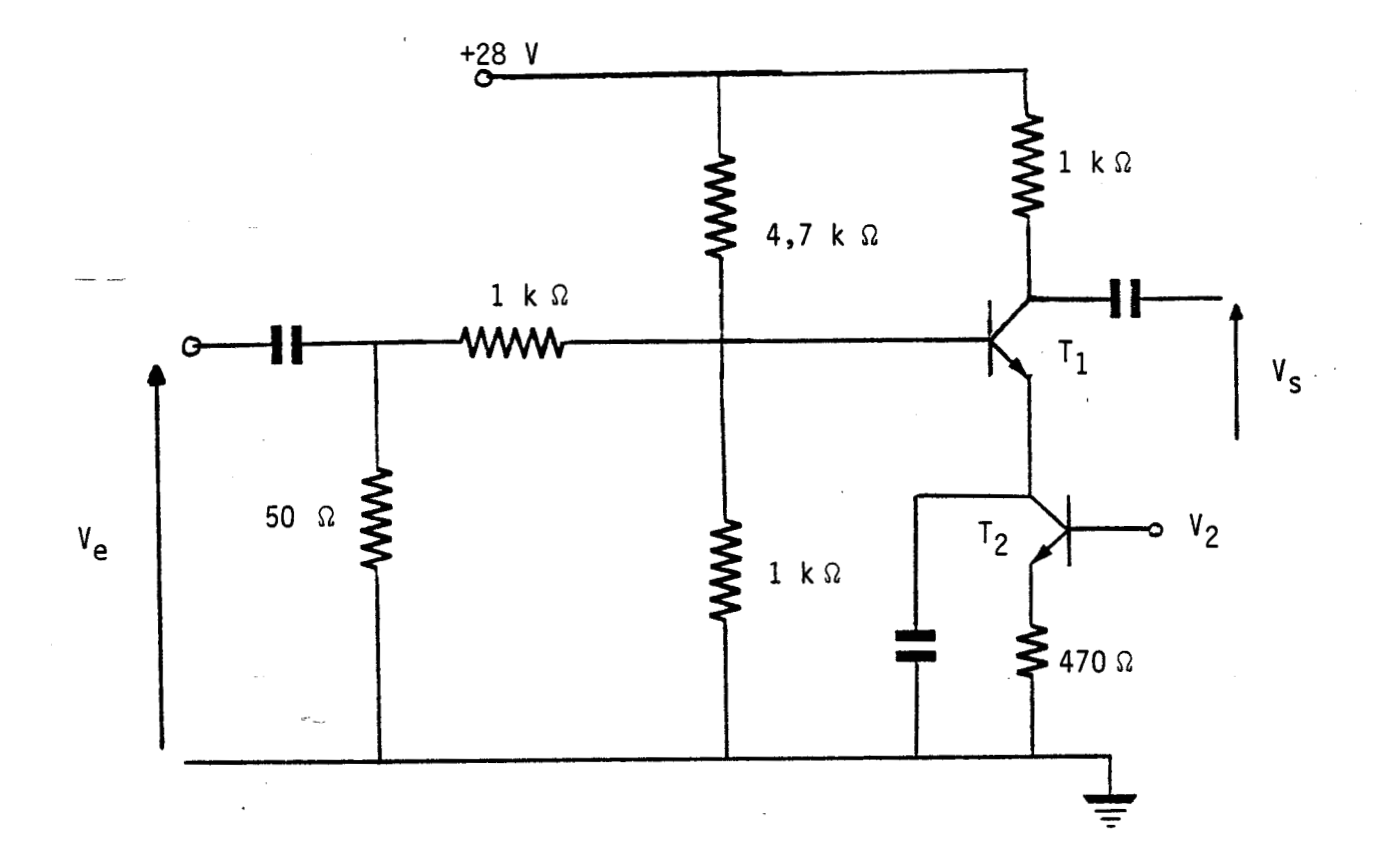

**Figure 7** : **Schéma de principe de l'atténuateur** à **transistor.** 

 $V_e$  : entrée<sup>-</sup>RF **Vs** : **Sortie RF Vp** : **Entrée de la tension de pilotage** 

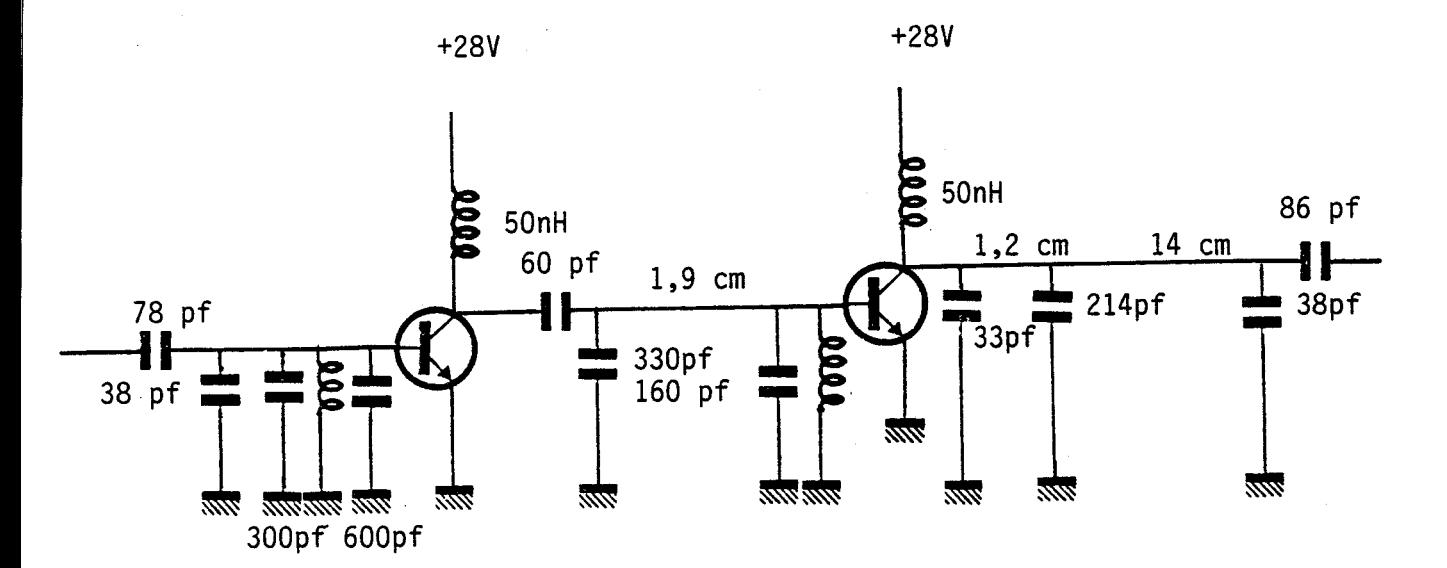

**Figure 8** : **Schéma de** 1 **'amplificateur de 150 W** -- **Puissance** : **150 W Gain** : **20 db Bande passante** : **121,5** - **124,l Mgh** 

**NB** : **Les éléments marqués 1.9, 1.2 ,14 cm sont des 1 ignes 50 Q d'adaptation.** 

### CHAPITRE 4 : RESULTATS EXPERIMENTAUX

### **IV.1.LE LASER CO2**

Nous présentons les résultats expérimentaux concernant notre laser. Cependant, les schémas et les détails concernant le laser ne seront pas donnés. Le schéma est très voisin de celui du laser Haute-Tension, mis à part que les électrodes **R.F** sont maintenant longitudinales.

La tête Laser est constituée de deux barreaux en Nitrure de Bore dont la juxtaposition forme les deux guides d'onde. Chaque barreau contient en outre les circuits de refroidissement d'arrivée et de pompage du mélange de gaz.

La cavité résonnante est formée, comme pour le laser à Haute-Tension, par deux lames en ZnSe communes aux deux guides, qui viennent fermer les deux extrémités du guide (Voir la première partie).

L'alimentation en gaz est fournie par trois bouteilles de gaz (Helium, Azote,  $CO<sub>2</sub>$ ). Le mélange est optimisé en cours d'utilisation par trois robinets pointeau, qui règlent le débit de chaque gaz.

Le pompage des gaz est assuré par une pompe à palette. Afin de limiter la pollution des éléments optiques et des guides, les gaz sont filtrés avant leur passage dans le tube laser mais aussi à leur sortie (protection contre les éventuelles remontées d'huile de la pompe).

L'entrée et la sortie du mélange sont reliés à deux manomètres qui permettent la mesure des pressions amont et aval du laser.

### **IV.2 ESSAIS DE SIMULATION**

Dans une première phase, des essais ont été effectués afin de vérifier la validité des hypothèses (le schéma équivalent du ' laser) et de mettre au point une méthode de mesure des éléments du laser.
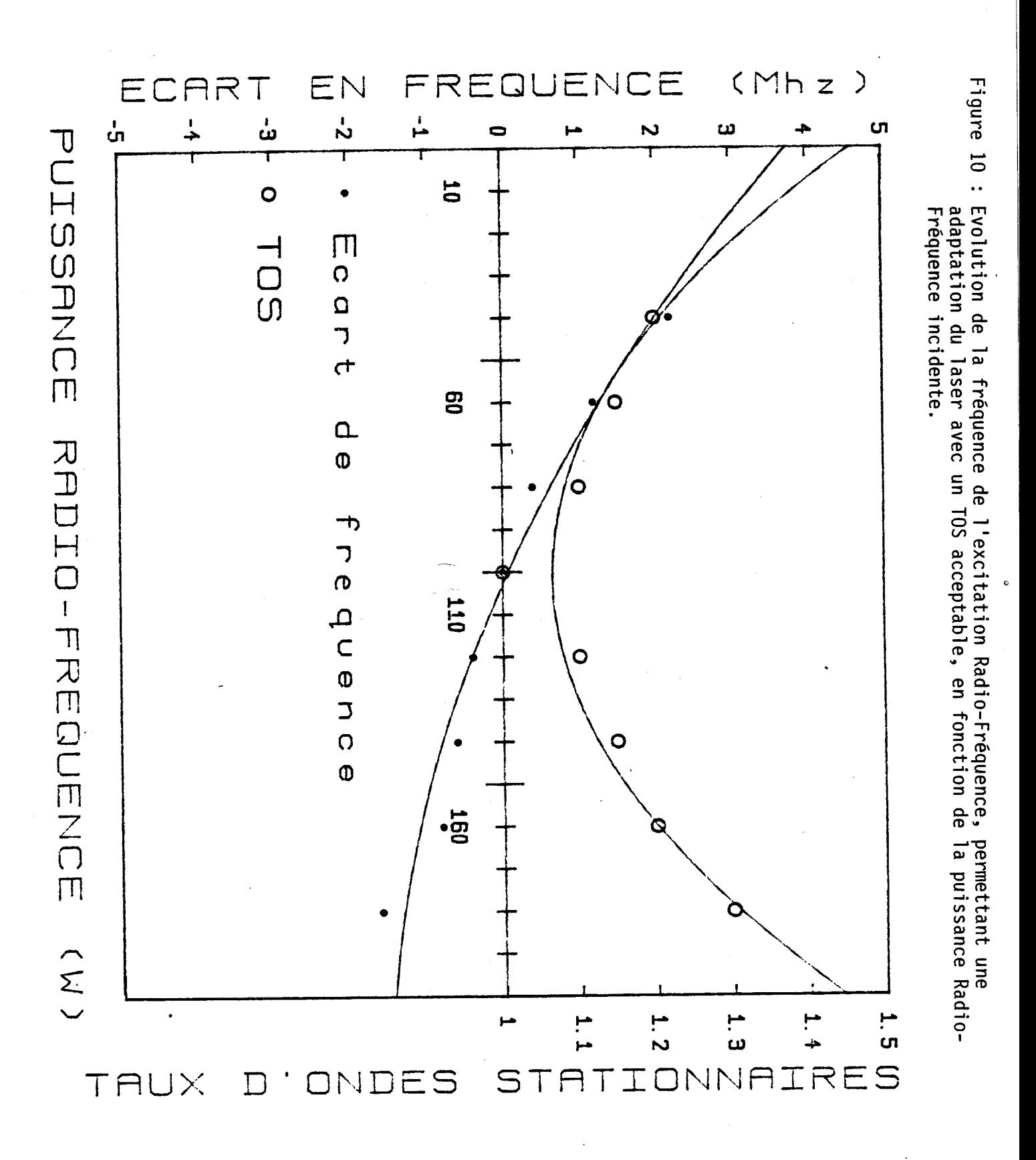

Les deux principaux problèmes rencontrés lors des essais du laser furent :

- Un problème lié à la self : le courant qui va circulé dans la self sera relativement important et entraînera un échauffement de cette dernière. Il est donc nécessaire de la refroidir. Pour cela la self est bobinée directement sur le barreau de BN constituant le laser.

- Un problème lié au blindage du laser : c'est de loin le problème le plus important rencontré. Le blindage va entraîner une augmentation de la valeur de la capacité du laser, mais aussi une diminution de la valeur de self.

En effet la self étant bobinnée sur le bareau de BN, elle sera donc a l'intérieur du blindage. Une série de mesures ont donc été faites afin de déterminer l'influence du blindage sur la valeur de la self. Pour tenir compte du blindage, il sera necessaire d'augmenter le nombre des pires de la self afin de d'augmenter sa valeur.

Cependant les premiers resultats de fonctionnement du laser blindé n'ont pas été concluant du point de vu du rayonnement parasite.  $\sim$ 

Un autre résultat important obtenu lors de ces premiers essais est le suivant : sur une plage de puissance relativement importante (40 & 220 Watts), le laser est parfaitement adaptable, avec un T.0.S acceptable (TOS<1,3) par un simple accord de la fréquence.

La plage de fréquence correspondante est très courte et elle traduit une faible variation de l'impédance de décharge sur la plage de puissance considérée (40 à 220 Watts) ( figure 10).

L'adaptation du laser se fait à une puissance moyenne (100 Watts) qui permet une grande variation de puissance sans forte désadaptation aux puissances extrêmes.

Le réglage de la puissance va donc s'acompagner d'un réglage de la fréquence de l'excitation RF. L'amorçage se fera à une fréquence d'excitation RF plus- élevée que celle requise pour des

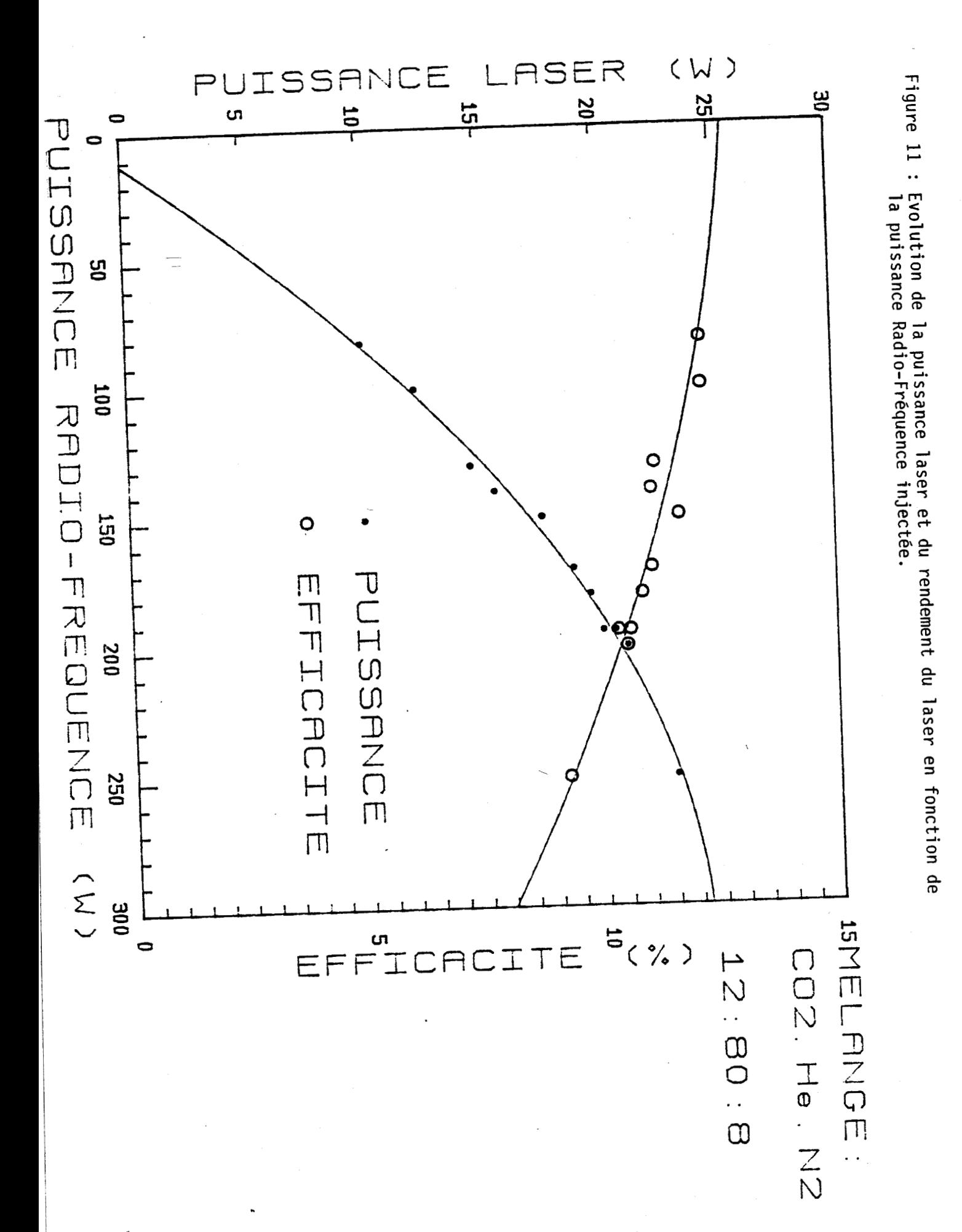

fortes puissances laser (la fréquence R.F décroit quand la puissance augmente).

# **I.V.3 PUISSANCE DE SORTIE DU LASER**

Ce type de laser nous a permis d'atteindre une puissance de 23 Watts.

Les courbes de la figure 11 illustrent l'évolution de la puissance et du rendement du laser, en fonction de la puissance R.F injectée.

L'optimum de puissance est obtenu pour une puissance R.F de 250 W (Rendement de 9 %), et l'optimum de rendement est obtenu pour une puissance R.F de 82 W et une puissance laser de 10 W (Rendement de 12,2%).

Ces résultats ont été obtenus avec un mélange de  $CO_2-N_2$ -He de 12:8:80 .

Ces résultats fort encourageants pourraient être améliorés par l'utilisation de Xenon dans le mélange gazeux. En effet il a été montré (7) qu'un apport de Xenon de 5% entraîne une augmentation de la puissance et du rendement de 25% et 15% respectivement. Cependant ceci n'est pas envisageable avec notre laser à flux gazeux (coût de foctionnement trop élevé). **i** 

# **I.V.4 ,UTILISATION D'UN PRISME**

Il s'agit de coupler les deux cavités du laser pour n'avoir plus qu'un seul faisceau en sortie du laser comme le montre la figure 12.

Cela permet d'éviter les problèmes de focalisation en sortie du laser, dus à la présence des faisceaux (figure 13) qui entraîne :

- Une tache de focalisation importante,. due au recouvrement des deux faisceaux.

- La présence de deux taches de focalisation quand on s'éloigne du plan focal. Ceci oblige à éteindre in des deux faisceaux lors de la vaporisation (qui nécessite une tache plus importante) ce

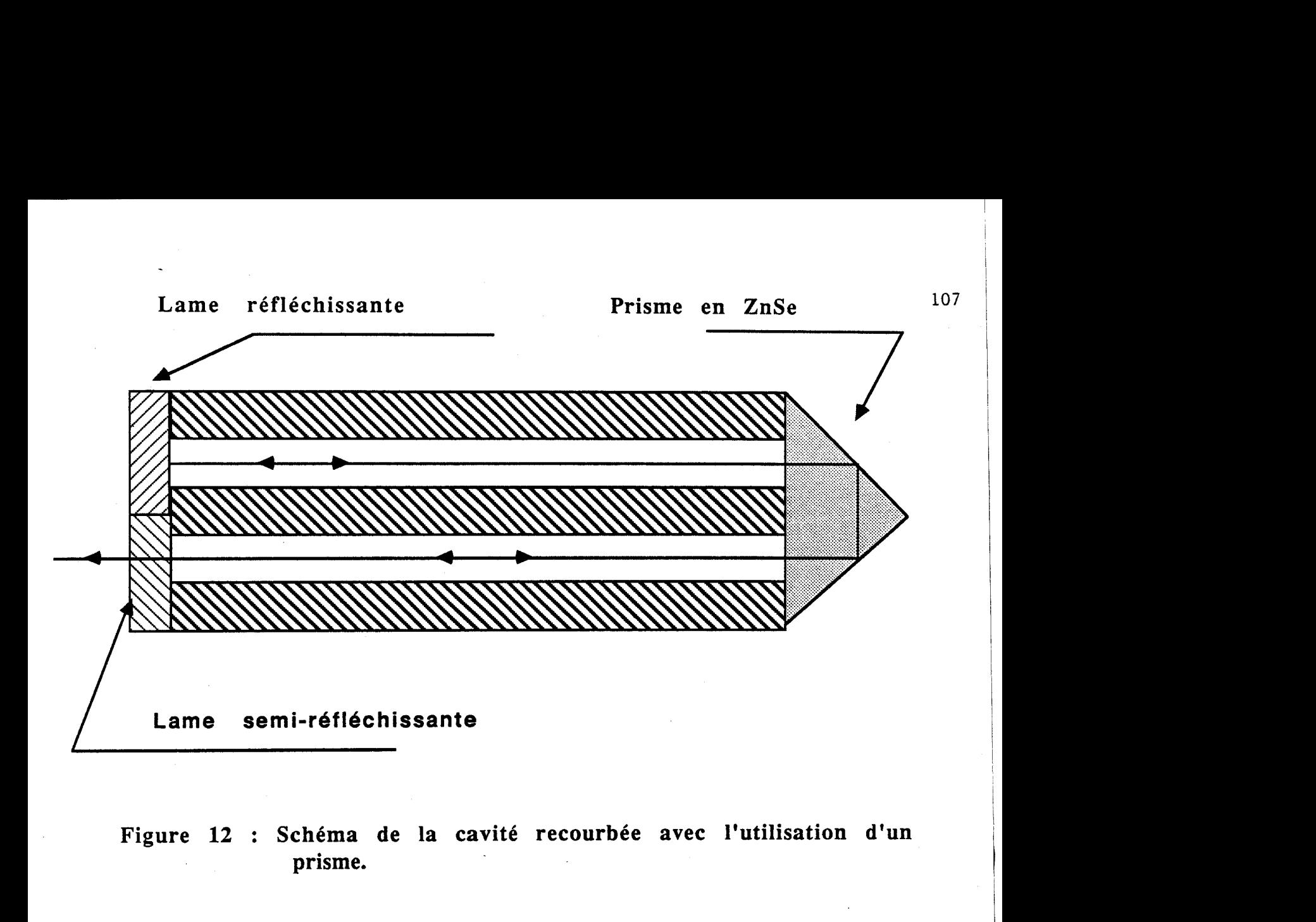

**Figure 12** : **Schéma de la cavité recourbée avec l'utilisation d'un prisme.** 

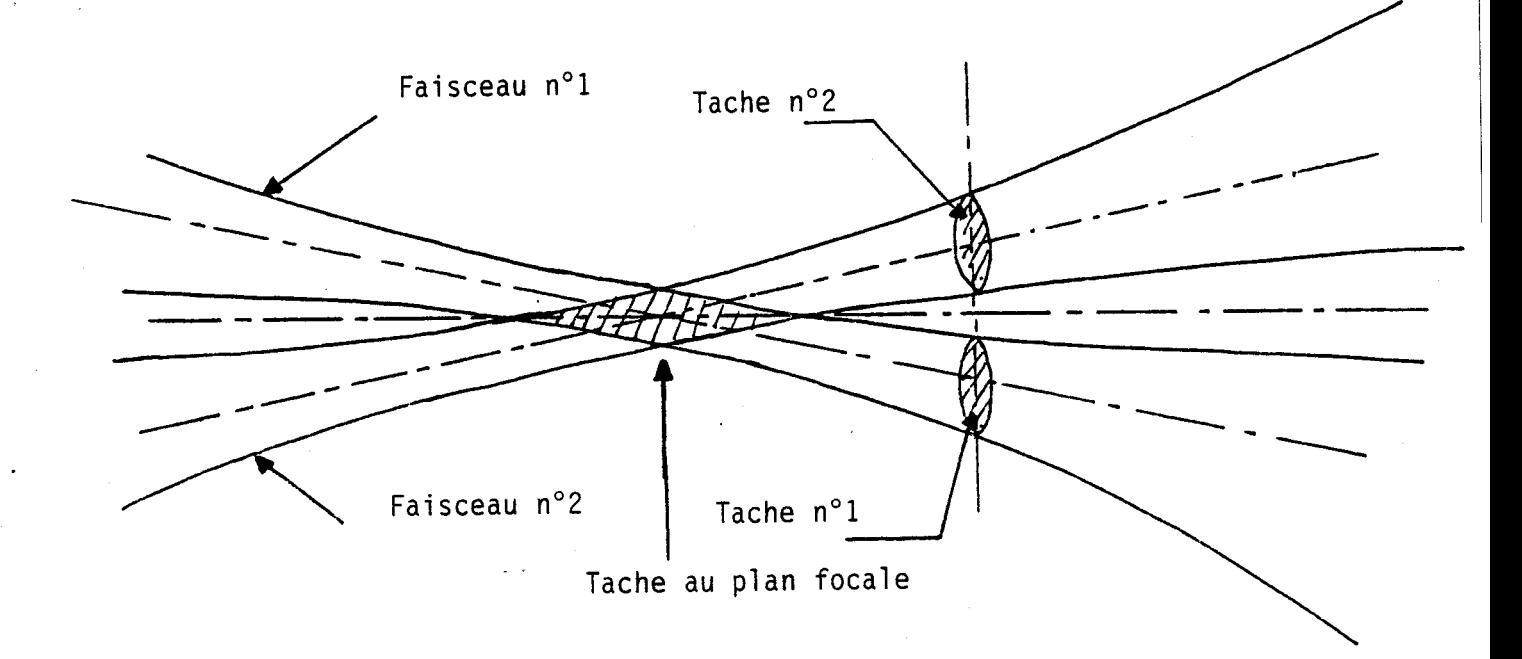

Figure 13 : Schéma de la séparation des deux faisceaux apres le plan focal.

qui n'est pas possible avec le laser à excitation Radio-Fréquence dans sa conception actuel.

# **I.V.4.1 LE PRISME**

Il s'agit d'un prisme en ZnSe, taillé dans un cylindre de 12,7mm de diamètre. L'angle au sommet est de 90°, l'arrête est parallèle à la face d'entrée du prisme. Les faces du prisme travaillent en réflexion totale. La face d'entrée du prisme est traitée anti-reflet à  $10,6\mu$ m

### **I.V.4.2 LES PERTES DUES AU PRISME**

Les pertes dues à l'introduction du prisme auront essentiellement deux origines : les pertes dues au prisme et les pertes dues au recouplage du faisceau dans le guide à la sortie du prisme.

**A)** Pertes dues au prisme :

La' source principale des pertes est l'inhomogénéité du ZnSe (Les pertes par absorption du ZnSe sont négligeable -0,003 à 0,003%- pour l'épaisseur traversée).

Il est malheureusement impossible de déterminer théoriquement ces pertes. Seule une mesure expérimentale peut fournir un ordre de grandeur de ces pertes.

Une mesure préliminaire à donc consister à mesurer les pertes des prismes. La figure 14 montre le princjpe de la mesure :

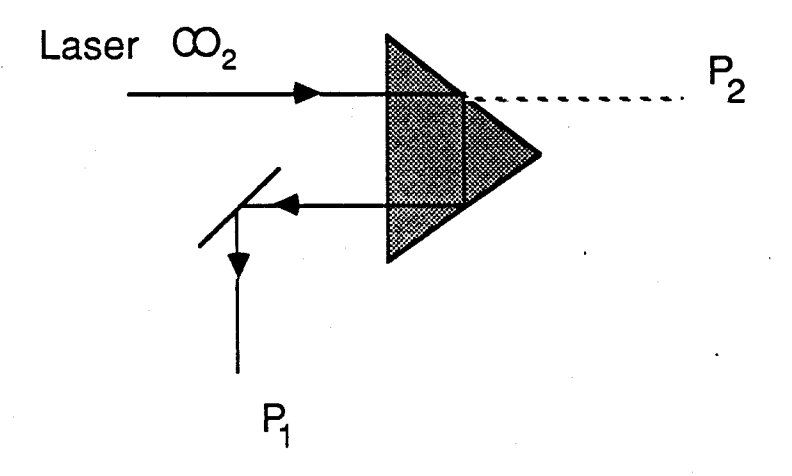

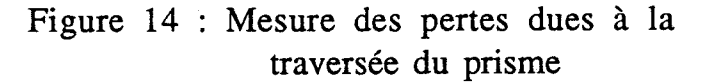

On mesure la puissance après réflexion sur le prisme  $(P_1)$  et la puissance sans le prisme  $(P_2)$ .

Les pertes sont alors données par la relation :

 $P(\%) = (1-P_1/P_2).100$ 

Les mesures ont données :

Pour le prisme  $n^{\circ}1$  :  $P = 95\%$ Pour le prisme  $n^{\circ}2$  :  $P = 97 \%$ 

Remarque :

Ces mesures n'ayant pas été faites dans les conditions d'utilisation réelles du prisme (puissance et dimension du faisceau laser beaucoup plus faible), elles doivent être considérées comme un ordre de grandeur.

B) Pertes par couplage :

Pour étudier ces pertes on considère le prisme comme parfait et "déplié" (figure15).

Le problème revient à déterminer les pertes par couplage d'une onde issue d'un guide de section rectangulaire dans un guide de même section après traversée d'un milieu de longueur L et d'indice n équivalent à un trajet-de longueur d=L/n dans l'air.

Henderson (8) a montré que, dans le cas d'une onde issue d'un guide de section 2.a, les pertes par couplage sur un guide de même section, apres un trajet aérien, s'écrivent :

$$
P(\%) = 20. \left(\frac{d}{b}\right)^2 \tag{18}
$$

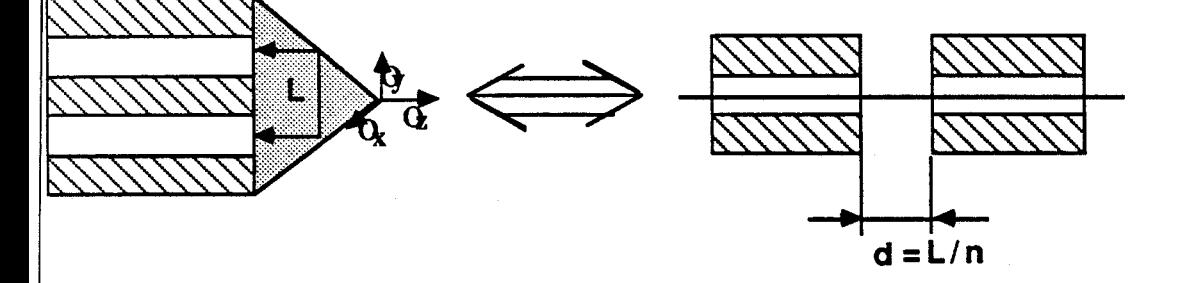

 $P = (r.e/a)^2$ <br>où : a est le diamètre du guide<br> $r = a/Wo$ 

**Translation** 

 $\mathbb{A}$ 

 $\mathbf{B}$ 

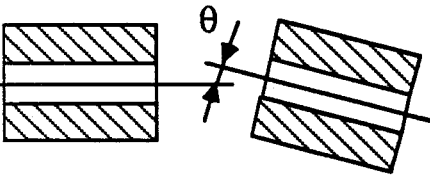

$$
P = (a\theta k_0 / 2 \cdot r)^2
$$

: **k, est la constante propagation** 

**Rotation** 

**Figure 15** : **Schéma de la cavité recourbée (A) et pertes occasionnées par le désalignement du prisme.**  où :

d=L/n avec L la distance entre les deux guides.

b est le demi-paramètre confocal du faisceau à la sortie du guide :  $b = \pi W_0/\lambda$ 

Pour les cas limites du guide carré de section 2.a et du guide carré de section 2.b on trouve :

$$
P_a = 0.007\%
$$
 et  $P_b = 0.02\%$ 

Les pertes par recouplage seront négligeables devant les autres  $p$ ertes-

Cependant d'autres pertes vont apparaître dues au positionnement du prisme (la figure 15 résume les différentes pertes occasionnés lors de l'ajustement du prisme sur les guides).

Les pertes globales de recouplage seront négligeables si le prisme est correctement positionné ( pertes de l'ordre de 0,l à  $0.5\%$ ).

Pour déterminer les pertes dues au prisme, dans les conditions de fonctionnnement normales (Puissance et section du faisceau), nous avons choisi de déterminer la transmission du prisme en mesurant la puisance en sortie du laser. Pour mener a bien ce calcul il est nécessaire de connaitre les parametre du laser, et en particulier les pertse dans la cavité.

## **I.V.4.3 PERTES DANS LA CAVITE**

Pour calculer les pertes, nous nous plaçons dans l'approximation des champs moyens (approximation généralement utilisée lorsqu'on ne souhaite pas obtenir une très grande précision), et nous réalisons une cavité à deux guides fermée par un miroir et une lame semi-réfléchissante (figure.16.A).

Une onde d'intensité  $I_1$  au point M se retrouve, après un aller et un retour dans la cavité, avec une intensité I<sub>2</sub> identique à I<sub>1</sub>, en régime stationnaire.

Nous aurons' :

$$
I_2 = R_0.R_i. exp (2.(\alpha .\mathcal{L} - a.L)) .I_1
$$
 (19)

où :

 $\alpha$  est le gain du milieu amplificateur.

L est la longueur du milieu amplificateur.

Ro est le coefficient de réflexion, en intensité, du miroir réfléchissant.

Ri est le coefficient de réflexion, en intensité, de la lame de sortie.

a est le coefficient des pertes linéiques des guides.

L est la longueur des guides.

d'où :

$$
\alpha = a.L/L \cdot Ln (R_0.R_i)
$$
 (20)

On peut encore écrire le gain sous la forme :

$$
\alpha = \frac{\alpha_0}{1 + \frac{I_i}{I_s}}
$$
 (21)

où :

 $\alpha_0$  est le gain linéaire du milieu amplificateur.

I<sub>S</sub> est l'intensité de saturation du milieu.<br>I<sub>i</sub> est l'intensité dans la cavité.

D'où finalement :

$$
\frac{\alpha_0}{1 + \frac{I_i}{I_s}} = a \cdot \frac{L}{L} - \frac{1}{2 \cdot L} \cdot Ln (R_0 R_i)
$$
\n(22)

Pour déterminer les trois paramètres qui caractérisent le milieu amplificateur, il faut trois points de fonctionnement du laser.

Pour cela nous utilisons trois lames de coefficient respectif  $R_1$ ,  $R_2, R_3.$ 

L'intensité, I<sub>i</sub>, au sein du milieu amplificateur est directement accessible par une mesure de la puissance de sortie du laser.

Nous avons donc à résoudre le système composé par les trois équations de la forme:

$$
\frac{\alpha_0}{1 + \frac{I}{I_s}} = a \cdot \frac{L}{L} - \frac{1}{2 \cdot L} \cdot \text{Ln} \left( R_0 R_i \right)
$$
\n(23)

avec  $i = 1, 2, 3$ .

En posant :

$$
A = a.L/L \qquad \text{et} \qquad r_i = Ln(R_0.R_i)/2.L.
$$

Il vient :

$$
A = \frac{(r_1 - r_2) \cdot (I_3 \cdot r_3 - I_1 \cdot r_1) - (r_1 - r_3) \cdot (I_2 \cdot r_2 - I_1 \cdot r_1)}{(r_1 - r_3) \cdot (I_2 - I_1) - (r_1 - r_2) \cdot (I_3 - I_1)}
$$
(24)

$$
I_{s} = \frac{(A - r_{2}).I_{2} - (A - r_{1}).I_{1}}{-(r_{1} - r_{2})}
$$
\n(25)

$$
\alpha_0 = (1 + \mathbf{I}_1/\mathbf{I}_s).(\mathbf{A} - \mathbf{r}_1) \tag{26}
$$

Dans le cas d'une cavité refermée par un prisme (de coefficient de transmission en intensité **To)** à une extrémité et une lame semiréfléchissante à l'autre, nous aurons (figure 16B) :

$$
(R_{i}T_{0})^{2} \exp(4.(\alpha . L - a.L)) = 1
$$
 (27)

D'où :

$$
\frac{\alpha_0}{1 + \frac{I}{I_s}} = a \cdot \frac{L}{L} - \frac{1}{2 \cdot L} \cdot \text{Ln} \left( T_0 R_i \right)
$$
\n(28)

C'est une relation similaire à celle trouvée précédemment. On peut, connaissant les paramètres du milieu amplificateur, calculer la transmission du prisme par la relation :

$$
T_0 = \frac{1}{R_i} \exp\left(2. L \left(a. \frac{L}{L} - \frac{\alpha_0}{1 + \frac{I}{I_s}}\right)\right)
$$
 (29)

### **V.4.4 REALISATION PRATIQUE**

Pour déterminer l'intensité du milieu amplificateur à partir de la puissance nous admettons que la fenêtre n'absorbe pas. Dans ces conditions nous aurons :

$$
\mathbf{P_i} = \mathbf{K_i} \cdot \mathbf{I_i}
$$

où : Ki est un coefficient qui dépend de la géométrie du faisceau et du coefficient de transmission de la fenêtre.

$$
K_{i} = 2\pi W_{x}.W_{y}.(1 - R_{i})
$$
\n(30)

Le tableau de la figure 17 donne les principaux résultats obtenus. Le tableau de la figure 18 donne la transmission pour chaque prisme avec les trois lames.

.En conclusion nous pouvons remarquer, que la transmission dans les conditions normales d'utilisation du prisme sont voisines de celles mesurées précédemment. De plus nous pouvons remarquer aussi que les pertes seront plus importantes qu'avec une lame classique, mais restent raisonnables.

. Ces résultats, forts encourageants, nous permettent d'envisager la réalisation de la cavité "recourbée".

Si l'on remplace la lame de couplage, par une lame constituée par 2 demi-lames l'une étant réfléchissante  $(R_1=99,4 \%)$  et l'autre étant semi-transparente (R<sub>2</sub>=90 %) (figure 12), nous aurons :

$$
T_0^2 \cdot R_1 R_2 \cdot \exp(4.(\alpha \cdot L - a \cdot L)) = 1
$$
 (31)

d'où on tire :

$$
\alpha = a \cdot \frac{L}{L} - \frac{1}{4 \cdot L} \cdot Ln \left( T_0^2 R_1 R_2 \right) \tag{32}
$$

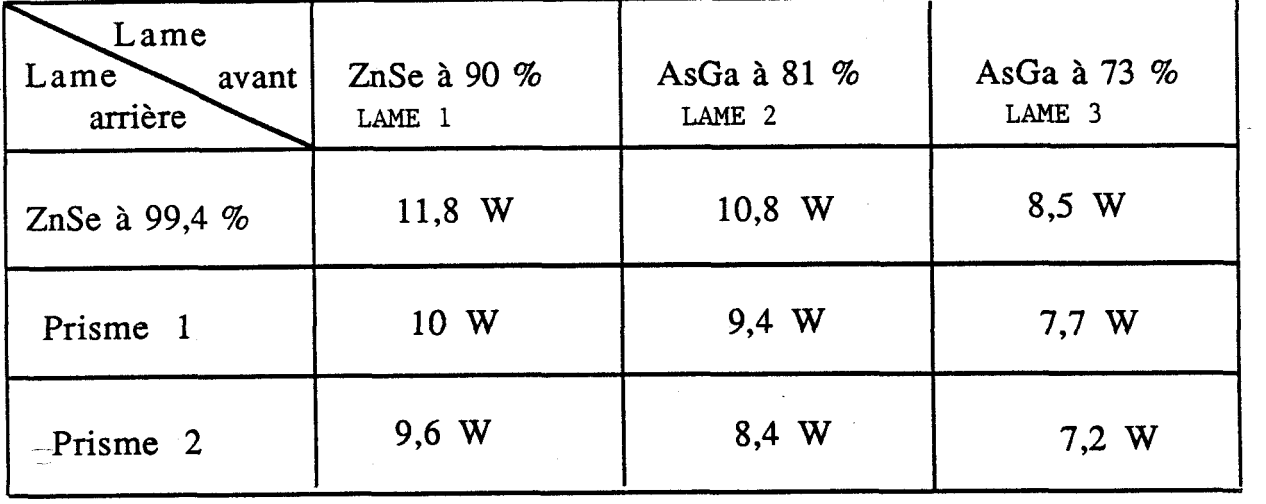

Figure 17 : Tableau regroupant les principaux résultats des mesures de la puissances du laser pour les différentes fenêtres utilisées

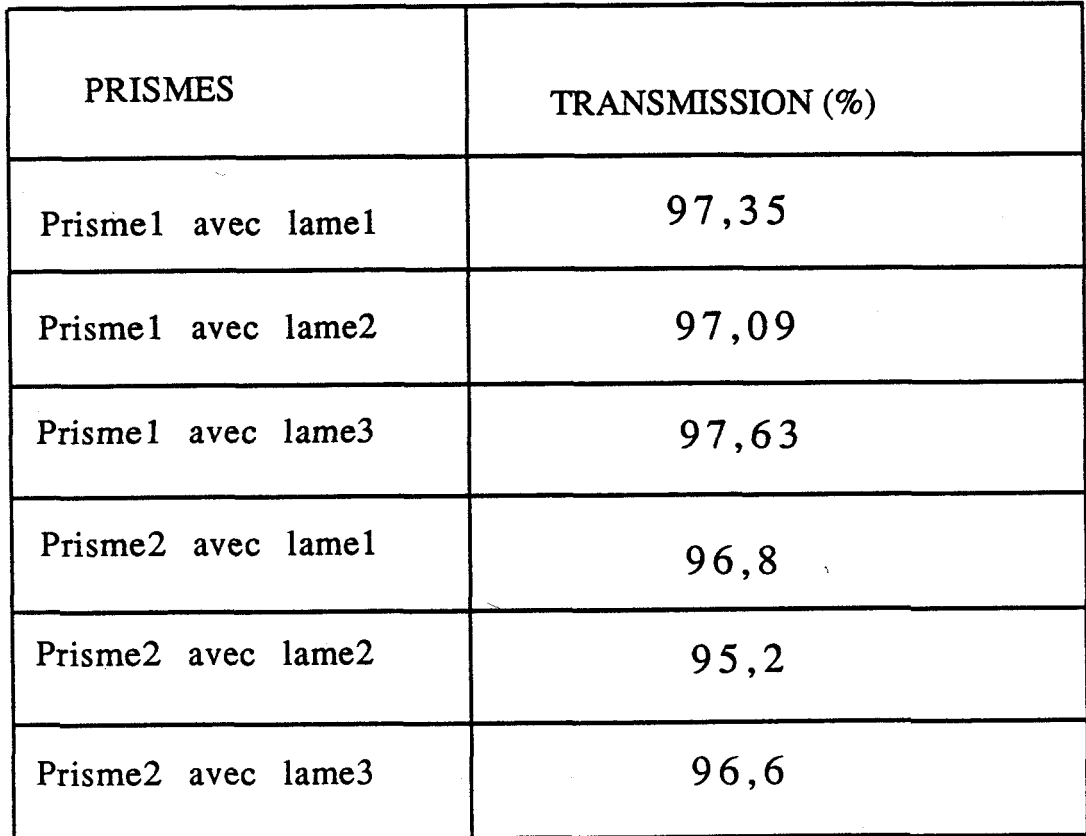

Figure 18 : Tableau regroupant les transmissions des deux prismes avec les différentes lames.

Remarque :

Nous avons déterminé les coefficients suivants: Gain linéaire du milieu amplificateur : 1,576 10<sup>-2</sup> cm<sup>-1</sup> Coefficient des pertes linéiques des guides : 8,061 10<sup>-4</sup> cm<sup>-1</sup> Intensité de saturation du milieu : 679,19 W/cm<sup>2</sup>

On peut donc prévoir la puissance **de** sortie **de** la "cavité recourbée" par la relation :

$$
P = 4.W_{0x}.W_{0y} (1 - R_2).I_s \left( \frac{\alpha_0}{a \cdot \frac{L}{L} - \frac{1}{4 \cdot L} Ln(T^2.R_1.R_2)} - 1 \right)
$$
 (33)

### CONCLUSION

 $\overline{a}$ Nous avons réalisé et expérimenté un nouveau prototype de laser à excitation Radio-Fréquence. Ce nouveau type de laser est de conception plus simplë=et offre de nombreux avantages sur le laser à excitation Haute-Tension. En effet l'utilisation de basses tensions de fonctionnement et l'impédance positive de la décharge Radio-Fréquence, qui élimine l'utilisation de ballast, permettent d'améliorer la sécurité de l'utilisateur.

Les principaux problèmes liés à ce type d'excitation et au fonciionnement correct du laser ont été résolus. Cependant certains problèmes restent encore à résoudre, notamment celui concernant le réglage automatique de la fréquence de l'excitation Radio-Fréquence, qui accompagne toute variation de puissance laser.

Nous avons pu obtenir une puissance laser comparable à celle obtenue avec le laser à excitation Haute-Tension, ce qui est fort encourageant.

De plus nous avons montré la faisabilité d'une cavité recourbée à l'aide d'un prisme. Nous avons pu observer la figure d'interférence entre les deux faisceaux issus des deux cavités.

Deux nouveaux prototypes sont en cours de montage qui tiennent compte des résultats obtenus. Ils devrons permettre de résoudre les derniers problèmes que pose encore l'excitation Radio-Fréquence appliquée à ce type de laser.

- -

### **BIBLIOGRAPHIE**

### **Aiguille intra-oculaire** :

(1) D.KARLIN et al

" $CO<sub>2</sub>$  laser in Vitréoctome Surgery" Ophthal. Surgery 12 (1979) p 86

(2) J.B MILLER et al "Endolaser in Vitreoretinal Surgery" Oto-0phthalmological Society, *64* (1983) p97

### **(3)** J.B MILLER et al

"Current status of pars plana endophocoagulation and endophotoincision using a  $CO<sub>2</sub>$ , Argon and Krypton laser." Doc. Ophthal. Proc. Serie  $36$ <sup>(1984)</sup> p 235

#### (4) T.J BRIDGE et al

"Syneresie of vitreous by  $CO<sub>2</sub>$  laser radiation." Science<sup>[219]</sup> (1983) p 1217

### (5) H.KILP et al

Some experiments on extra-ocular and intraocular treatment with  $CO<sub>2</sub>$  laser radiation." Doc. Ophthal. Proc. **36** (1980) p 265

## (6) S.M.MAYER et al

"Photo-transection of Vitreal membranes with  $CO<sub>2</sub>$  laser radiation in rabbits." Amer Academy of Ophtalmology  $90(1983)p.563$ 

(7) H.KOGEMK et LI

"Laser beams and resonator" Applied Optics *5* (1966) p 1550

(8) EL ALAOUI

"Contribution à la réalisation d'un laser  $CO<sub>2</sub>$ guide d'onde à usage biomédical" Thèse de 3° Cycle Université des Sciences et Tehniques de Lille (1985)

**(9)** MARCATILI et SMELTZER

Hollow metallic and dielectric waveguide for long distance optical transmission and laser" Bell. Syst. Techn. Jour.  $48(1964)$  p1783

- $(10)$  E.LOH Phys. Rev 166 **(1968)** p **<sup>673</sup>**
- **(11)** I.SIMON et **al (b)**  $\frac{1}{21}$  (1953) **p** 23
- **(12)** E.K.GORTON et **al**  Jour. Phys. E: Scien. Inst 13 **(1968)** p **<sup>335</sup>**
- **(13)** F.P.ROULLARD III et al "Transverse Mode Control in high gain millimeter bore waveguide laser. " IEEE Jour. Quantum Elec. QE **1\_;- (1977)** p **813**
- **(14)** S.SAKAGAR1 et **al**  "Polycristaline KRSS 1-R fibers for high power transmission" Proc. SPIE **32Q (1982)** p **2**
- **(15)** DOV **GAL** et al "Silver Halid fibers for surgical applications of  $CO<sub>2</sub>$  laser." Proc. SPIE 494 **(1984)** p **71**
- **(16)** Y.MIMURA et **al**  "Transmission of  $CO<sub>2</sub>$  laser Power by single cristal CsBr fibers." Appl. Phys.Lett.&Q **(1980)** p **773**
- **(17)** M.ROBINSON et **al**  "Preparation of High purity  $ZnCl<sub>2</sub>$  for 10,6  $\mu$ m optical fibers." Proc. SPIE **320 (1982)** p **37**
- **(18)** R.R.TURK et al "Rolling KC1 fiber : a feasibility study" Proc. SPIE **320 (1982)** p **93**
- **(19)** MIKUNDOW MIYAGIet **al**  "Transmission properties of circular dielectric coated metalic waveguides for IR transmission" Proc. SPIE 394 **(1984)** p **79**

**(20)** M.POULAINet al

' "Verres halogènes pour Fibres Optiques." Opto **No 16 (1983)** p **13** 

- **(21)** P.A.TICK et al "Infra-Red fibers : **3** views." Photonics Spectra Juillet **1985** p **65**
- **(22)** FULLER et **ai**  " $CO<sub>2</sub>$  laser fiber optics in endoscopy" **4th** Congres of the Internationnal Society for Laser Surgery (Tokyo **1981)**
- **(23)** TADASKI MYASHITA et al "Infrared optical fibers." IEEE Jour. Quantum Elec. QE 18 (1982) p1432
- **(24)** DOV **GAL** et al "Silver Halid optical fiber for Medical Application." IEEE Jour. Quantum Elec. QE 23 (1987) **p**

**1827** 

**(25)** E.HARTOUNIet al Progress in Ifra-Red Optical fibers Proc.SPIE *505* **(1984)** p **131** 

Laser à excitation Radio-Fréquence

- (1) BARCHEWITCH et al CR.Acad.Sc. Paris **260** (1965)
- (2) LACHAMBRE et al App.Phys.Letter 32 (1978) p652
- (3) LANGNUIR et al Phy.Rev. 34 (1929) p876
- (4) F.GORDON Ionization Phénoména in gases Butterworths scientific publication (1960)
- (5) D.He et ai Frequency dependance in RF discharge excited waveguide CO<sub>2</sub> laser. Jour.of.Quant.Elec. QE 20 (1984) p 509
- (6) P.O.CLARK et al The influence of Xenon on salled off CO<sub>2</sub> laser Jour.of.Quant.Elec. QE 4 (1968) p **263**
- (7) D.M.HENDERSON et ai Waveguide lasers with intracavity electro-<br>optic modulator : mesaligment loss.<br>Applied.Optics 15 (1976) p1066

# **RESUME**

L'utilisation de guides d'onde a permis la réalisation d'un ensemble de micro-sondes destinées à la chirurgie intraoculaire. Les sondes, d'un diamètre de l'ordre du millimètre, sont capables de réaliser des opérations à l'intérieurde l'oeil. L'étude théorique de la transmission de l'onde issue d'un laser à CO<sub>2</sub> à travers un guide d'onde diélectrique de section circulaire,a permis de déterminer les conditions optimales de la transmission.

Dans une seconde partie nous nous sommes intéressés à la décharge radio-fréquence appliquée au laser CO2. Cela nous a permis de miniaturiser encore plus le laser CO<sub>2</sub> qui peut être pris en main par le praticien et n'utilise plus de bras optique articulé.